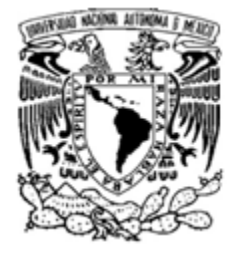

**FACULTAD DE INGENIERÍA**

## **SISTEMA SEMI-AUTÓNOMO DE ROBOTS MÓVILES COLABORATIVOS PARA EL MANEJO DE MATERIALES**

## **T E S I S** Q*ue para obtener el título de* **INGENIERO MECATRÓNICO**

P R E S E N T A N

ALFREDO MIGUEL ÁNGELES GARCÍA DANIEL LIMA ROBLEDA

**DIRECTOR DE TESIS: DR. VÍCTOR JAVIER GONZÁLEZ VILLELA**

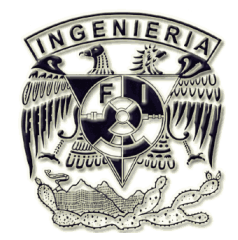

**MÉXICO D.F.** ENERO 2011

#### **Dedicatoria.**

*A mis papás por regalarme su infinito amor y sabiduría, compartir mi vida e incontable felicidad.*

*A mi hermana Lau por la grandiosa vida que hemos pasado juntos y a mi nuevo hermano César por su enorme calidez y bondad.*

*A mis ti@s y prim@s por su imprescindible apoyo y seguimiento de mis pasos con mucho afecto.*

*A Eva por llenar de inmenso amor mi corazón.*

*A todos mis amigos por duplicar mi felicidad y dividir las angustias por la mitad.* 

*A mi amigo Daniel Lima por acompañarme con inteligencia y paciencia en esta grandiosa etapa.*

> *Alfredo Ángeles Enero 2011*

#### **Dedicatoria.**

*A mis padres Mónica y Gabino por su apoyo, su ayuda incondicional en todo momento, porque son mi fuente de inspiración, por su esfuerzo derramado día a día y por aguantarme durante todos estos años.*

*A mi hermano Gabriel porque siempre ha estado conmigo en las buenas y en las malas.* 

*A mi amigo Alfredo porque sin él gran parte de este trabajo no se habría podido realizar.*

*Y a todos aquellos que han sido parte de mi vida universitaria.*

*Daniel Lima Robleda. Enero 2011.*

#### **Agradecimientos.**

*A la Universidad Nacional Autónoma de México por la excelente educación recibida.*

*A los profesores de la Facultad de Ingeniería, en especial a los del Departamento de Ingeniería Mecatrónica, a quienes debemos nuestra formación profesional.*

*Al Dr. Víctor Javier González Villela por la motivación y confianza brindada durante la realización de este proyecto.*

*A la DGAPA con respecto al proyecto PAPIIT IN108308 con nombre "Investigación y desarrollo en Robótica Móvil, Robótica Paralela y Sistemas Mecatrónicos" por el apoyo brindado para la elaboración de este trabajo.*

#### **Resumen**

*En esta tesis se presenta el diseño de un sistema semiautónomo de robots móviles colaborativos (collaborative robot, cobot) para el manejo de materiales, que mediante un software de visión llamado ReacTIVIsion se obtienen valores de posición y ángulo en tiempo real. Con esos valores, se adquieren las velocidades angulares apropiadas para cada llanta gracias a la aplicación de algoritmos de planeación basados en campos potenciales artificiales desarrollado en C#. Finalmente, las velocidades se envían a cada cobot a través del protocolo de comunicación inalámbrica Zigbee y se procesan por un microcontrolador PIC16F887 que por medio de comunicación serial I 2 C le envía a la tarjeta de control de los actuadores MD-25 los datos adecuados para la ejecución de la tarea.* 

*En este trabajo se presentan tres comportamientos distintos a la solución del problema de ordenar y transportar cuatro objetos colocados aleatoriamente en cuatro estantes fijos utilizando dos cobots montacargas.*

# ÍNDICE GENERAL

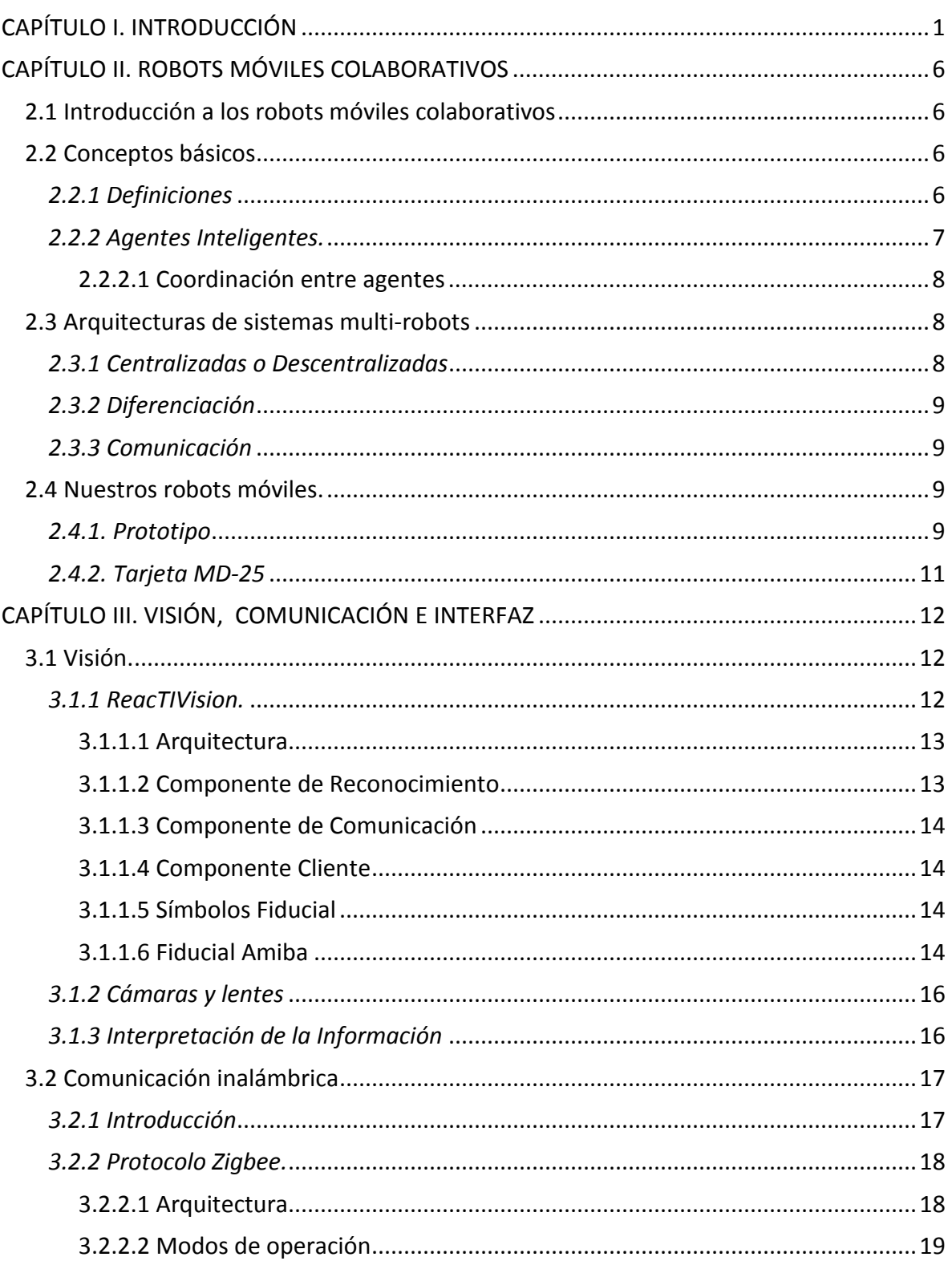

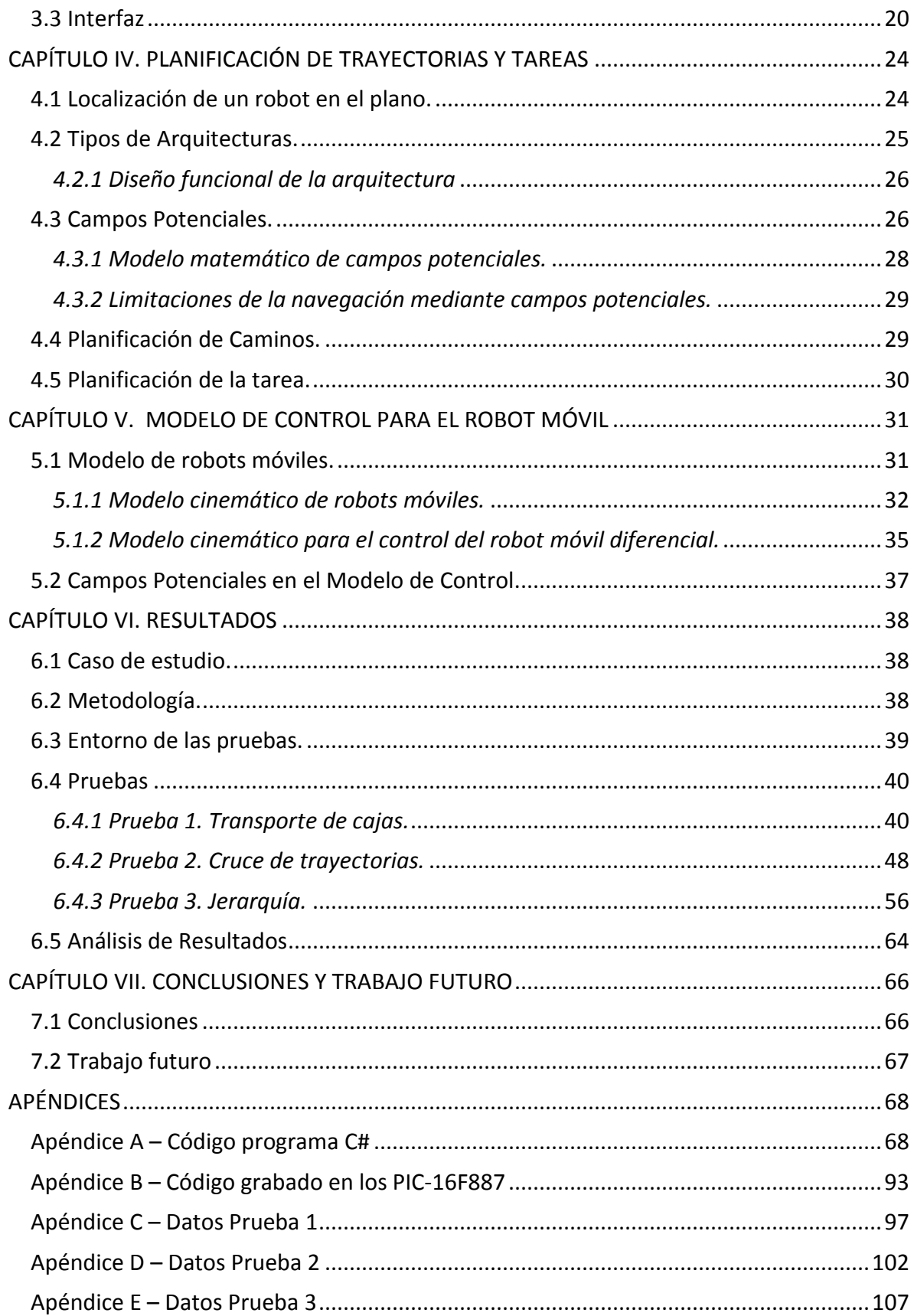

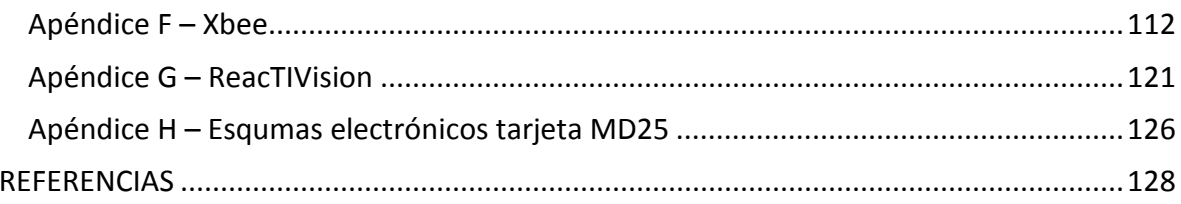

## LISTA DE FIGURAS

## **Capitulo 2:**

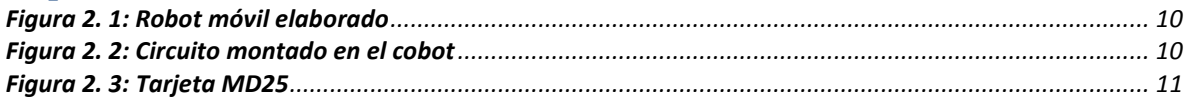

## **Capitulo 3:**

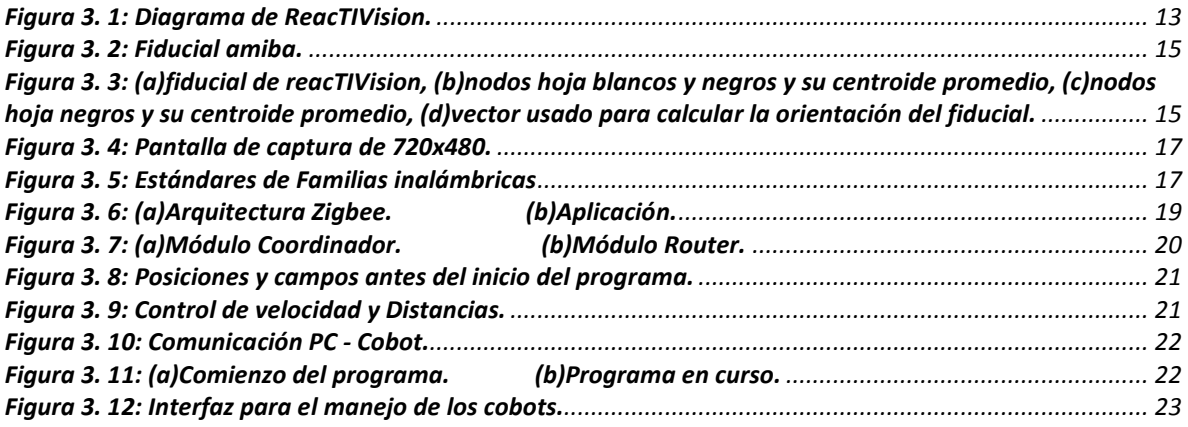

### **Capitulo 4:**

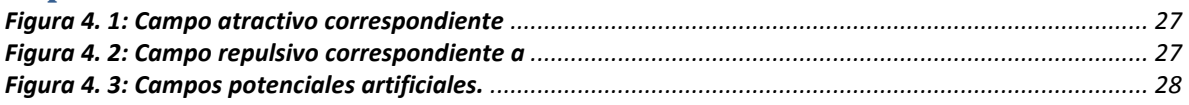

## **Capitulo 5:**

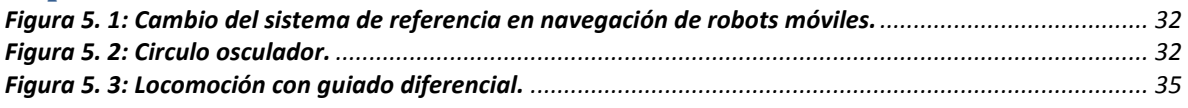

### **Capitulo 6:**

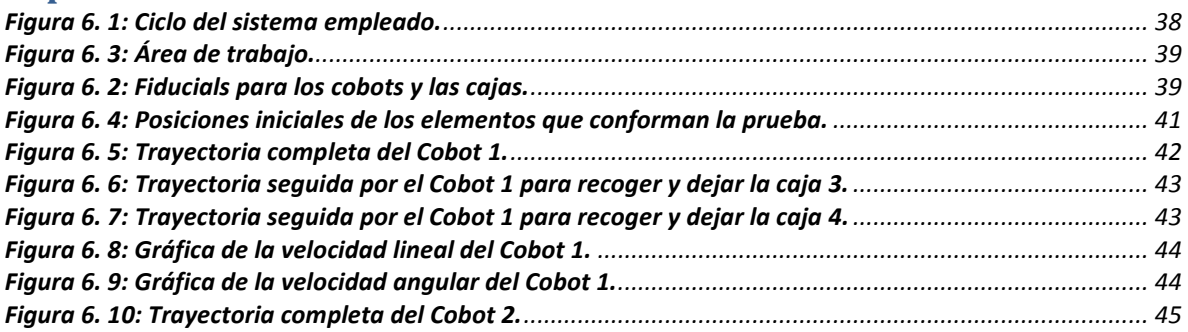

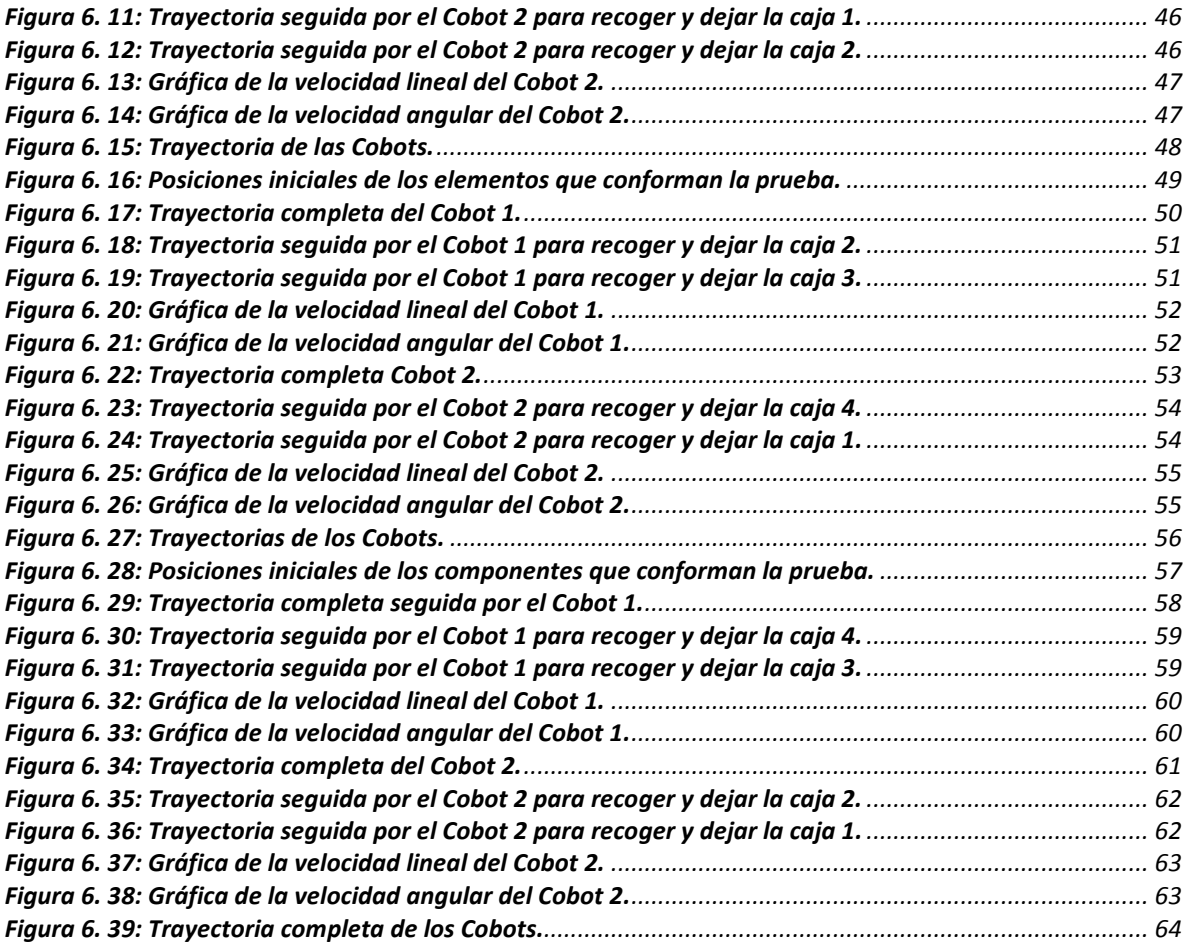

# CAPÍTULO I. INTRODUCCIÓN

La palabra *robot* tiene su origen de la palabra *robota* que significa "trabajo", "tarea" o "servidumbre" en checo y en muchos idiomas eslavos. Fue introducida por el dramaturgo Karel Čapek en 1921 en su obra teatral R.U.R (*Rossum's Universal Robots*) donde hace referencia a "seres trabajadores" creados para realizar ciertas labores y capaces de tener sentimientos como los de un humano. Actualmente la palabra robot se usa para referirse a algún dispositivo que opera automáticamente dotado de mecanismos programables que emulan comportamientos para realizar tareas humanas o animales como motivo principal. Dependiendo del dominio de la aplicación, cada robot está dotado de ciertas características mecánicas, eléctricas y de cómputo, es decir, mecatrónicas que le permiten mostrar comportamientos específicos, por ejemplo: robots manipuladores para labores en la industria, robots antropomorfos (humanoides) usados en labores domésticas y de limpieza o robots móviles utilizados en diversos dominios como la exploración de ambientes peligrosos, la vigilancia y control de áreas extensas o la recolección de sustancias nocivas entre otros.

Debido a las capacidades aumentadas de los robots "unitarios" y los avances en la Inteligencia Artificial (IA) se agruparon robots para estudiar capacidades colectivas desde inicios de los noventa. La robótica cooperativa estudia las ventajas que ha presentado tener equipos de múltiples robots como sensado y acción distribuidas, reconfigurabilidad basada en tareas, diseño simplificado de los robots individuales y un sistema confiable gracias a la redundancia de la que se dispone con los robots cooperativos.

La robótica cooperativa surge como una idea de sentido común para mejorar el desempeño en la realización de la tarea a ejecutar. Hacer un trabajo entre varios puede tener muchas más ventajas como por ejemplo, reducir el tiempo de ejecución de la tarea o realizar tareas más complejas, que hacerlo uno sólo. Basta con darse cuenta de que hay algunas tareas que simplemente no pueden ser realizadas únicamente por un individuo debido a que sobrepasa sus límites, como desplazar eficientemente cajas pesadas o manipular objetos de grandes dimensiones, es decir, el manejo de materiales. Actividad que considera el almacenamiento, transporte y entrega de materiales, pudiendo ser estos desde el tamaño de chips de silicio hasta camiones para transporte de diesel. Hay una idea no menos importante que la mejora de rendimiento, y es que si alguien del grupo falla, el resto puede sustituirle y terminar el trabajo con éxito. En la mayoría, el grado de dificultad de la tarea determina la complejidad en el diseño del robot. Por lo tanto, en aquellas que son muy complicadas, se tienen robots estructuralmente complejos, costosos y poco versátiles.

Ante esta problemática, durante más de dos décadas, ha surgido un creciente interés por el estudio de sistemas que integran varios robots conocidos con el nombre de *Sistemas Multi-Robot* (SMR) o *equipo de robots* y que en algunas tareas han demostrado ventajas

que los hacen más eficientes respecto a sistemas uni-robot. Los SMR ofrecen interesantes alternativas en la concepción de sistemas robóticos y pueden darnos muchos servicios útiles. Sin embargo, el diseño y la implementación de un equipo de robots enfrentan problemas concernientes a los recursos de cómputo, especificación de tareas, comunicación entre robots, localización, control y planificación entre muchos otros.

Estos no son problemas sencillos de resolver y hay distintas maneras de enfocarlos. Por lo tanto, durante este tiempo, la investigación en estas áreas ha progresado ampliamente. Por ejemplo, para empezar basta con definir si la arquitectura de un grupo será centralizada o descentralizada, y en caso de ser descentralizada, si el sistema será jerárquico o distribuido. Dicha selección dependerá del problema planteado y será una decisión fundamental para su correcta solución. De acuerdo al comportamiento cooperativo, se pueden nombrar trabajos de investigación estudiados desde hace diez años. Por ejemplo Theraulaz en [1] plantea una estrategia de control cooperativo para un SMR que emula la búsqueda de alimento (*foraging*) a partir del estudio de colonias de avispas. Stell en [2] presenta una simulación que permite generar comportamientos emergentes a través de una aplicación dirigida al problema de recolección de muestras de rocas en exploración interplanetaria. Mataric en [3] presenta los resultados de una implementación de un grupo de comportamientos a los que denomina *dispersión, aggregation, flocking* en un grupo de robots físicos. En [4] se presenta otra arquitectura jerárquica implementada en robots físicos cuyos comportamientos básicos son pesados o ponderados a través de coeficientes y sumados con el fin de obtener comportamientos compuestos. En [5] se presenta un conjunto de robots miniatura denominados MARS (*Micro Autonomus Robotic System*) que implementan algunas ideas de control basado en arquitectura CEBOT.

Recientemente en el año 2004 Sugawara, Kazama y Watanabe, proponen una implementación virtual de la feromona, a través de gráficas proyectadas en el suelo [6]. En 2007 Purnamadjaja, Iskandar y Russell se realiza una simulación de robots que utilizan feromonas para comunicarse pero limitada a una implementación real [7]. Finalmente existen SMR muy conocidos como son:

El CEBOT, descrita en [8] y en otros trabajos relacionados, presenta una propuesta de arquitectura jerárquica inspirada en la organización celular, en la cual se acoplan los robots unos con otros y se reconfiguran según las necesidades cambiantes del entorno. Se basada en células (robots o agentes) maestras que controlan y coordinan subtareas, además se comunican con otras células maestras. En [9], Asama *et al.* describen su sistema descentralizado de robots que permite la comunicación, asignación de tareas y planeación de movimientos entre agentes heterogéneos llamado ACTRESS (*ACTor-based Robot and Equipments Synthetic System*), se pretende que hagan una tarea en grupo, siendo imposible hacerla individualmente. No hay ningún robot que mande sobre el resto y deben distribuirse las tareas entre ellos de una manera óptima. Derivado del CEBOT se encontró una arquitectura descentralizada que usualmente utiliza robots homogéneos conocida como SWARM, [10] y [11], que busca generar una "inteligencia colectiva" o *swarm inteligence* que les permite solucionar problemas a partir de comportamientos elementales en cada uno de los robots y que reaccionan a estímulos de aquellos que los rodean utilizando comunicación implícita, a diferencia del CEBOT no se acoplan. Otro trabajo relacionado es sobre ALLIANCE [12] para estudiar la cooperación en un grupo de robots heterogéneos débilmente acoplados. Cada robot implementa un mecanismo que permite que cada uno sienta en mayor o menor grado los efectos de sus propias acciones y la de los otros robots a través de percepción y comunicación explícita. El sistema consta de varios robots muy independientes y con una IA variable según el caso (desde una IA simple a una bastante potente). De este modo, su comportamiento variará según reconozca sus acciones y las del resto. En la arquitectura L-ALLIANCE se les permite incluso aprender de las acciones y modificar los parámetros mediante los cuales se activarán sus distintos comportamientos.

También en [13] se plantea la arquitectura AuRA la cual combina la planeación de una arquitectura deliberativa con la rápida respuesta de una arquitectura reactiva. Finalmente encontramos en [14] y [15] a GOFER, que estudia la solución de problemas distribuidos usando técnicas de Inteligencia Artificial (IA) tradicional, el sistema consta de varios robots (3 más o menos) con una IA básica donde un planeador y agendador central (CTPS, *Central Task Planning Scheduling*) tiene una vista global de la ejecución de tareas de los robots y su disponibilidad para ejecutarlas. De esta manera una vez la unidad central ha distribuido las tareas, cada robot cuenta con una IA para resolverlas.

Las características de las arquitecturas serán abordadas con detalle en el capítulo II.

Particularmente, los robots empleados para el manejo de materiales incluyen diversos tipos de AGV (*Autonomous Guided Vehicles*) [16] diseñados para que se desplacen autónomamente por un entorno, típicamente industrial, siguiendo un determinado circuito.

El circuito se establece empleando distintos medios. El más habitual es el de un cable enterrado que crea un campo magnético que debe ser detectado por un sensor situado en la parte inferior del vehículo. Son los denominados *vehículos filoguiados*.

También se utilizan técnicas basadas en el establecimiento de marcas en la superficie tales como las bandas magnéticas, ópticas, o de partículas con determinadas propiedades químicas, que requieren sensores específicos [17].

Algunas de las técnicas mencionadas anteriormente tienen sus limitaciones ya que han sido enfocadas para ambientes estáticos que asumen que el robot es el único objeto en movimiento. Por ejemplo, para entornos cambiantes y complejos, donde la actualización de un área sea primordial, representa una dificultad enorme ya que gran parte se manifiesta en un considerable consumo de recursos de cómputo y que de alguna forma afecta en los tiempos de respuesta del robot.

Adicionalmente, los robots autónomos necesitan saber su posición respecto al ambiente y a los demás robots con el fin de completar sus tareas individualmente o de manera cooperativa. No obstante, estimar con precisión la posición propia del robot así como el estado de los objetos en movimiento no es un trabajo sencillo. En la mayoría de los casos debido a que la información que los robots reciben a través de sus sensores es intrínsecamente incierta y el control sobre sus actuadores es también impreciso. Es necesario aclarar que los robots autónomos o *inteligentes* son los más evolucionados desde el punto de vista del procesamiento de información. Son máquinas capaces de percibir, modelar el entorno, planificar y actuar para alcanzar objetivos sin la intervención, o con una intervención muy pequeña, de supervisores humanos. Pueden trabajar en entornos poco estructurados y dinámicos, realizando acciones en respuesta a contingencias variadas en dicho entorno.

Por estas razones, esta tesis propone el diseño e implementación de un sistema semiautónomo (el ambiente estructurado en el que se trabaja es conocido para los cobots y a la vez, dependen de una unidad central que les distribuye las tareas), descentralizado y jerárquico de multi-robots competitivos capaces de trabajar de manera colaborativa basado en la arquitectura GOFER enfocado al problema del manejo de materiales. Éste se apoya en un esquema de localización que teniendo en cuenta la complejidad en el procesamiento de cada cobot (*collaborative robot*), determine su posición y orientación en tiempo real. La división de trabajo se realizará mediante algoritmos de planeación y control. Más importante aún, el sistema evita posibles colisiones gracias a campos potenciales artificiales de tal manera que el transporte de objetos se realice de manera efectiva permitiendo así la ejecución concurrente de tareas, su control descentralizado y además garantizar la escalabilidad.

La tesis se encuentra dividida en 7 capítulos.

I. INTRODUCCIÓN. El capítulo tiene como objetivo dar un comunicado en general del campo de investigación para tener una idea del problema a tratar, enfatizar aspectos ya estudiados por otros investigadores, indicar la mayor necesidad de investigación y mencionar los propósitos de estudio.

II. ROBOTS MÓVILES COLABORATIVOS. En este capítulo se explican conceptos que se utilizan a lo largo de la tesis, se conoce la clasificación de los robots y sus arquitecturas para finalmente describir a nuestro robot desde el material empleado para su construcción y su diseño hasta explicar sus controladores, actuadores y efectores.

III. VISIÓN, COMUNICACIÓN E INTERFAZ. En este capítulo se describe el *sotfware* de visión llamado ReacTIVision para la localización de los cobots, el protocolo de comunicación inalámbrica existente entre éstos basado en Zigbee y la interfaz desarrollada para la interacción de los distintos elementos del sistema en lenguaje de programación C#.

IV. PLANIFICACIÓN DE TRAYECTORIAS Y TAREAS. Este capítulo trata del modelo reactivo para la detección de colisiones basado en campos potenciales artificiales así como del comportamiento realizado en cada cobot

V. MODELO DE CONTROL PARA EL ROBOT MÓVIL. Este capítulo habla del modelo cinemático de robots móviles y se aborda en particular el modelo diferencial. También de la aplicación del modelo en los campos potenciales y en la generación de las trayectorias.

VI. RESULTADOS. Este capítulo habla de los resultados experimentales finales donde se aprecian gráficas de trayectorias seguidas por los cobots en distintas pruebas propuestas.

VII. CONCLUSIONES Y TRABAJO FUTURO. Este capítulo destaca los aspectos más relevantes de la tesis así como el enriquecimiento al campo de los SMR para continuar con esta línea de investigación en la Universidad Nacional Autónoma de México.

## CAPÍTULO II. ROBOTS MÓVILES COLABORATIVOS

Es necesario definir los elementos del sistema que conforman el trabajo, en este capítulo abordamos aquellos que poseen los robots móviles así como sus subsistemas.

#### **2.1 Introducción a los robots móviles colaborativos**

El desarrollo de robots móviles responde a la necesidad de extender el campo de aplicación de la Robótica, restringido inicialmente al alcance de una estructura mecánica anclada en uno de sus extremos. Se trata también de incrementar la autonomía limitando todo lo posible la intervención humana.

En los años ochenta el incremento espectacular de la capacidad computacional y el desarrollo de nuevos sensores, mecanismos y sistemas de control, permite aumentar la autonomía. Es decir, que el robot tenga la suficiente inteligencia como para reaccionar y tomar decisiones basándose en observaciones de su entorno, sin suponer que este entorno es perfectamente conocido.

La autonomía de un robot móvil se basa en el sistema de navegación automática. En estos sistemas se incluyen tareas de planificación, percepción y control. Una vez realizada la planificación de la trayectoria (abordada en capítulos posteriores), es necesario planificar movimientos concretos y controlar dichos movimientos para mantener al vehículo en la trayectoria planificada. De esta forma, se plantea el problema del seguimiento de caminos, que para vehículos con ruedas se concreta en determinar el ángulo de dirección teniendo en cuenta la posición y orientación actual del vehículo con respecto a la trayectoria que debe seguir.

#### **2.2 Conceptos básicos**

#### *2.2.1 Definiciones*

Para comprender más a fondo la nomenclatura de este proyecto y a la vez distinguir a los robots cuya actividad consiste en fabricar piezas o bienes mediante procesos de manufactura de aquéllos cuya tarea no es la de producir estos bienes, se utiliza en la actualidad de manera genérica el término de *robots de servicio*. La Federación Internacional de Robótica, define de "manera provisional" a estos como:

*Robots de servicio (IFR):* Un robot que opera de manera semi o totalmente autónoma para realizar servicios útiles a los humanos y equipos, excluidas las operaciones de manufactura [...] Los robots de servicio pueden estar equipados o no con un brazo manipulador como los industriales. A menudo, pero no siempre, son robots móviles [...]

De acuerdo a la norma ISO 8373 se define robot móvil como:

*Robot móvil (ISO):* Robot que contiene todo lo necesario para su pilotaje y movimiento (potencia, control y sistema de navegación).

Por otra parte, en ocasiones se hace referencia a los robots móviles como AGV, siglas que proceden del término *Autonomous Guided Vehicle* o vehículo guiado autónomamente. La definición es insuficiente para abarcar la realidad, pues dentro de los robots móviles se pueden considerar los robots móviles terrestres (denominados UGV *Unmanned Ground Vehicles*) los robots móviles aéreos (conocidos como UAV *Unmanned Aerial Vehicles*) y los robots móviles submarinos (identificados como AUV *Autonomous Underwater Vehicles*), siendo todos ellos en ocasiones, a pesar del nombre, semi-autónomos.

Las dificultades derivadas de la falta de estructuración del entorno y de la imposibilidad de predecir las situaciones en las que los robots de servicio, sean móviles o estacionarios, deben operar, hace que en muchas ocasiones se deba recurrir a modos de funcionamiento semi-autónomos o incluso totalmente dependientes de las órdenes de operador.

Un último concepto derivado de la telerobótica son los denominados Cobots (*Collaborative Robots*). Los Cobots, ideados por Peshkin y Colgate en el año 1996 se definen como:

*Cobot:* Dispositivo robótico que manipula objetos en colaboración física directa con él.

Los Cobots, ideados para la colaboración estrecha entre humano y robot, se utilizan en tareas donde es preciso guiar al operador por caminos sometidos a restricciones (superficies o restricciones virtuales) o donde éste debe mover cargas notables. El cobot, limita las trayectorias que puede hacer el humano o soporta la carga, mientras éste dirige el movimiento.

#### *2.2.2 Agentes Inteligentes.*

Un agente es todo aquello que puede considerarse que percibe su ambiente mediante sensores y que responde o actúa en tal ambiente por medio de efectores. No todos los agentes que tenemos en nuestro alrededor son agentes inteligentes. El problema de determinar si un agente es inteligente o no, puede verse como determinar qué es la inteligencia, lo cual es complicado. En este trabajo se considera que un agente es inteligente si es capaz de tener un comportamiento autónomo flexible para cumplir objetivos que tenga propuestos. Las características del concepto de flexibilidad que buscan son:

*Reactivo.* Son agentes que perciben su ambiente y reaccionan ante estímulos en el momento adecuado para cumplir sus objetivos.

*Pro activos.* Son agentes que toman la iniciativa, es decir, no esperan a un estímulo externo para realizar acciones que le lleven a cumplir con sus objetivos.

*Sociabilidad.* Son agentes capaces de comunicarse con otros agentes para satisfacer sus objetivos, que para este trabajo es de suma importancia.

Características que podemos considerar opcionales y no tocaremos en este trabajo son encontradas en varios tipos de agentes, como la movilidad y la necesidad de interacción con usuarios y el consiguiente aprendizaje de su comportamiento.

#### *2.2.2.1 Coordinación entre agentes*

Los agentes se comunican para lograr mejores resultados propios o mejores resultados en común. La comunicación permite a los agentes coordinar sus acciones y su comportamiento, generando comportamientos coherentes en sociedad.

La coordinación es una propiedad de un sistema de agentes realizando una actividad en un ambiente compartido. Llamaremos *cooperación* a la coordinación de agentes que no son antagonistas; la *negociación* es la coordinación entre agentes que compiten entre sí o agentes individualistas. Para lograr que dos agentes puedan cooperar correctamente, cada uno de ellos debe tener el modelo del otro agente, para así poder anticipar la acción del otro. La coherencia se refiere a qué tan bien un sistema se comporta como una sola unidad.

Se dice que un grupo de agentes forman un equipo cooperativo cuando:

- Todos los agentes comparten una meta común.
- Cada agente requiere realizar sus propias tareas para lograr la meta común al grupo o a un subgrupo.
- Cada agente acepta una petición para lograr su cometido.

#### **2.3 Arquitecturas de sistemas multi-robots**

Como se mencionó en la introducción, la arquitectura de un conjunto de robots se refiere a la infraestructura que permite el comportamiento colaborativo. Incluye aspectos como:

- Centralizado o descentralizado.
- Diferenciación.
- Comunicación.
- Modelado de agentes (capítulo V).

#### *2.3.1 Centralizadas o Descentralizadas*

Las arquitecturas centralizadas están caracterizadas por un único agente de control. Las descentralizadas carecen de dicho agente. Existen dos tipos de arquitecturas descentralizadas: arquitecturas distribuidas, en las cuales todos los agentes son iguales en términos de control poniéndose de acuerdo en la meta global mediante un diálogo, y arquitecturas jerárquicas, que son localmente centralizadas apareciendo la figura de robots prioritarios.

Un SMR puede ser categorizado respecto a la arquitectura en centralizado o descentralizado dependiendo de la estrategia de coordinación aunque esto no implica que un sistema sea totalmente centralizado o descentralizado, existen formas intermedias como lo señala Cao *et*. *al*. En [18].

#### *2.3.2 Diferenciación*

En cuanto a la diferenciación, se divide en homogéneo y heterogéneo. En el primero todos los robots tienen las mismas características y capacidades como por ejemplo, capacidad de procesamiento y cómputo, mecanismos de comunicación, dispositivos sensoriales y de actuación etc. mientras que en el segundo hay robots con diferentes capacidades. Las arquitecturas heterogéneas son más complejas ya que los robots tienen que conocer las capacidades de los demás y se complica la coordinación.

#### *2.3.3 Comunicación*

El otro punto es la comunicación, refiriéndose a la manera en que los robots pueden interactuar. Existen tres formas principales:

- Interacción mediante el ambiente.
- Interacción mediante el sensado.
- Interacción mediante comunicación.

En la interacción mediante el ambiente no hay una forma explícita de comunicación, los robots interactúan a través del medio ambiente que actúa como una especie de "memoria compartida". Mediante el sensado, los robots interactúan a través de sus sensores, identificando a los demás y distinguiéndolos de otros objetos en el ambiente. Para ello se usan diversos sensores como infrarrojos, de ultrasonido, de tacto, etc. Finalmente en la interacción mediante comunicación, existe una comunicación directa entre los robots ya sea mediante mensajes uno a uno (*unicasting)* o a todos (*broadcasting*). Un robot puede usar *broadcasting* para dar a conocer su localización a todo el sistema o bien utilizar *unicasting* para comunicarse exclusivamente con otro robot [19].

### **2.4 Nuestros robots móviles.**

#### *2.4.1. Prototipo*

Para este trabajo se desarrollaron dos robots móviles de configuración diferencial, se les acopló, en la parte frontal, un mecanismo para el transporte de cajas tipo montacargas. El cual se basa en un tornillo sin fin que levanta y desciende el material, así mismo los efectores tipo pinzas pueden ser ajustados a las dimensiones deseadas. El material utilizado en la estructura principal de los prototipos está hecho de aluminio, *[Figura 2. 1](#page-19-0)*.

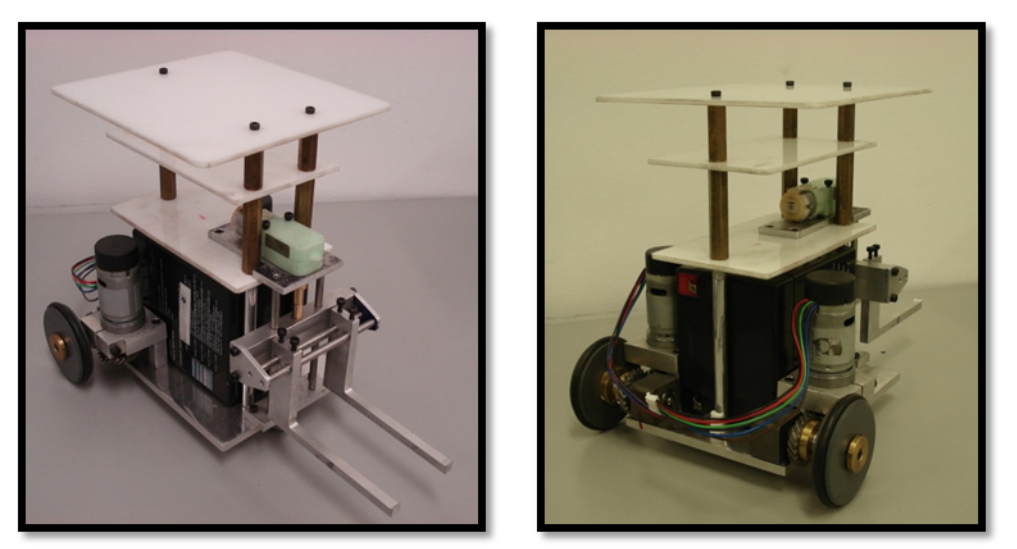

*Figura 2. 1: Robot móvil elaborado*

<span id="page-19-0"></span>Asimismo se diseñó un sistema modular de dos pisos (entrepaños) hechos de plástico para colocar el circuito y fijar la ameba, como se aprecia en la *[Figura 2. 2](#page-19-1)*

<span id="page-19-1"></span>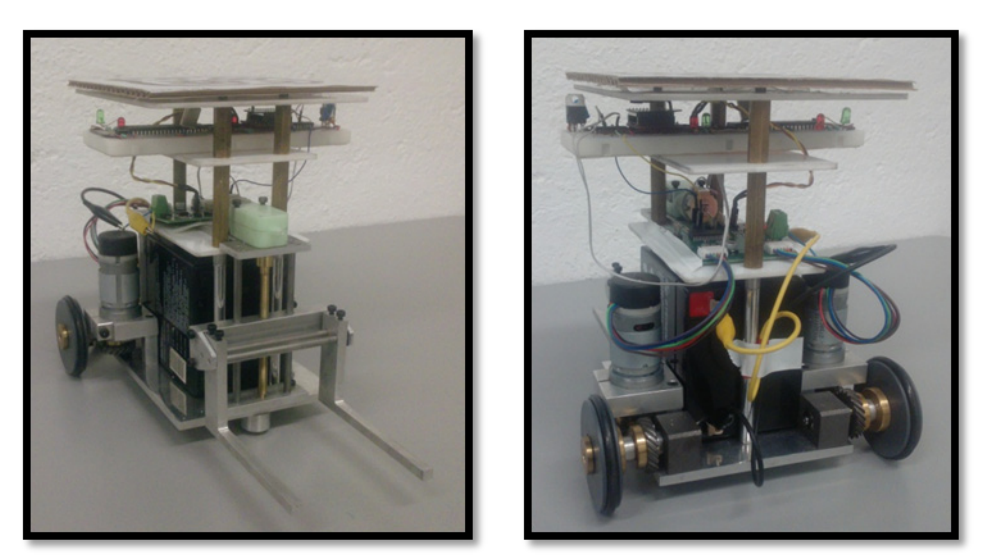

*Figura 2. 2: Circuito montado en el cobot*

#### *2.4.2. Tarjeta MD-25*

Los robots móviles cuentan con dos motores, modelo EMG-30, de corriente directa y que contienen un encoder de cuadratura interno que genera 360 pulsos por vuelta del eje. Para una mejor respuesta a los cambios de velocidades de los motores se utiliza la tarjeta MD-25 del mismo fabricante *[Figura 2. 3](#page-20-0)*. Las características principales de la tarjeta es que con ella se pueden controlar dos motores ya sea de forma independiente, es decir, los motores pueden girar a diferente velocidad y sentido o bien, para que los dos motores funcionen igualmente sólo es necesario indicar el sentido de giro y la velocidad. Otra característica importante es que la tarjeta guarda, en cuatro registros de 8 bits, la suma de todos los pulsos generados por el encoder del motor.

La tarjeta requiere de una fuente de 12 [V] para su funcionamiento y cuenta con una etapa de regulación para que el voltaje en todo el circuito interno de la tarjeta sea de 5 [V]. La tarjeta tiene un microcontrolador PIC-877A y dos etapas de potencia para los motores. Para poder controlar la tarjeta es necesario hacer uso de otro microcontrolador, para ello se eligió el PIC-16F887. La comunicación entre el PIC y la tarjeta es por medio del protocolo I<sup>2</sup>C.

La tarjeta cuenta con 17 registros de 8 bits cada uno, de los cuales 5 pueden ser leídos y/o escritos y el resto sólo leídos. De los 5 registros, dos son para la velocidad de cada motor en donde el valor 0 corresponde a reversa total, el valor 128 corresponde a paro total y el valor 255 corresponde a la máxima velocidad, un registro es para indicar la aceleración que queremos al cambio de velocidad, otro registro para el modo de operación de la tarjeta y el último registro para la comunicación I<sup>2</sup>C.

De los registros de solo lectura, 8 corresponden a los encoders de los motores, cuatro para cada motor, en estos cuatro se guarda la suma total de los pulsos generados por el encoder, en otros dos registros nos indican la cantidad de corriente que pasa por cada motor, un registro nos indica el voltaje de alimentación de la tarjeta y el último registro nos indica características de la tarjeta.

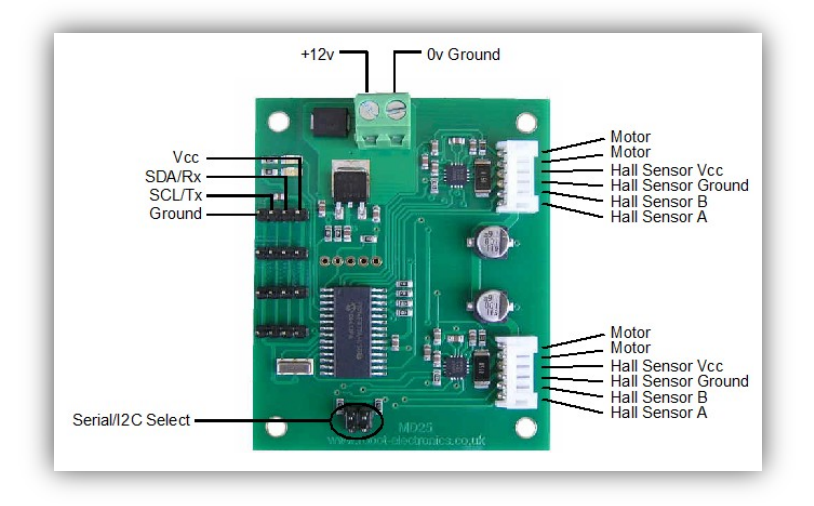

<span id="page-20-0"></span>*Figura 2. 3: Tarjeta MD25*

## CAPÍTULO III. VISIÓN, COMUNICACIÓN E INTERFAZ

#### **3.1 Visión.**

Se llama visión a la capacidad de interpretar nuestro entorno gracias a los rayos de luz que alcanzan el [ojo.](http://es.wikipedia.org/wiki/Ojo) La visión o sentido de la vista es una de las principales capacidades sensoriales del hombre, de muchos animales y organismos. Algunos de estos últimos tienen receptores luminosos capaces de reaccionar ante determinados movimientos y sombras, pero la verdadera visión supone la formación de imágenes en el cerebro que permiten la abstracción del entorno y la posibilidad de interacción con el mismo. En el presente trabajo se incorpora visión al sistema por medio de una cámara de video, que es el elemento tecnológico más cercano a la visión que tenemos los seres humanos.

#### *3.1.1 ReacTIVision.*

Tradicionalmente el reconocimiento y procesamiento de imágenes por computadora se asocia con un proceso difícil que consume una buena cantidad de los recursos del sistema, además de requerir equipos especializados de alto costo. Sin embargo, en la actualidad existen herramientas que facilitan dicha tarea, reduciendo el gasto de recursos computacionales y el costo en equipo de video, una de estas herramientas es la plataforma reacTIVision descrita a continuación.

ReacTIVision es una plataforma de visión por computadora para la interacción tangible basada en el plano. Su código es abierto y principalmente está diseñada para la construcción de interfaces tangibles bidimensionales con el usuario.

La plataforma fue desarrollada como elemento sensor principal para la reacTable expuesto por [20] como un instrumento musical electroacústico tangible. Utiliza marcadores visuales espacialmente diseñados (símbolos *fiducial*) que pueden ser asociados a objetos físicos. Los marcadores son reconocidos y localizados por un algoritmo de visión por computadora optimizado para el diseño particular de los marcadores, mejorando la velocidad promedio y la robustez del proceso de reconocimiento. Estos símbolos marcadores *fiducial* permiten distinguir miles de identidades únicas, añadiendo la posibilidad del preciso cálculo del ángulo de rotación del marcador en un plano de dos dimensiones.

ReacTIVision y sus componentes están estructurados por la combinación de distintas licencias de software libre como son GPL, LGPL, BSD y puede ser obtenido como ejecutable o como código fuente abierto del sitio *SourceForge*.

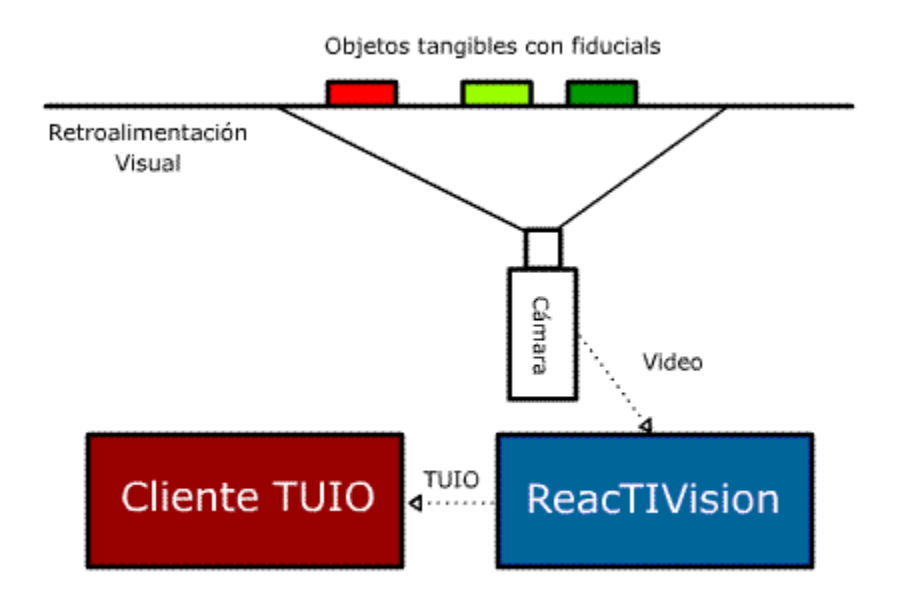

*Figura 3. 1: Diagrama de ReacTIVision.*

#### *3.1.1.1 Arquitectura*

ReacTIVision está diseñado como una aplicación de construcción fragmentada y no como un objeto de una librería de código. Cada componente del sistema esta implementado como un proceso ejecutable independiente. La comunicación entre los componentes se logra utilizando un protocolo publicado (TUIO). Este diseño simplifica el uso del mismo facilitando la integración con distintos ambientes de programación. La arquitectura también permite la ejecución de los componentes de la plataforma en distintas máquinas, lo cual puede ser bastante útil en ciertos contextos de instalación o aplicaciones de red.

#### *3.1.1.2 Componente de Reconocimiento*

La aplicación ReacTIVision adquiere la imagen de una cámara, busca símbolos *fiducial* en el flujo de video -cuadro por cuadro- y manda los datos sobre los símbolos encontrados a través de un *socket* de red hacia una aplicación receptora. La aplicación está diseñada de forma modular, haciendo fácil la inclusión de nuevas imágenes para el reconocimiento y componentes para el procesamiento.

El código está programado en C++ Portable combinado con otros componentes para la adquisición. Este software también se encuentra de manera independiente como código abierto con el nombre PortVideo.

#### *3.1.1.3 Componente de Comunicación*

ReacTIVision define su propio protocolo de comunicación TUIO descrito por Kaltenbrunner et al. [21] que fue específicamente diseñado para las necesidades de las interfaces tangibles basadas en una mesa: codificando y transmitiendo los atributos de los artefactos tangibles que se encuentran sobre la superficie de la misma.

Para poder ofrecer una mejor y más confiable comunicación con aplicaciones de clientes locales y remotos las capas del protocolo redundan los mensajes sobre una estructura de transporte UDP. TUIO define un set abierto de instrucciones para el control. Estos mensajes constantemente transmiten la presencia, posición y ángulo de los símbolos reconocidos, así como sus parámetros derivados. En el cliente, estos mensajes redundantes son decodificados a funciones genéricas como agregar símbolo, actualizar símbolo y remover símbolo, cada una correspondiente al evento físico aplicado sobre cada uno de los objetos.

#### *3.1.1.4 Componente Cliente*

Para facilitar el desarrollo de interfaces, el cliente de reacTIVision puede ser programado en distintos lenguajes como son C++, C#, Java, SuperColloder, Max/MSP y Flash. El cliente se encarga de decodificar los mensajes para trasladarlos a alguna aplicación gráfica o simplemente imprimirlos en la consola.

#### *3.1.1.5 Símbolos Fiducial*

La geometría de los símbolos *fiducial* ha sido rediseñada, hasta llegar a la amiba, para ser reconocida por medio de algoritmos genéticos, reduciendo el tamaño de los marcadores y haciendo más eficientes los algoritmos de seguimiento.

Para el reconocimiento de los símbolos *fiducial* la imagen de origen es convertida a blanco y negro con un algoritmo adaptativo de mapeo. Esta imagen es segmentada en regiones gráficas adyacentes de blanco y negro alternante, dentro de estas se buscan tres estructuras únicas contenidas en los símbolos *fiducial*. Finalmente las tres estructuras identificadas son comparadas con un diccionario que le asigna un ID numérico en particular de acuerdo con la semejanza obtenida.

#### *3.1.1.6 Fiducial Amiba*

La compacta geometría del *fiducial* amiba (*[Figura 3.](#page-24-0) 2*) fue obtenida a través de algoritmos genéticos. Al utilizar también un algoritmo genético para el reconocimiento se optimiza la búsqueda del *fiducial* utilizando un conjunto de funciones para el reconocimiento de figuras, formas, tamaños, localización de centroides y orientación. ReacTIVision funciona con un conjunto de 90 símbolos distintos escogidos de 128 conjuntos de tres patrones. Los patrones se conforman de nodos hoja, la limitación en la cantidad de los mismos es para favorecer la exclusión en el reconocimiento, favoreciendo la robustez del algoritmo y evitando la detección de falsos positivos debido al ruido.

La posición del símbolo es calculada como el centroide de todos los nodos hoja, (pequeñas manchas circulares *[Figura 3. 3\(](#page-24-1)b)*, los cuales proveen mayor precisión en el reconocimiento. La orientación del símbolo (*[Figura 3. 3\(](#page-24-1)d)*) es calculada como el vector que va del centroide del marcador (*[Figura 3. 3\(](#page-24-1)b)*) hacia el centroide de los nodos hoja obscuros (*[Figura 3. 3\(](#page-24-1)c)*) distribuidos en la parte superior del símbolo.

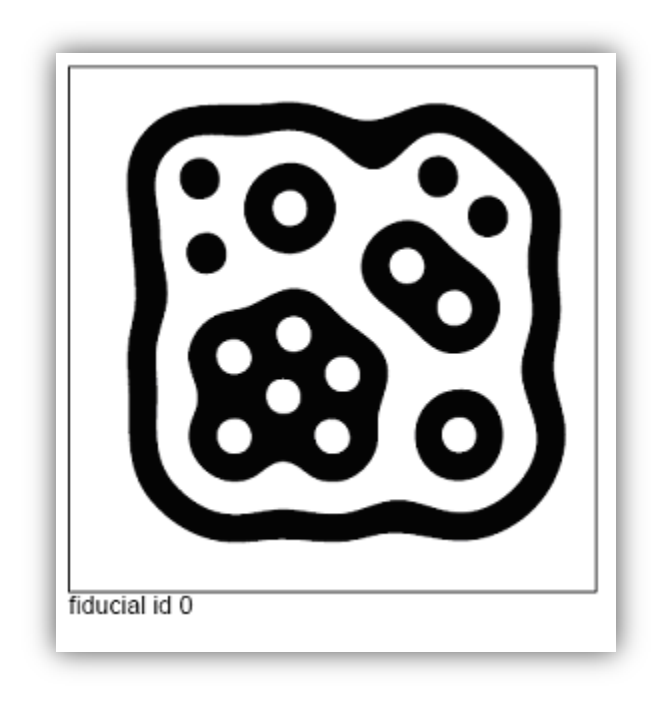

*Figura 3. 2: Fiducial amiba.*

<span id="page-24-1"></span><span id="page-24-0"></span>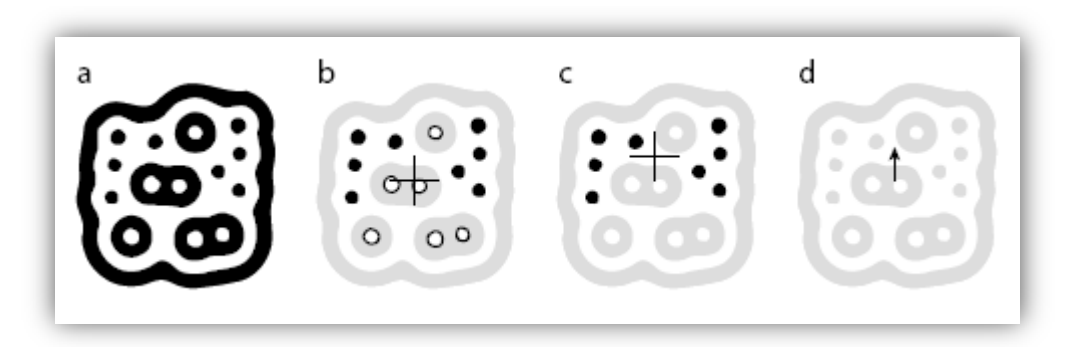

*Figura 3. 3: (a)fiducial de reacTIVision, (b)nodos hoja blancos y negros y su centroide promedio, (c)nodos hoja negros y su centroide promedio, (d)vector usado para calcular la orientación del fiducial.*

#### *3.1.2 Cámaras y lentes*

Gran parte de la tarea de reconocimiento está obviamente ligada a la calidad de la imagen adquirida, para un correcto funcionamiento de la plataforma reacTIVIsion es necesario que la cámara se encuentre bien enfocada sobre la superficie de trabajo, además de tener un tiempo de exposición adecuado a fin de evitar una imagen de captura borrosa o desvanecida, de igual forma la superficie de trabajo debe encontrarse bien iluminada.

ReacTIVision en general trabaja con cualquier tipo de cámara y lente. Para una buena calidad es conveniente el uso de cámara digital o webcam, USB o FireWire, con resolución mínima de 640x480 a 30 cuadros por segundo. Para una mejor calidad cámaras USB2 proveen mejor resolución y cuadros por segundo. Los lentes de ángulo amplio u ojo de pescado también pueden ser utilizados, sin embargo, es conveniente una calibración por software de la plataforma para obtener un resultado adecuado.

#### *3.1.3 Interpretación de la Información*

Es importante la definición de elementos que puedan ser interpretados y analizados por la interfaz, con la finalidad de dar un significado a los elementos visualizados por la cámara. En este caso se ocuparán distintos patrones para cada uno de los elementos del medio, siendo el patrón *fiducial* 0 el correspondiente al primer robot, el patrón *fiducial* 3 correspondiente al segundo robot, los *fiducials* 1, 2, 4 y 5 correspondientes a los objetos a mover, los patrones 6, 7, 8 y 9 correspondientes a los lugares asignados de las cajas y cualquier otro patrón *fiducial* será reconocido como un obstáculo. Se explicará a detalle en el capítulo VI.

Para este trabajo se utilizó la HandyCam Sony modelo DCR-HC28 conectada a la computadora con cable FireWire y con resolución NTSC de 720x480. La pérdida de linealidad asociada con el lente de la cámara se supone despreciable para fines prácticos.

Los valores de posición en X y Y son relativos a la posición en la pantalla de captura y se encuentran entre los valores (0,0) y (1,1). Se aprovecha esta característica para que los valores adquiridos por reacTIVision puedan ser independientes de la lejanía o cercanía de la cámara con el campo de trabajo, en futuros desarrollos con una cámara fija se puede asignar un factor de escala a los valores de posición.

El sistema de referencia utilizado en este trabajo en función de reacTIVision localiza la coordenada (0, 0) en la esquina inferior izquierda de la pantalla de captura y la coordenada (1, 1\*relación proporcional de la pantalla de captura) en la esquina superior derecha de la pantalla de captura (*[Figura 3. 4](#page-26-0)*), los ángulos son medidos de la manera convencional, positivos en el sentido contrario a las manecillas de reloj.

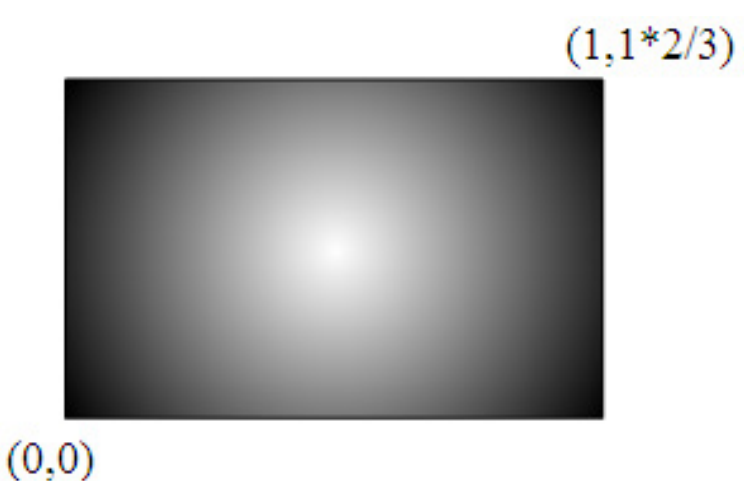

*Figura 3. 4: Pantalla de captura de 720x480.*

### <span id="page-26-0"></span>**3.2 Comunicación inalámbrica**

#### *3.2.1 Introducción*

La comunicación es un proceso imprescindible para cualquier robot, por muy poca autonomía (entendiendo por autonomía a la capacidad de no depender más que de sí mismo para realizar cualquier tarea) de la que éste goce. Según la RAE [22], comunicar es transmitir señales mediante un código común al emisor y receptor. El robot puede ser emisor y receptor indistintamente ya que puede enviar y recibir información a/de otro receptor/emisor, respectivamente.

La comunicación inalámbrica es aquella en la que extremos de la [comunicación](http://es.wikipedia.org/wiki/Comunicaci%C3%B3n) no se encuentran unidos por un [medio de propagación](http://es.wikipedia.org/wiki/Medio_de_transmisi%C3%B3n) físico, sino que se utiliza la [modulación](http://es.wikipedia.org/wiki/Modulaci%C3%B3n_%28telecomunicaci%C3%B3n%29) de [ondas electromagnéticas](http://es.wikipedia.org/wiki/Onda_electromagn%C3%A9tica) a través del espacio. De acuerdo al órgano regulador de la IEEE existen distintos tipos de protocolos de comunicación, los cuales están estandarizados según la velocidad de transmisión y su alcance, los más importantes se muestran en la *[Figura 3. 5](#page-26-1)*.

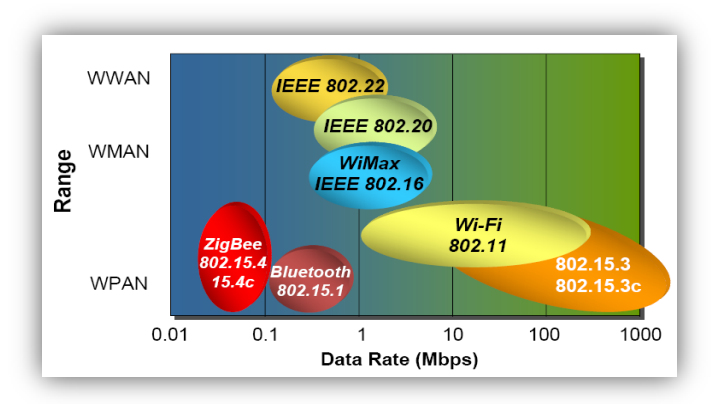

<span id="page-26-1"></span>*Figura 3. 5: Estándares de Familias inalámbricas*

#### *3.2.2 Protocolo Zigbee.*

Zigbee es una plataforma global abierta estandarizada bajo la norma 802.15.4 de la IEEE diseñada para soportar capacidades avanzadas de acoplamiento de enroutados [23]. Las especificaciones de Zigbee son desarrolladas por un creciente consorcio de compañías que conforman la "Alianza Zigbee". Esta Alianza está formada por más de 300 miembros, incluyendo semiconductor, módulos, *stacks* y desarrolladores de software.

#### *3.2.2.1 Arquitectura*

Zigbee define tres diferentes dispositivos: coordinador, router y dispositivo final (*coordinator*, *router* y *end devices).*

El **coordinador** tiene las siguientes características:

- Selecciona el canal y el PAN ID (64-bit y 16-bit) para comenzar la red.
- Puede permitir a routers y dispositivos finales a unirse a la red.
- Puede asistir en el enroutado de datos.
- No puede *dormir*. Debe de estar activo siempre.

El **router** tiene las siguientes características:

- Debe unirse a un PAN-Zigbee antes de poder transmitir, recibir o enroutar datos.
- Después de unirse, puede permitir a routers y dispositivos finales a unirse a la red.
- Después de unirse, puede asistir en el enroutado de datos.
- No puede *dormir*. Debe de estar activo siempre.

El **dispositivo final** tiene las siguientes características:

- Debe unirse a un PAN-Zigbee antes de poder transmitir o recibir datos.
- No puede permitir a dispositivos a unirse a la red.
- Siempre debe transmitir y recibir datos de RF a través de su *pariente.* No puede enroutar datos.
- Puede entrar a niveles bajos de potencia para conservarla y también puede ser energizado con baterías.

En una red Zigbee, el coordinador debe seleccionar un PAN ID (64-bit y 16-bit) así como el canal para empezar la red. Después de eso, se comporta prácticamente como un router. El coordinador y el router pueden permitir a otros dispositivos a unirse a la red y enroutar datos.

Después que un dispositivo final se une a un router o a un coordinador, éste debe de ser capaz de transmitir o recibir datos de RF a través de dicho router o coordinador. El router o coordinador que permita a un dispositivo final unirse se convierte en el *pariente* de dicho dispositivo final. Debido a que el dispositivo final puede dormir, el pariente debe de ser capaz de retener paquetes de datos entrantes para el dispositivo final hasta que sea capaz de despertar y recibir la información.

La arquitectura se muestra en la *[Figura 3. 6](#page-28-0)*(*a)* y su respectiva aplicación en la *[Figura 3.](#page-28-0)  [6\(](#page-28-0)b)*.

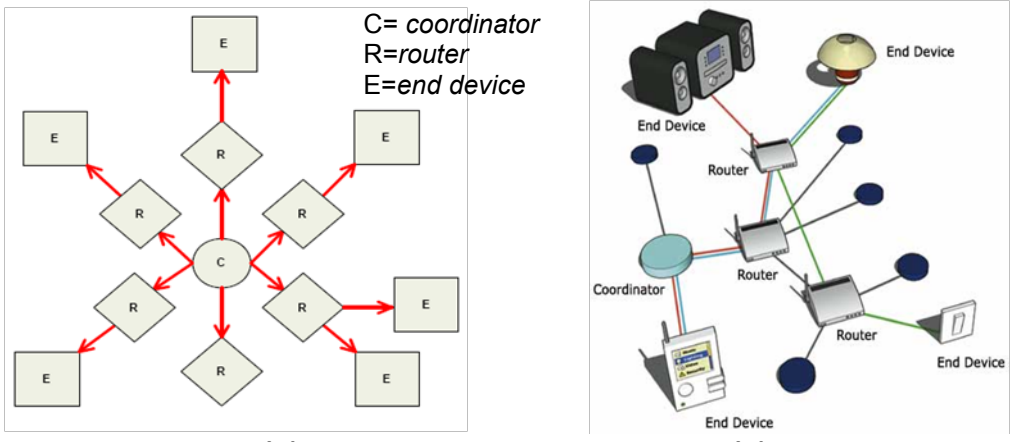

<span id="page-28-0"></span>*Figura 3. 6: (a)Arquitectura Zigbee. (b)Aplicación.*

A continuación se muestra una tabla con las diferencias de operación entre el modo *Transparente* y el modo *API*.

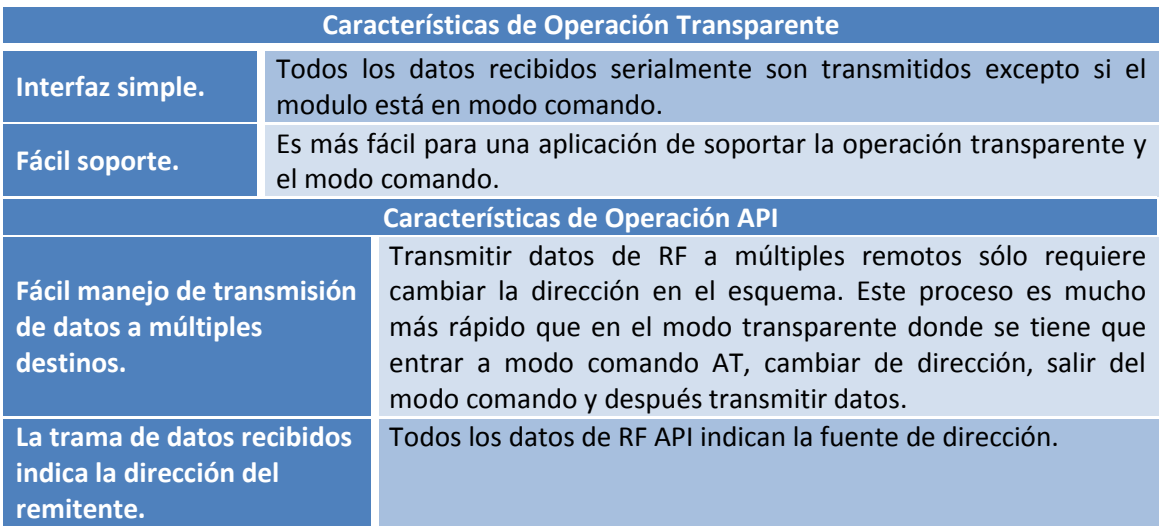

#### *3.2.2.2 Modos de operación*

Existen dos modos de operación según la aplicación que se requiera: modo transparente y modo API, la siguiente tabla compara las ventajas entre ambos.

En este trabajo se utilizó el modo API ya que se tienen dos robots que reciben información particular de la unidad central (PC), la cual consta de dos módulos Xbee conectados vía USB a distintos puertos, dichos módulos fueron configurados como coordinadores gracias al software basado en Windows X-CTU provisto por Digi [24]. Por otra parte los módulos que fueron asignados a cada cobot fueron configurados como *routers*. Cabe aclarar que para el correcto funcionamiento de la red es necesario que todos los módulos se encuentren en el mismo canal de radio y pertenezcan a la misma PAN ID (*[Figura 3. 7](#page-29-0) (a) y (b)*).

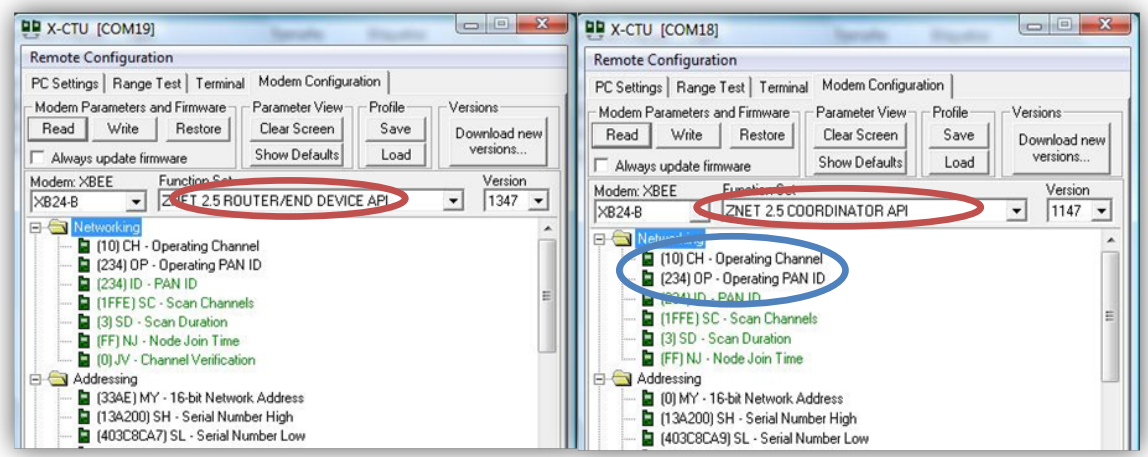

<span id="page-29-0"></span>*Figura 3. 7: (a)Módulo Coordinador. (b)Módulo Router.*

### **3.3 Interfaz**

Se diseñó una interfaz en C# para el monitoreo de los cobots. Para su explicación, la dividiremos en 4 partes:

En la *Figura 3.8* visualizamos los valores obtenidos por reacTIVIsion de posición y ángulo de cada cobot. Como recordamos, al primero se le asignó el *fiducial 0* y al segundo el *fiducial* 3. Estos valores fueron utilizados para la obtención de los vectores resultantes atractivos y repulsivos respecto al plano X-Y así como su ángulo resultante, dicho modelo se explicará en el siguiente capítulo. Los valores de posición y campos potenciales son unitarios, el ángulo obtenido por reacTIVIsion se encuentra en un rango entre 0° y 360°.

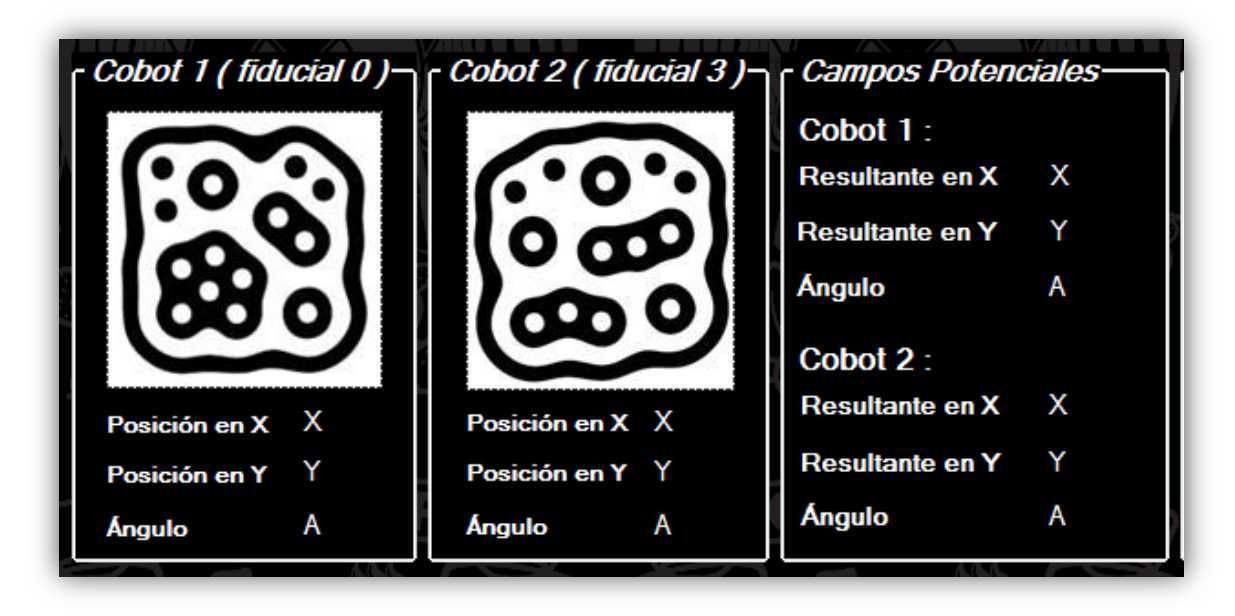

*Figura 3. 8: Posiciones y campos antes del inicio del programa.*

En la *Figura 3.9* se observa el control de velocidad el cual muestra las velocidades angulares de la llanta izquierda y derecha  $Wi$  y  $Wd$  obtenidas de la tarjeta MD-25, éstas velocidades se encuentran en un rango entre 0<128, cuando el cobot va hacia atrás y entre 128>255 cuando el cobot va hacia adelante. Dichos valores fueron explicados anteriormente, siendo 128 valor equivalente a 0 [rad/s] (velocidad mínima) y 0 o 255 equivalente a ±0.7 [rad/s] (velocidad máxima para esta tesis). También observamos la velocidad lineal y angular a lo largo de la trayectoria que lleva cada cobot, cuya obtención se basa en el modelo explicado en el siguiente capítulo.

| Control de velocidad-                               | Distancias-                   |
|-----------------------------------------------------|-------------------------------|
|                                                     |                               |
| Cobot 1:                                            | Cobot $1:$                    |
| Wd<br>Llanta derecha<br>Wi                          | Distancia a su caja<br>Dc     |
| Llanta izquierda<br>Vlin<br><b>Vel lineal</b>       | Distancia a su meta<br>Dm     |
| Vang<br><b>Vel. Angular</b>                         | Do<br><b>Distancia al C2</b>  |
| Cobot $2:$                                          | Cobot 2:                      |
| Wd<br>Llanta derecha                                | Distancia a su caja<br>De     |
| Wi<br>Llanta izquierda<br>Vlin<br><b>Vel lineal</b> | Distancia a meta<br><b>Dm</b> |
| Vang<br>Vel. Angular                                | Distancia a meta C1 Dist2     |
|                                                     |                               |

*Figura 3. 9: Control de velocidad y Distancias.*

Por otro lado, se agregaron las distancias que tienen los cobots respecto a sus cajas, a sus metas y entre ellos. Cabe señalar que las unidades están normalizadas y van de [0-1].

Posteriormente en la *Figura 3.10* se tiene la forma en que se inicializa la comunicación entre la PC y los cobots. Primero se selecciona el puerto de un coordinador que será asignado al router del cobot, después la velocidad en la que trabajan cuidando que hayan sido configurados en el mismo valor. Finalmente se abre el puerto para esperar la transferencia de datos.

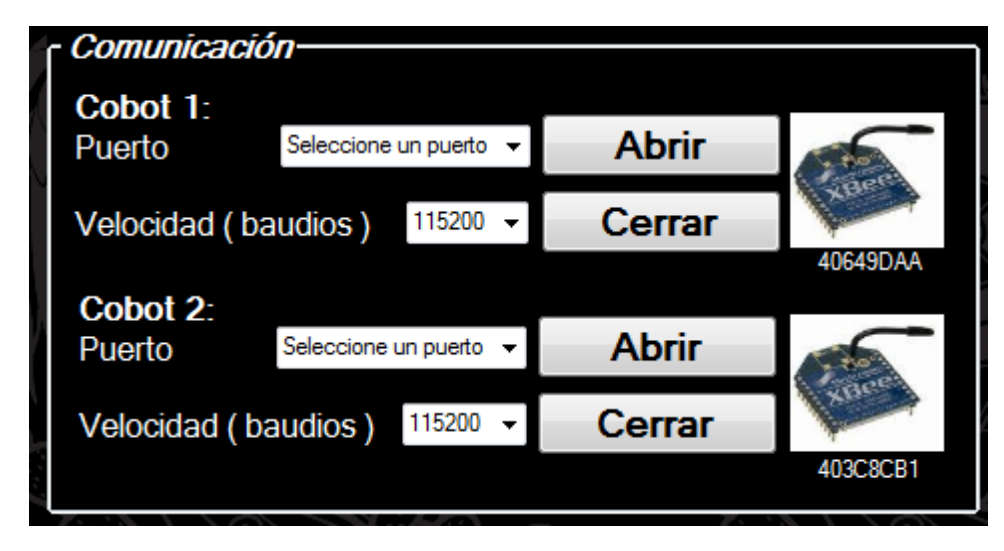

*Figura 3. 10: Comunicación PC - Cobot.*

Complementando la interfaz, en la *Figura 3.11* se tienen tres botones. El primero inicializa o detiene el programa según sea el caso y cambia hasta que se vuelve a presionar, el segundo exporta los datos a Excel sólo cuando la tarea concluye ya que mientras tanto se encuentra inhabilitado y el tercero cierra el programa.

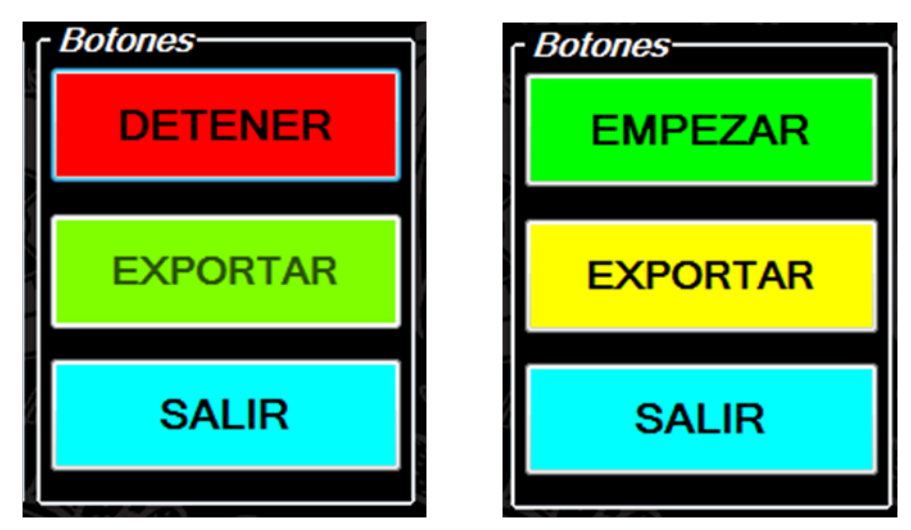

*Figura 3. 11: (a)Comienzo del programa. (b)Programa en curso.*

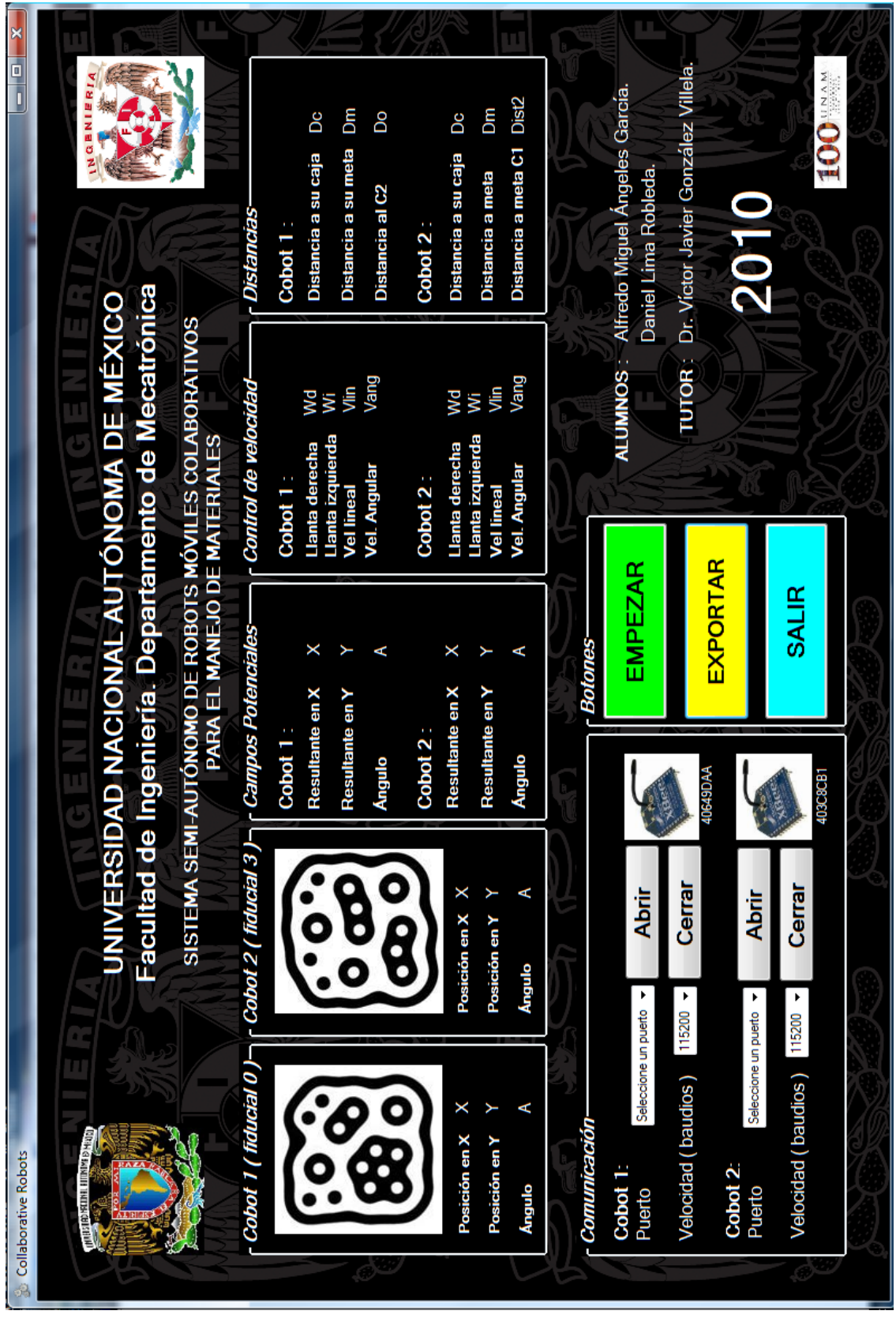

*Figura 3. 12: Interfaz para el manejo de los cobots.*

## CAPÍTULO IV. PLANIFICACIÓN DE TRAYECTORIAS Y TAREAS

#### **4.1 Localización de un robot en el plano.**

Es la estimación de la posición de un robot dentro de un área que determina un sistema de coordenadas. Tanto en ambientes internos como externos los robots necesitan implementar alguna técnica que les permita conocer su posición con el fin de completar satisfactoriamente su objetivo.

La mayoría de las técnicas usadas al respecto, utilizan la información obtenida del ambiente o entorno a través de los sensores del robot y/o las medidas de odometría que permiten registrar los incrementos de posición del robot. Otras técnicas utilizan elementos incorporados al ambiente denominados "marcas" que permiten triangular la posición del robot. En [25] se muestran estas técnicas con más detalle.

El problema de localización suele clasificarse en:

- **Localización local:** Consiste en determinar la posición del robot a través del conocimiento a priori de su posición inicial, haciendo seguimiento del movimiento del robot (traslacional y rotacional) usando odometría. Sin embargo ésta presenta errores acumulativos clasificados como sistemáticos y no sistemáticos. Los primeros dependen de las propiedades del robot (resolución de encoders, diámetro de las llantas, etc.) mientras que los segundos dependen de las condiciones del ambiente como por ejemplo el coeficiente de fricción de la superficie de desplazamiento del robot. Para corregir dichos errores, ésta técnica se suele combinar con el uso de marcas para hacer triangulación y corregir la posición [26].
- **Localización Global:** Permite determinar la posición del robot sin tener como referencia una posición inicial. Para lo cual se manejan hipótesis de la posición utilizando enfoques probabilísticos entre los que se destacan el análisis bayesiano, las cadenas de Markov o el filtro de Kalman, en [27] se hace una referencia de estas técnicas. En [27] se presenta una combinación del filtro de Kalman con métodos de Lógica Difusa.

Las técnicas citadas tienen sus limitaciones, por ejemplo, para entornos demasiado complejos, mantener un modelo actualizado y consistente del entorno representa una dificultad enorme que se manifiesta en un considerable consumo de recursos de cómputo y que de una u otra forma afectan los tiempos de respuesta del robot. Por otra parte muchas de las técnicas mencionadas han sido enfocadas para ambientes estáticos que asumen que el robot es el único objeto en movimiento.

Por estas razones, uno de los planteamientos de este trabajo en un esquema de localización por medio de un sistema de visión manejado por un software que reconoce patrones establecidos colocados sobre los robots para hacer fácil la identificación de dichos elementos.

#### **4.2 Tipos de Arquitecturas.**

Desde el punto de vista de la planificación, existen diferentes arquitecturas diseñadas teniendo en cuenta especificaciones sobre eficiencia, tiempo de respuesta ante acontecimientos no previstos, y disponibilidad de información del entorno.

En un extremo se sitúan las arquitecturas orientadas esencialmente a soportar una planificación *puramente estratégica,* utilizando modelos del entorno suficientemente precisos, suponiendo que la situación en la que va a ejecutarse la tarea puede ser conocida a priori. Son arquitecturas funcionales basadas en planificación con modelo centralizado para verificación de la información suministrada por los sensores y generación de acciones.

En el otro extremo se sitúan las arquitecturas orientadas esencialmente a suministrar flexibilidad, adaptabilidad y capacidad de reacción ante condiciones no previstas. Las arquitecturas *puramente reactivas* implementan una estrategia de control como una colección de pares condiciones-acciones. El sistema consiste en una colección de reglas reactivas, conteniendo una descripción interna mínima del estado. Se basa en un acoplamiento directo entre sensores y actuaciones mediante bucles rápidos de realimentación.

Las arquitecturas basadas en *comportamientos* (*behaviors*) [28] pueden considerarse como una evolución de las puramente reactivas. Los comportamientos describen la forma en que se reacciona ante un determinado estado de los sensores, y las actuaciones se determinan de forma más elaborada que la simple consulta a una tabla de correspondencias, utilizándose distintas formas de representaciones internas y realizándose con ellas cálculos para decidir qué acción hay que realizar. De esta forma, cabe mencionar comportamientos tales como "evitar obstáculos", o "levantar objeto". En las arquitecturas basadas en comportamientos, se trata de emplear controladores sencillos fáciles de depurar y utilizar.

Las denominadas *arquitecturas híbridas* ofrecen un compromiso entre las puramente reactivas y las orientadas a planes. Se emplea un sistema reactivo para control de bajo nivel, y un planificador para tomas de decisiones de un nivel superior. Se separa el sistema de control en dos o más partes comunicadas, pero básicamente independientes. En la mayor parte de los casos, el proceso reactivo de bajo nivel se encarga de funciones de seguridad, mientras que el de alto nivel utiliza un planificador para seleccionar la acción. Esta arquitectura es en la cual está basado nuestro trabajo.

#### *4.2.1 Diseño funcional de la arquitectura*

El enfoque típico consiste en partir de las tareas que es necesario realizar y descomponerlas en funciones, definiendo las interacciones entre ellas. Los problemas típicos que hay que abordar en el diseño de arquitecturas de control inteligente son los siguientes:

#### **1. Definición de niveles de jerarquización.**

Se suele seguir un enfoque descendente con refinamientos jerárquicos y planes descendentes hasta llegar a los bucles de control de los actuadores. El ciclo de tiempo para realizar una determinada función puede variar entre minutos, para razonamiento simbólico, y milisegundos, en el control de los actuadores.

Por consiguiente parece necesario especificar de la forma más precisa y cuantitativa posible los requerimientos necesarios y evaluar la complejidad asociada a cada tarea. Es claro que una definición que no contemple funciones que después pudieran ser relevantes dificultaría la implantación posterior de dichas funciones, mientras que una especificación con niveles carentes de suficiente contenido puede llevar a una complejidad artificial de la arquitectura que origine rendimientos inferiores.

#### **2. Compromiso planes/reacciones.**

Este compromiso es hoy día típico en el diseño de arquitecturas de sistemas de control inteligente de robots. Se trata de establecer un compromiso entre la ejecución de planes mediante estrategias de búsqueda, de la forma más aproximada posible a la óptima, para alcanzar unos objetivos previamente definidos, y la capacidad de reacción a contingencias no previstas a partir de información sensorial.

#### **3. Conocimiento del estado.**

Se trata de definir la información que debe mantener el sistema de control sobre el estado del robot y su entorno. Se representa el entorno mediante mapas y/o conocimiento simbólico, así como la definición de estructuras que de datos que representen de forma adecuada dicho estado en tiempo real. Nótese como en la representación del entorno a partir de sistemas de visión pueden involucrarse datos tan diversos como imágenes, objetos geométricos y símbolos.

#### **4. Otras características.**

En la definición funcional de la arquitectura es necesario involucrar también la definición de prioridades, la asignación de tareas, típicamente continua en algunas funciones, tales como la evasión de obstáculos, y bajo demanda de otras, tales como el reconocimiento de un determinado objeto.

#### **4.3 Campos Potenciales.**

El comportamiento basado en campos potenciales artificiales [29] es un método que genera una respuesta rápida a la información obtenida por los sensores. Constituye también un método de arquitectura híbrida para la planificación en el que se prima la
reactividad, integrándose las funciones de planificación con las de control de movimientos.

También se conoce como *Navegación mediante evasión de obstáculos en línea;* éste método genera un campo vectorial que representa un espacio navegacional sujeto a una función potencial arbitraria diferenciable. El valor de una función potencial puede ser visto como energía y el gradiente del potencial como una fuerza. La teoría de campos potenciales considera al robot como *una partícula positivamente cargada*, influenciada por un campo de potencial (campo de fuerzas). Las fuerzas pueden ser de dos tipos:

- **Fuerzas de atracción:** Una meta o posición a alcanzar, o comportamiento *SeekGoal* (buscar meta), *[Figura 4.](#page-36-0) 1*, tiene como objetivo llevar al cobot hacia una meta identificada. El conjunto de vectores crea un campo que representa potenciales sintéticos de energía para el cobot.
- **Fuerzas de repulsión:** Obstáculos, o comportamiento *AvoidObstacle* (evitar obstáculo), tiene como objetivo generar alejamiento de un objeto, un campo repulsivo, ligado a un radio de influencia, fuera del cual el potencial repulsivo es cero, *[Figura 4. 2](#page-36-1)*.

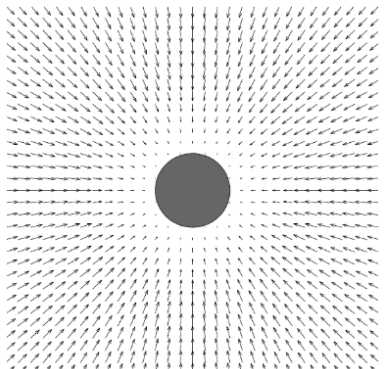

<span id="page-36-0"></span>*Figura 4. 1: Campo atractivo correspondiente al comportamiento "SeekGoal"*

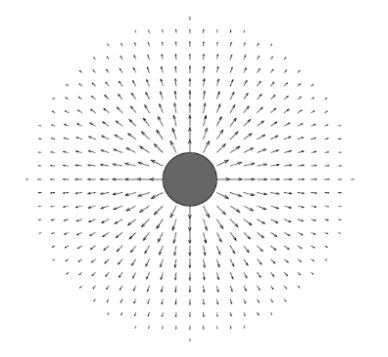

<span id="page-36-1"></span>*Figura 4. 2: Campo repulsivo correspondiente a comportamiento "AvoidObstacle".*

La combinación de fuerzas atractivas y repulsivas generar un campo potencial artificial que cumpla con los dos comportamientos de forma simultánea y eficiente, como se muestra en la *[Figura 4. 3](#page-37-0)*, dirigiendo cuidadosamente al cobot de una localidad inicial hacia una localidad meta, al mismo tiempo que permiten al robot ir evitando obstáculos.

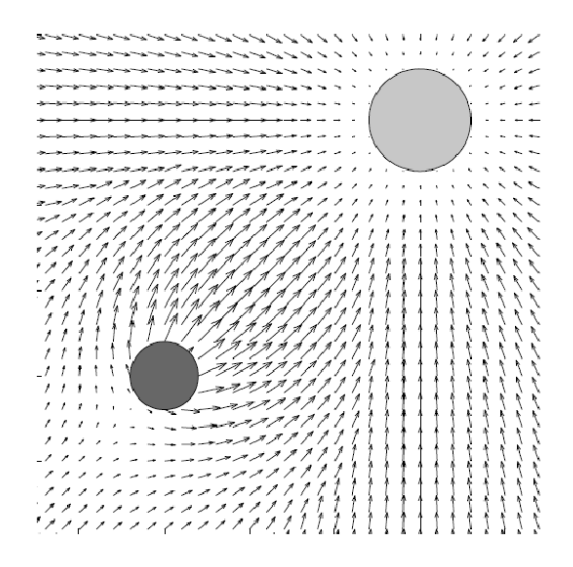

*Figura 4. 3: Campos potenciales artificiales.*

### <span id="page-37-0"></span>*4.3.1 Modelo matemático de campos potenciales.*

En [30] se plantea el modelo matemático del campo para un espacio determinado y llevar a cabo su aplicación.

De acuerdo con [30] la fuerza de atracción queda definida por:

$$
Fatr (q) = \begin{cases} -\varepsilon_1 (q - q_{des}) & \forall |q - q_{des}| \le d_1 \\ -\varepsilon_1 \frac{(q - q_{des})}{|q - q_{des}|} & \forall |q - q_{des}| > d_1 \end{cases}
$$

y la fuerzas de repulsión por:

 $\epsilon$ 

\n
$$
\mu \left( \frac{1}{|q - q_{obs}|} - \frac{1}{d_0} \right) \times \frac{1}{|q - q_{obs}|^2} \times \frac{(q - q_{obs})}{|q - q_{obs}|} \quad \forall |q - q_{obs}| \leq d_0
$$
\n

\n\n $\forall |q - q_{obs}| > d_0$ \n

\n\n $\forall |q - q_{obs}| > d_0$ \n

donde:

 $q \triangleq$  posición inicial del cobot.

 $q_{obs} \triangleq position$  del obstáculo.

 $q_{des} \triangleq$  posición del destino.

- $\varepsilon_1$   $\triangleq$  constante de atracción.
- $\mu \triangleq$  constante de repulsión.

 $d_1, d_0 \triangleq$  radio de influencia al robot y al obstáculo respectivamente.

Los valores obtenidos por medio de los campos potenciales artificiales nos brindan la trayectoria óptima para llegar a nuestro objetivo por la ruta más eficiente de acuerdo con los parámetros establecidos en el modelo, quedando este determinado por los valores de las constantes atractivas y repulsivas.

### *4.3.2 Limitaciones de la navegación mediante campos potenciales.*

El problema en este tipo de método recae en la presencia de mínimos locales, es decir, lugares que no indican el verdadero mínimo global, y el potencial resulta nulo. Una situación así lleva al cobot a una posición que no es el destino que se busca alcanzar, o pudiera quedar atrapado en una zona cerrada, por ejemplo, avanzando de un lado a otro pero sin salir de dicha área.

Una forma de solucionar es por medio de un planificador global que podría entonces trazar desde la posición actual del cobot, un camino diferente hacia el objetivo, sin embargo el coste computacional resulta excesivamente alto para aplicarlo en cada ciclo en un sistema de tiempo real.

Otras de las alternativas es emplear comportamientos que dirijan al cobot hacia cualquier lugar, es decir, den un movimiento aleatorio para lograr sacar al cobot del mínimo local.

### **4.4 Planificación de Caminos.**

Si el robot está en una posición y debe desplazarse a otra posición distinta, es necesario encontrar un camino a seguir, y sea de preferencia el camino más corto, evitando chocar con los obstáculos presentes en el entorno.

Existen dos casos:

- Conocemos el entorno de navegación.
- Desconocemos el entorno de navegación y los obstáculos pueden cambiar de posición.

La planeación de caminos y navegación de un robot móvil puede entonces llevarse a cabo mediante un sistema de visión que facilite identificar lugares mediante el reconocimiento de marcas artificiales colocadas estratégicamente en el entorno de navegación.

## **4.5 Planificación de la tarea.**

Para que los robots realicen la tarea de forma efectiva se debe contar con un planeador para que le asigne a cada robot una tarea en específico y que no se repita.

Para ello jerarquizamos los robots y desarrollamos un algoritmo de planificación de tareas el cual consiste básicamente en determinar las distancias de los robots a cada una de las metas y la de menor valor se le asigna a los robots para que se dirijan hacia ese punto.

Para evitar que el planeador le asigne la misma meta a los robots, el algoritmo calcula primero las distancias de las metas al robot de mayor jerarquía, le asigna la meta que se encuentra a la menor distancia y deshabilita dicha meta; posteriormente calcula las distancias de las metas restantes al robot de menor jerarquía, se le asigna de igual forma la que se encuentra más cerca y se deshabilita dicha meta.

Una vez asignadas las metas a cada robot, estos se dirigen hacia dicho punto, en el momento en que los robots alcancen dicho punto el algoritmo le asigna a cada robot la nueva posición a dónde dirigirse la cual selecciona de una tabla de correspondencia, ya que cada meta se le ha asignado previamente una posición final.

## CAPÍTULO V. MODELO DE CONTROL PARA EL ROBOT MÓVIL

El control automático es una herramienta necesaria para que los robots puedan realizar de manera eficaz y eficiente las tareas asignadas a ellos. En general ha constituido una herramienta vital para la industria como por ejemplo en las máquinas de control numérico para la manufactura de herramientas, en líneas de producción en diferentes ramas como la automotriz, farmacéutica, de alimentos, etc.

El control se encarga de mantener un punto de operación en particular en los sistemas y procesos, éste se realiza a través de variables. Una de ellas es la variable controlada, que es la cantidad o condición que se mide y controla, otra es la variable manipulada, que es la cantidad o condición que el controlador modifica para afectar el valor de la variable controlada. Controlar significa medir el valor de la variable controlada del sistema y aplicar la variable manipulada al sistema para corregir o limitar la desviación del valor medio respecto del valor deseado.

El objetivo del control automático en robótica móvil es controlar el robot a partir de la información procedente de sensores con objeto de ejecutar un plan establecido o realizar una determinada tarea reaccionando ante cambios en el entorno.

## **5.1 Modelo de robots móviles.**

Para poder realizar el control de un robot móvil es necesario conocer el modelo geométrico, cinemático y dinámico del robot. El modelo geométrico del robot es la relación entre los valores de las variables de acción y la situación (posición y orientación) de un sistema de referencia que se elige normalmente al punto de guía deseado, solidario al robot, que se define teniendo en cuenta la tarea que se pretende desarrollar con el robot.

La cinemática estudia el movimiento sin considerar las fuerzas que lo producen, por lo tanto, se trata de estudiar tanto las propiedades geométricas como las temporales del movimiento. En términos generales, se considera, además del problema puramente geométrico involucrado en el posicionamiento estático, las variaciones en el tiempo de las posiciones y orientaciones; es decir, las velocidades u aceleraciones.

En el modelo geométrico y cinemático se involucra esencialmente el estudio de las relaciones existentes entre el espacio de las variables de acción y el espacio de trabajo que suele ser un espacio cartesiano.

Asimismo, el modelar implica tener una representación de los robots que permita hacer inferencias sobre otros agentes. Esto nos permite hacer más eficiente la comunicación entre ellos, facilita la comunicación implícita mediante el ambiente y sensores y también permite la colaboración de robots heterogéneos.

### *5.1.1 Modelo cinemático de robots móviles.*

Para facilitar el modelo del robot se consideran las siguientes hipótesis simplificadoras:

- El robot se mueve sobre una superficie plana.
- Los ejes de guiado son perpendiculares al suelo.
- Se supone que las ruedas se mueven con rodadura pura; es decir el deslizamiento es despreciable.
- El robot no tiene partes flexibles.
- Durante un periodo de tiempo suficientemente pequeño en el que se mantiene constante la consigna de dirección, el vehículo se moverá de un punto al siguiente a lo largo de un arco de circunferencia.
- El robot se comporta como un sólido rígido.

Considérese un sistema de referencia {G} y un sistema {L} con centro en el punto de guiado del vehículo y eje  $\hat{Y}_L$  en la dirección del eje longitudinal del vehículo.

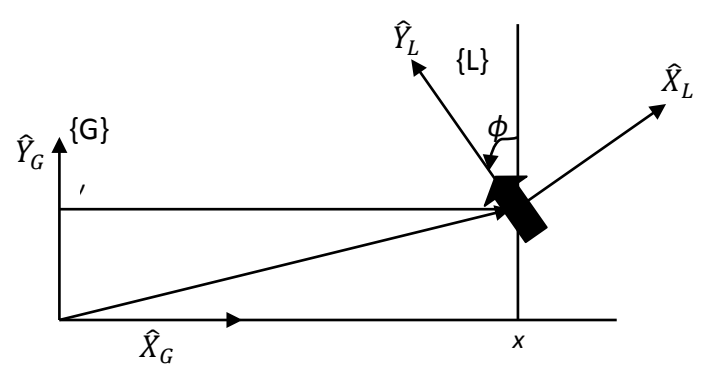

*Figura 5. 1: Cambio del sistema de referencia en navegación de robots móviles.*

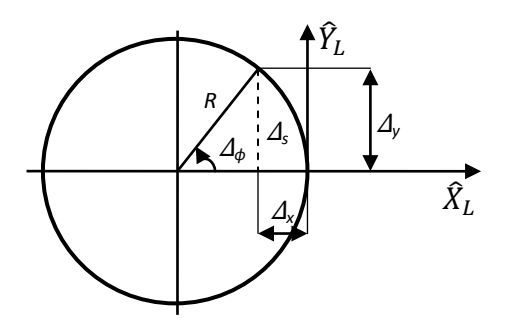

<span id="page-41-0"></span>*Figura 5. 2: Circulo osculador.*

Supóngase que el vehículo se desplaza en un intervalo de control según un arco de circunferencia. Esta suposición es válida para intervalos de control suficientemente pequeños.

Entonces la velocidad lineal del vehículo viene dada por:

$$
v = \frac{\Delta s}{\Delta t} \tag{5.1}
$$

y la velocidad angular por:

$$
\omega = \frac{\Delta \varphi}{\Delta t} \tag{5.2}
$$

La longitud del arco recorrido por el robot en el mismo intervalo de tiempo viene dada por:

$$
\Delta s = R \Delta \varphi \tag{5.3}
$$

siendo *R* el radio de giro o radio de la circunferencia que describe el punto de guiado.

La curvatura se define como la inversa del radio de giro:

$$
\gamma = \frac{1}{R} = \frac{\Delta \varphi}{\Delta s} \tag{5.5}
$$

Las ecuaciones de movimiento en el sistema {L} de la *[Figura 5. 2](#page-41-0)*en la posición inicial son:

$$
\Delta x_L = -(R - R \cos(\varphi)) \tag{5.5}
$$

$$
\Delta y_L = R \, \text{sen}(\varphi) \tag{5.6}
$$

33

Si la orientación inicial del vehículo con respecto al sistema {G} es deφ, el movimiento en el sistema {G} se determina rotando φ:

$$
\Delta x = R[\cos(\Delta \varphi) - 1] \cos(\varphi) - R \operatorname{sen}(\Delta \varphi) \operatorname{sen}(\varphi)
$$
  

$$
\Delta y = R[\cos(\Delta \varphi) - 1] \operatorname{sen}(\varphi) + R \operatorname{sen}(\Delta \varphi) \cos(\varphi)
$$
  
(5.7)

Suponiendo que el intervalo de control es suficientemente pequeño, también lo será el cambio de orientación  $\Delta\varphi$  con lo cual se tendrá que

$$
\cos(\Delta \varphi) \cong 1
$$
\n
$$
sen(\Delta \varphi) \cong \Delta \varphi
$$
\n(5.8)

Sustituyendo en las anteriores ecuaciones se tiene que

$$
\Delta x = -R\Delta \varphi \operatorname{sen}(\varphi)
$$
  

$$
\Delta y = R\Delta \varphi \operatorname{con}(\varphi)
$$
 (5.9)

y teniendo en cuenta (5.3)

$$
\Delta x = -\Delta s \operatorname{sen}(\varphi)
$$
  
\n
$$
\Delta y = \Delta s \cos(\varphi)
$$
\n(5.10)

Dividiendo ambas ecuaciones por  $\Delta t$ , teniendo en cuenta (5.1) y haciendo tender  $\Delta t$  a cero se llega a:

$$
x' = -v \, \text{sen}(\varphi) \tag{5.11}
$$

$$
y' = v \cos(\varphi) \tag{5.12}
$$

ecuaciones a las que se le puede añadir:

$$
\varphi^{'} = \omega \tag{5.13}
$$

la cual proporciona la variación de la orientación.

#### *5.1.2 Modelo cinemático para el control del robot móvil diferencial.*

En la *[Figura 5. 3](#page-44-0)* se muestra la locomoción con guiado diferencial. En este caso, las variables de control son las velocidades de las ruedas laterales.

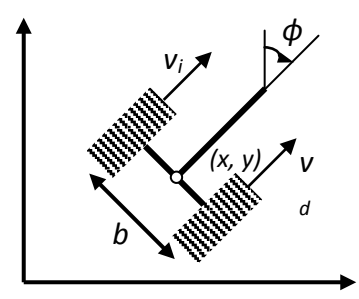

<span id="page-44-0"></span>*Figura 5. 3: Locomoción con guiado diferencial.*

El vector de coordenadas globales del punto de guía de un robot móvil, de acuerdo con 5.11, 5.12 y 5.13, puede expresarse como un sistema de la forma:

$$
\begin{bmatrix} x' \\ y' \\ \varphi' \end{bmatrix} = \begin{bmatrix} -\operatorname{sen}(\varphi) & 0 \\ \cos(\varphi) & 0 \\ 0 & 1 \end{bmatrix} \begin{bmatrix} v \\ \omega \end{bmatrix}
$$

Sean  $\omega_i$  y  $\omega_d$ , las velocidades de giro de las ruedas izquierda y derecha, respectivamente. Si el radio de la rueda es *r*, las velocidades lineales correspondientes a las ruedas son  $v_i = \omega_i r$  y  $v_d = \omega_d r$ . En este caso, la velocidad lineal y la velocidad angular vienen dadas por:

$$
v = \frac{v_d + v_i}{2} = \frac{(\omega_d + \omega_i)r}{2}
$$
\n(5.15)

$$
\omega = \frac{v_d + v_i}{b} = \frac{(\omega_d + \omega_i)r}{b} \tag{5.16}
$$

Siendo *b* la distancia que separa las ruedas del vehículo.

Por consiguiente, si se especifican la velocidad  $v$  y angular  $\omega$  del vehículo, las velocidades de giro que hay que aplicar a las ruedas izquierda y derecha son:

$$
\omega_i = \frac{v - (b/2)\omega}{r} \tag{5.17}
$$

$$
\omega_d = \frac{v + (b/2)\omega}{r} \tag{5.18}
$$

Y por último aplicando el modelo cinemático inverso correspondiente como lo plantea Ollero en [31] el modelo en términos de las variables de las ruedas, queda:

$$
\begin{bmatrix} \omega_i \\ \omega_d \end{bmatrix} = \begin{bmatrix} -(r \cdot \text{sen}(\varphi))/2 & (r \cdot \cos{(\varphi)})/2 & -r/b \\ -(r \cdot \text{sen}(\varphi))/2 & (r \cdot \cos{(\varphi)})/2 & r/b \end{bmatrix} \begin{bmatrix} x' \\ y' \\ \varphi' \end{bmatrix}
$$

Modelo que controla la velocidad angular de las ruedas del robot en función de la velocidad linear proyectada sobre los ejes y la velocidad angular del robot móvil.

### **5.2 Campos Potenciales en el Modelo de Control.**

Para obtener una relación entre los valores obtenidos a través de campos potenciales y el modelo de control [32] propone que el problema de seguir la trayectoria puede ser resuelto con las siguientes reglas:

$$
v = \begin{cases} v_{max} & \text{si } d_g > k_r \\ \frac{v_{max}}{k_r} \cdot d_g & \text{si } d_g \le k_r \end{cases}
$$
 (5.19)

donde *dg* es la distancia a la meta y *kr* es la constante previamente definida para campos atractivos.

Por otra parte la velocidad angular se plantea como función del ángulo de error resultado de la resta entre el ángulo de la fuerza resultante del comportamiento de campos potenciales y el ángulo actual del robot.

$$
\theta_e = \theta_{potentialfields} - \theta_{robot} \tag{5.20}
$$

La velocidad angular queda determinada por:

$$
\omega = \omega_{max} sen(\theta_e) \tag{5.21}
$$

Con 5.20 y 5.21 el comportamiento esperado es que el robot se dirija a la posición final a máxima velocidad lineal cuando se encuentre lejos de la meta y desacelere al aproximarse, mientras su velocidad angular varía en función del ángulo de error dictaminado por el método de campos potenciales.

# CAPÍTULO VI. RESULTADOS

En este capítulo se plantea una aplicación práctica para el sistema desarrollado, los datos reportados son resultados de las pruebas experimentales.

## **6.1 Caso de estudio.**

El sistema consiste en dos robots y una unidad central con IA que conoce el problema a resolver y las capacidades de cada robot, de esta manera una vez que la PC ha distribuido las tareas, cada robot cuenta con una IA básica para ejecutar dicha tarea.

Los cobots deberán ser capaces de transportar materiales de un punto a otro sin colisionar entre sí, es decir, deberá recoger el material de una zona de carga y transportarlo hasta el lugar de descarga previamente asignado a dicho material. El cobot deberá recoger el material más cercano considerando su jerarquía.

## **6.2 Metodología.**

El sistema completo consta de tres sub-sistemas principales: el primero es el software de visión "ReacTIVision" el cual determina en tiempo real la posición y ángulo de cada elemento fiducial que se encuentra dentro del área de visión, al software se le indica que fiducial corresponde a los cobots, las cajas y los stacks.

El segundo elemento es la interfaz que procesa las posiciones dadas por "ReacTIVision" y después los algoritmos de campos potenciales y asignación de tareas determinan que material debe recoger cada cobot y las velocidades de cada una de sus llantas.

Por último se mandan los valores de las velocidades vía inalámbrica con el protocolo de comunicación ZigBee y se procesa la información recibida por medio del microcontrolador colocado en cada cobot para controlar la velocidad de los motores.

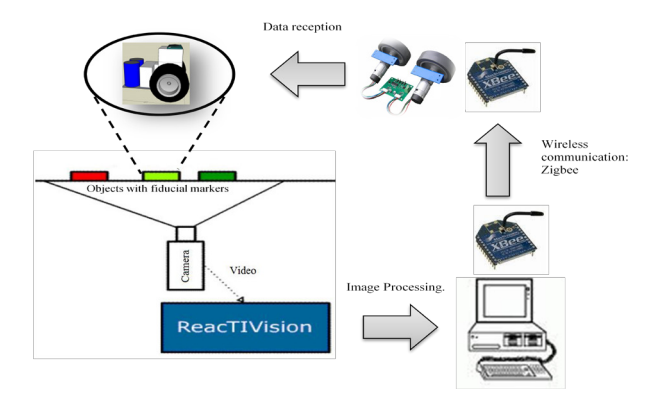

*Figura 6. 1: Ciclo del sistema empleado.*

## **6.3 Entorno de las pruebas.**

Para poder reconocer los cobots y los demás elementos del medio tales como las metas (cajas que representan materiales) y los *stacks* (lugar de descarga del material), fue necesario adherir el símbolo *fiducial* correspondiente en la parte superior, haciendo coincidir el centroide del símbolo con el centro de giro del robot. La medida del símbolo *fiducial* para el cobot fue de 15x10[cm], para las cajas y los *stacks* fue de 7x7[cm].

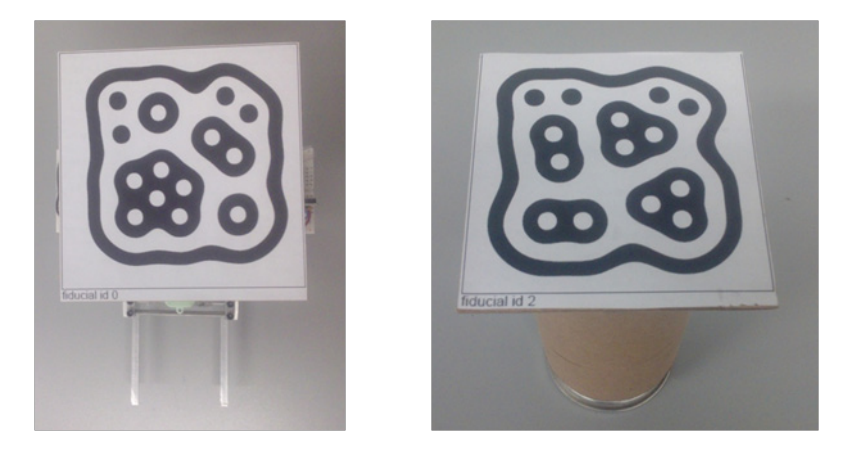

*Figura 6. 2: Fiducials para los cobots y las cajas.*

La distancia entre ruedas de los cobots  $b = 0.17$  [m] y el radio de la rueda r = 0.015[m]. La velocidad lineal máxima de los cobots es de 5 [m/s] debido a la velocidad de procesamiento de la imagen.

Para las pruebas se utilizó una cámara de video HandyCam Sony conectada a la computadora con cable FireWire 1394, montada a 2.3[m] de altura.] El área de trabajo enfocada por la cámara fue de aproximadamente 1.50X2.00 [m].

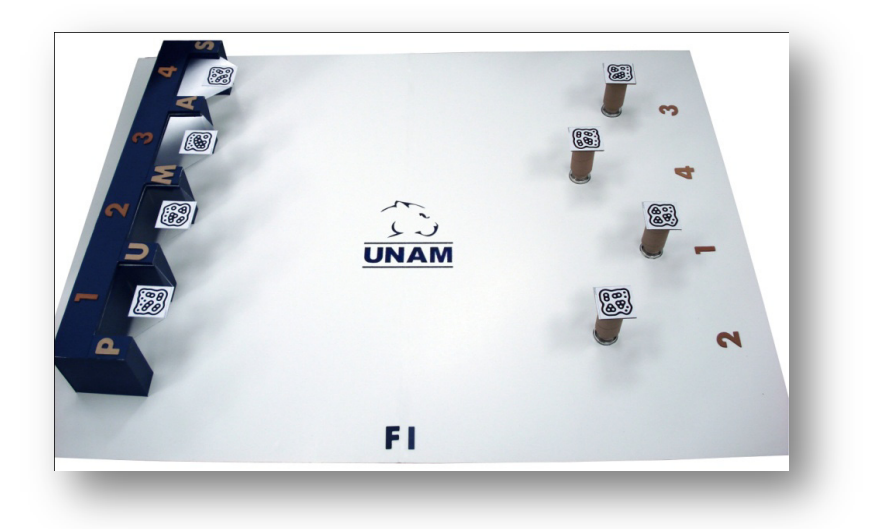

*Figura 6. 3: Área de trabajo.*

## **6.4 Pruebas**

La notación que se usará en cada prueba es la siguiente:

- R1: Posición (X,Y) del Cobot 1.
- R2: Posición (X,Y) del Cobot 2.
- C1: Posición (X,Y) de la Meta 1.
- C2: Posición (X,Y) de la Meta 2.
- C3: Posición (X,Y) de la Meta 3.
- C4: Posición (X,Y) de la Meta 4.
- S1: Posición (X,Y) del *Stack* 1.
- S2: Posición (X,Y) del *Stack* 2.
- S3: Posición (X,Y) del *Stack* 3.
- S4: Posición (X,Y) del *Stack* 4.

Cabe aclarar que las imágenes de fondo en todas las gráficas siguientes representan el área de trabajo utilizada, sin embargo en algunas ocasiones los puntos en las graficas para representar las posiciones de los cobots, las cajas o los "stacks" no coinciden con la imagen, esto es debido a que la imagen tomada por la cámara de video se ve cóncava y no plana para tener una mejor representación. Recordando también que todas las posiciones se adquieren con el centroide de cada ameba y su posición en el plano se da de forma normalizada, es decir, en el eje *X* se tienen valores de 0 – 1.0 (cero a uno punto cero) y en el eje *Y* se obtienen valores de 0 – 0.66 (cero a cero punto sesenta y seis) esto es debido a la relación de la cámara 4:6 donde el eje *Y* es 2/3 (dos tercios) el eje *X*.

Se realizaron tres pruebas, cada una presenta características diferentes de nuestro sistema. Es decir, en la primera se muestra la ejecución eficaz del manejo de materiales, en la segunda contempla la teoría de campos potenciales y por último en la tercer prueba observamos el comportamiento de la arquitectura GOFER.

### *6.4.1 Prueba 1. Transporte de cajas.*

El objetivo de esta prueba es comprobar que la recolección, el traslado y la descarga de material se efectúe de la manera más simple y directa, es decir, que cada cobot recoja la caja y la lleve a su lugar previamente asignado; para hacer más eficiente el manejo de materiales, las trayectorias de cada cobot no se cruzan entre sí y tampoco entran al campo de influencia del otro.

Estos parten de reposo en la posición R1(0.27665,0.51066) y R2(0.26514,0.22129), las posiciones fijas de las cajas son C1(0.72010,0.23821), C2(0.86604,0.11330), C3(0.74204,0.59158) y C4(0.86492,0.42648) y las posiciones de los *stacks* son S1(0.15320,0.12819), S2(0.14399,0.26965), S3(0.14553,0.41173) y S4(0.15080,0.56154).

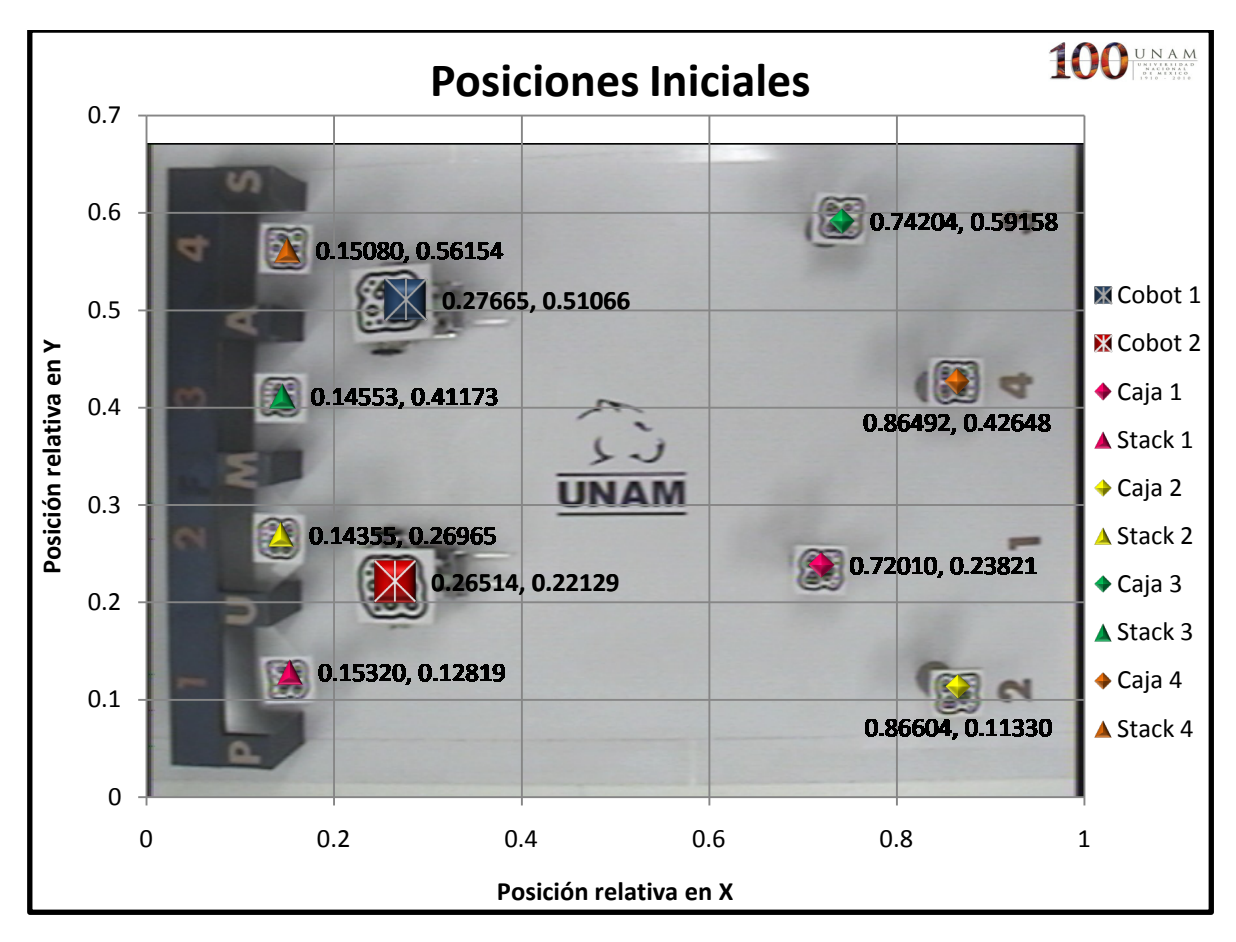

*Figura 6. 4: Posiciones iniciales de los elementos que conforman la prueba.*

A continuación se presentan las graficas de la trayectoria seguida por el Cobot 1 así como su velocidad lineal y angular.

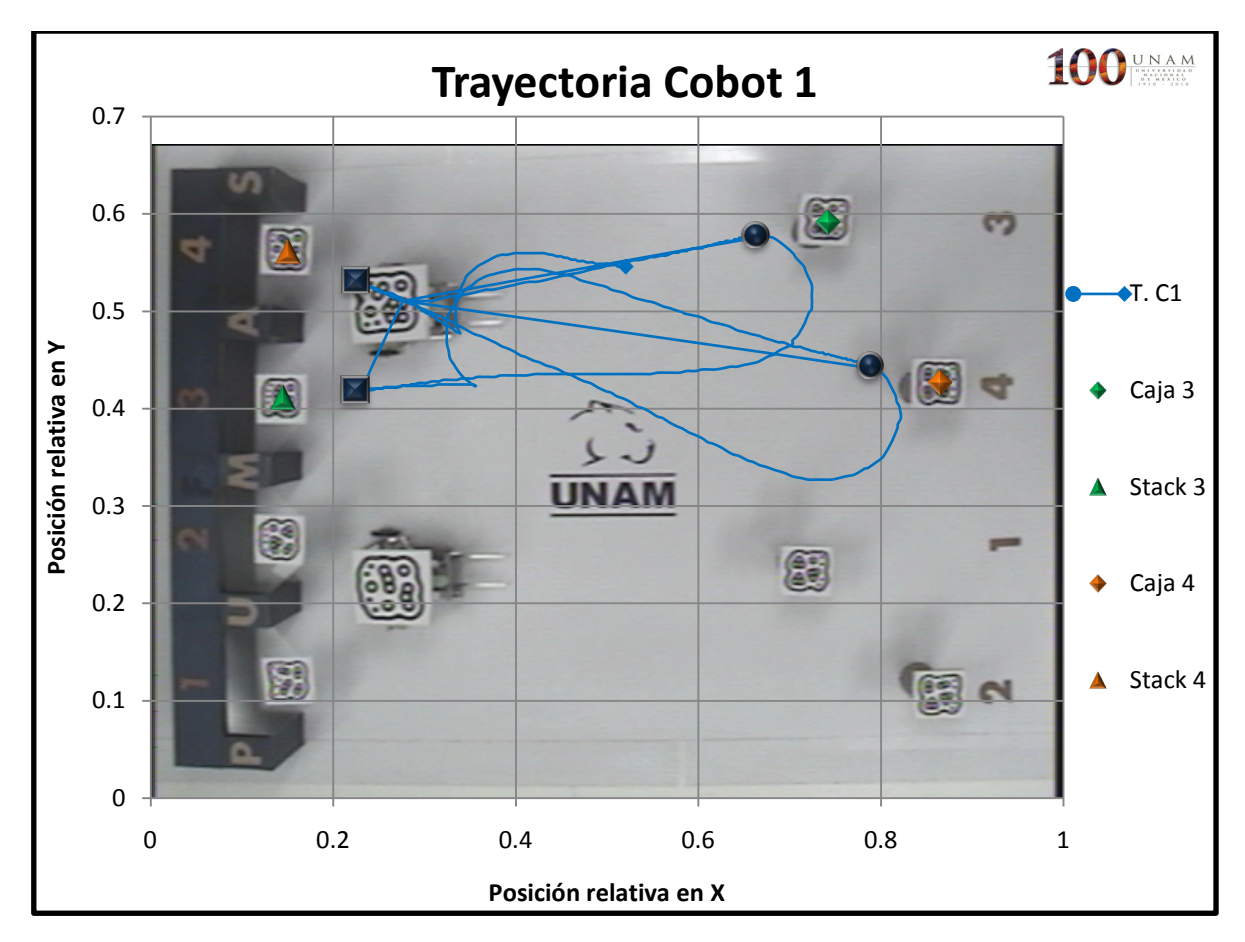

*Figura 6. 5: Trayectoria completa del Cobot 1.*

<span id="page-51-0"></span>Como se puede observar en la *[Figura 6. 5](#page-51-0)* la trayectoria seguida por el Cobot 1 es la más corta y suave para llegar de un punto a otro.

En la *[Figura 6. 6](#page-52-0)* observamos la primera parte de la trayectoria, donde se distingue su inicio y final por la simbología del lado derecho. Asimismo dentro de la trayectoria resaltan dos puntos, un círculo y un cuadrado, que representan la posición final del Cobot 1 cuando se detiene para levantar o dejar su caja. Es necesario que el cobot se encuentre a una distancia adecuada para que el montacargas funcione correctamente y evite colisionar con alguna de sus metas locales, sean cajas o stacks representados por rombos y triángulos respectivamente. Por lo cual se le determinaron a las metas radios de influencia, estos provocan que el Cobot 1 disminuya su velocidad conforme se les acerca y pare completamente cuando la posición del montacargas sea la mejor.

En la *[Figura 6. 7](#page-52-1)* se tiene la segunda parte que completa la trayectoria, y al igual que en la primera la tarea se realizó de la manera esperada.

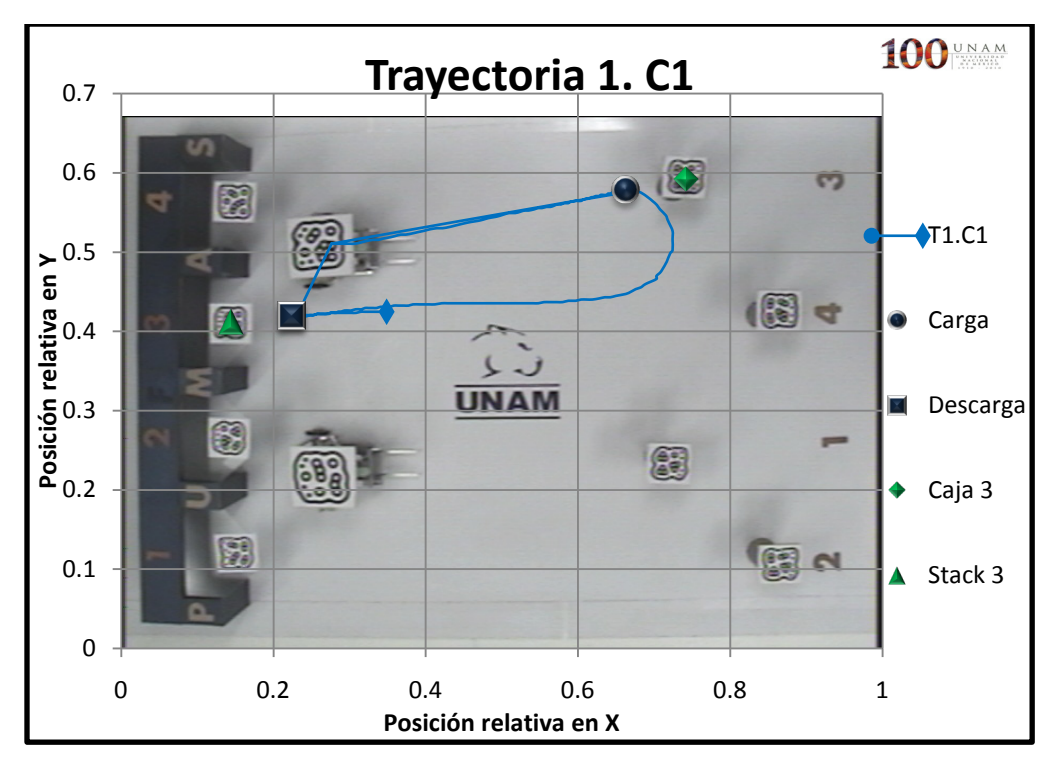

<span id="page-52-0"></span>*Figura 6. 6: Trayectoria seguida por el Cobot 1 para recoger y dejar la caja 3.*

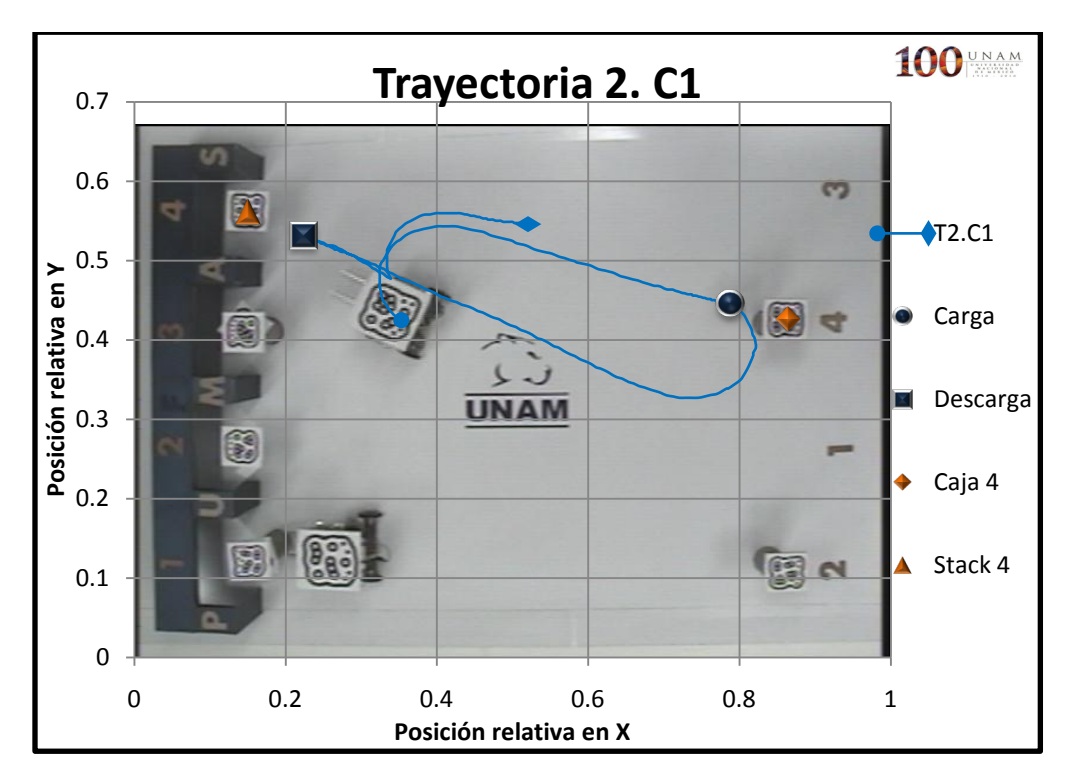

<span id="page-52-1"></span>*Figura 6. 7: Trayectoria seguida por el Cobot 1 para recoger y dejar la caja 4.*

En la *[Figura 6. 8](#page-53-0)* se puede observar que se cumple con lo planteado en capítulos anteriores, esto es, el Cobot 1 irá a su máxima velocidad cuando se encuentre lejos de la meta y disminuirá su velocidad hasta detenerse conforme se acerca a ésta. Cabe resaltar que no siempre alcanza su velocidad máxima, ya que puede entrar a un radio de influencia antes de lograrlo, esto lo apreciamos en el último pico. En la *[Figura 6. 9](#page-53-1)* se puede observar que la trayectoria fue suave, es decir, lo más recta posible cuando la velocidad angular tiende a cero y el Cobot solamente gira a su máxima velocidad angular -6[rad/s] cuando requiere girar casi 180° para dirigirse a su siguiente meta.

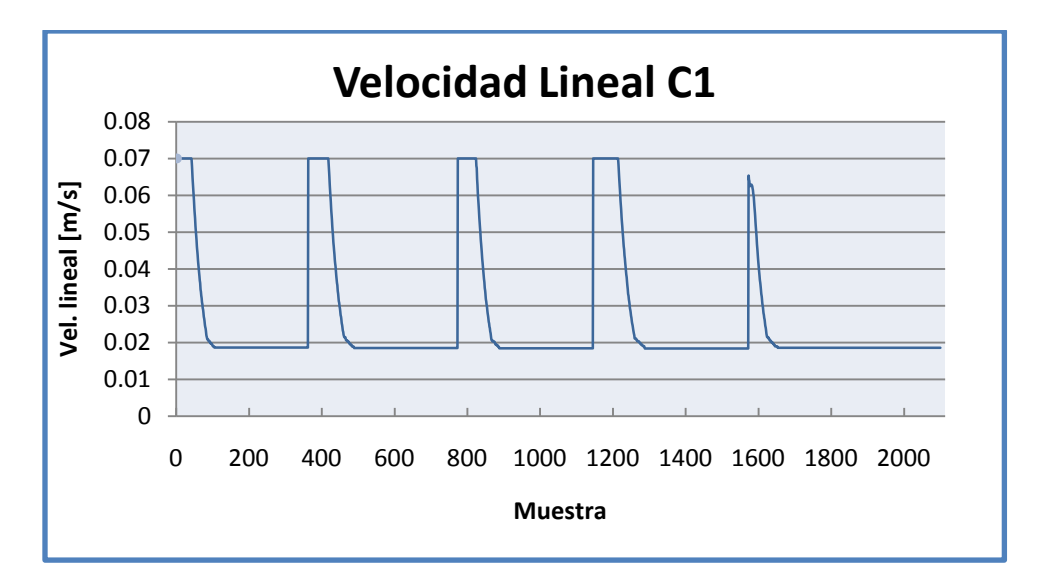

*Figura 6. 8: Gráfica de la velocidad lineal del Cobot 1.*

<span id="page-53-0"></span>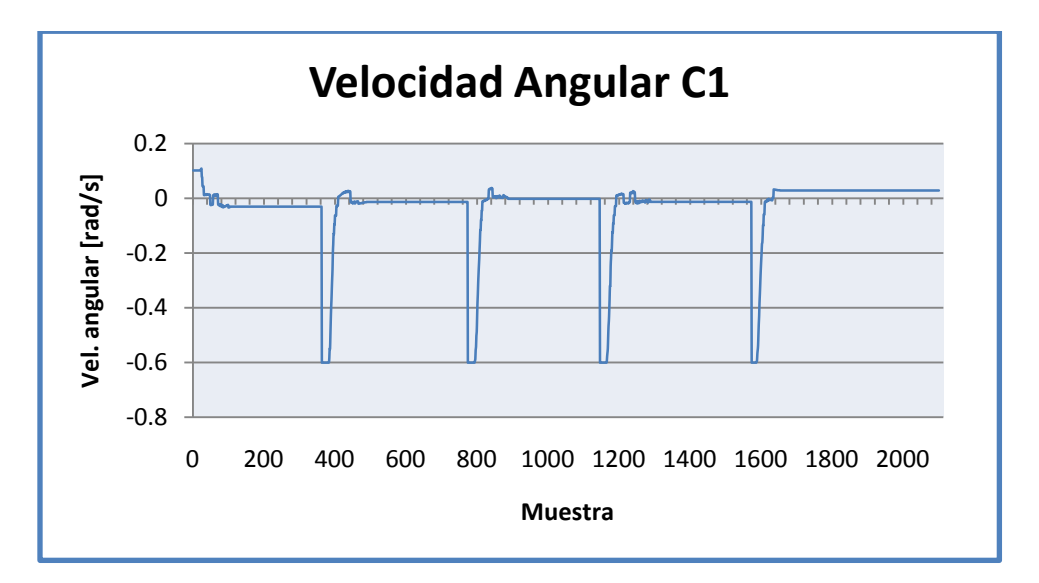

<span id="page-53-1"></span>*Figura 6. 9: Gráfica de la velocidad angular del Cobot 1.*

A continuación se presentan las graficas de la trayectoria seguida por el Cobot 2 así como su velocidad lineal y angular.

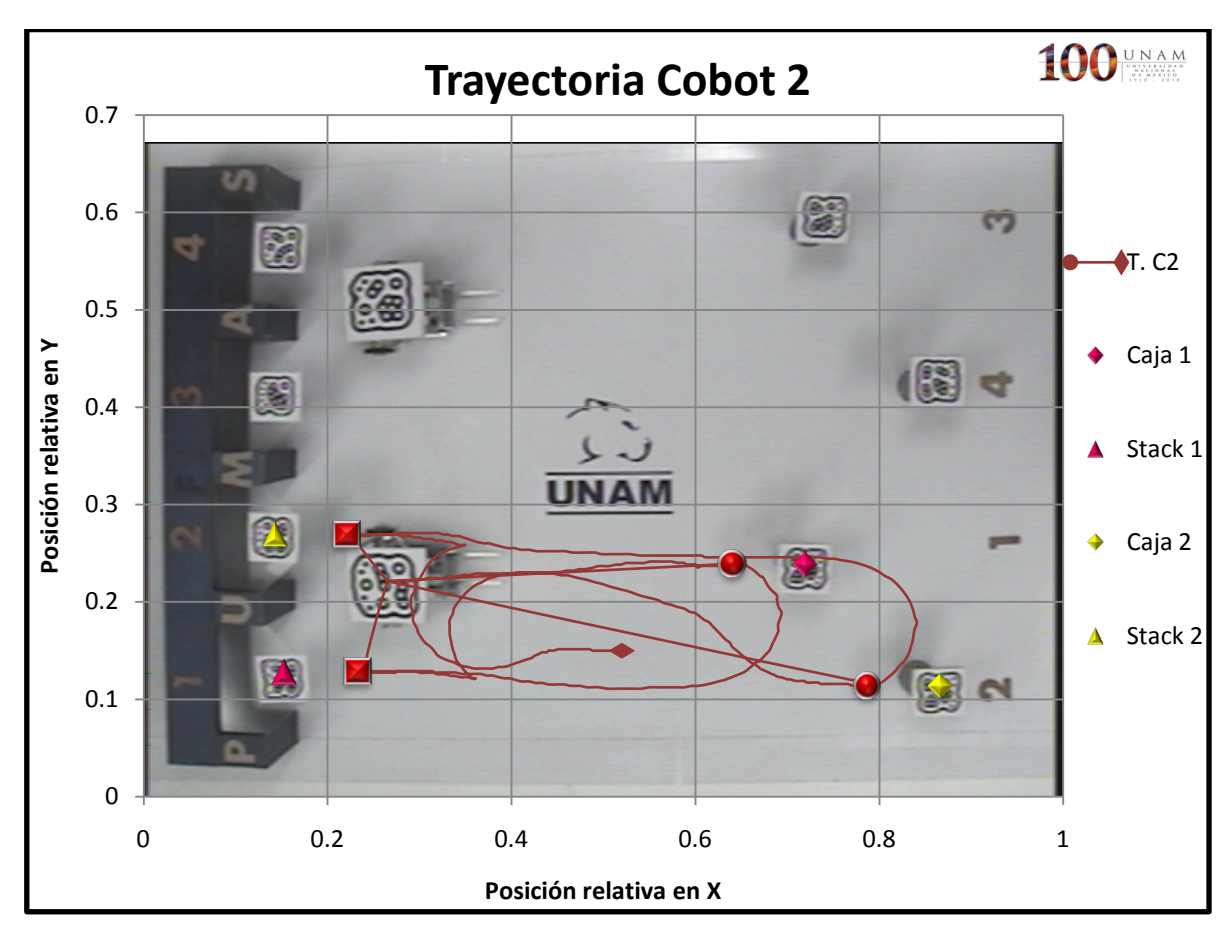

*Figura 6. 10: Trayectoria completa del Cobot 2.*

<span id="page-54-0"></span>En la *[Figura 6. 10](#page-54-0)* se puede observar la trayectoria seguida por el Cobot 2.

En la *[Figura 6. 11](#page-55-0)* observamos la primera parte de la trayectoria la cual es la más corta y suave para ir de un punto a otro y realizar la tarea satisfactoriamente. Sin embargo en la *[Figura 6. 12](#page-55-1)* observamos que la segunda parte de la trayectoria no es la más corta ni tan suave como se esperaba, el Cobot 2 se orientó para llegar en un ángulo de 180° tanto para recoger como para depositar la caja, esto se observa cuando el Cobot 2 llega al punto representado por un círculo rojo, el Cobot 2 giró un poco más de lo necesario a la derecha y posteriormente rectifico girando hacia la izquierda, esto pudo deberse a diversos factores como pueden ser, la visión, la retroalimentación para conocer la posición del Cobot 2 no fue lo suficientemente rápida o se perdieron algunos datos, o simplemente ese fue el resultado obtenido del modelo de control de campos potenciales.

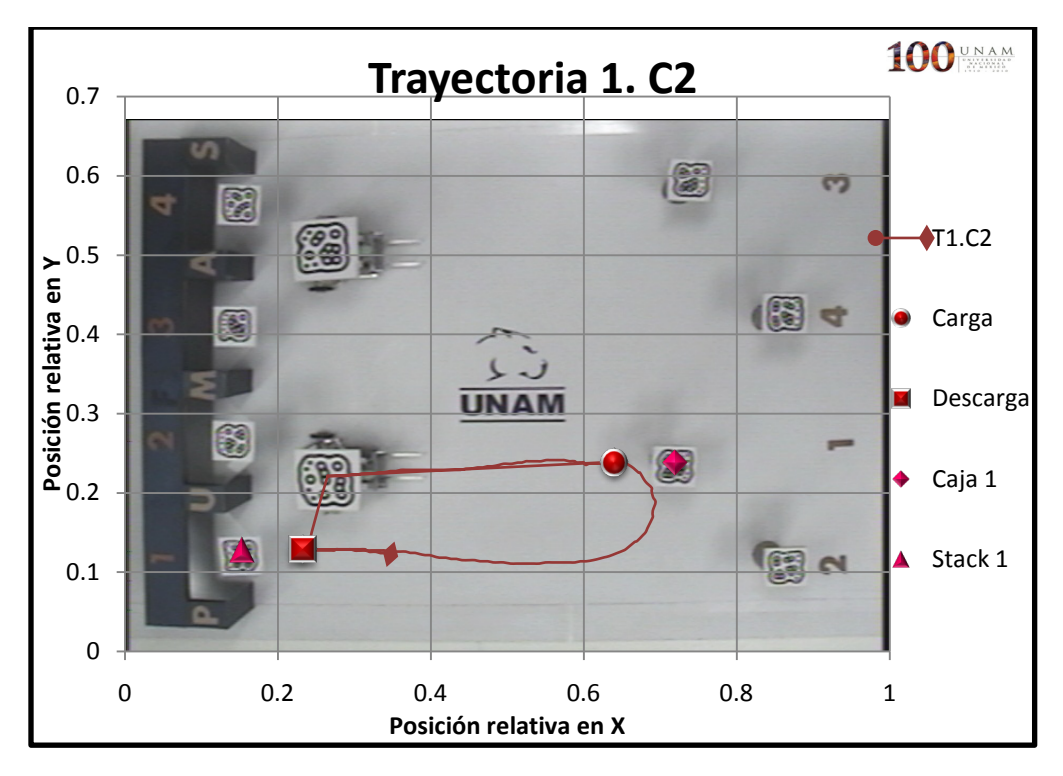

<span id="page-55-0"></span>*Figura 6. 11: Trayectoria seguida por el Cobot 2 para recoger y dejar la caja 1.*

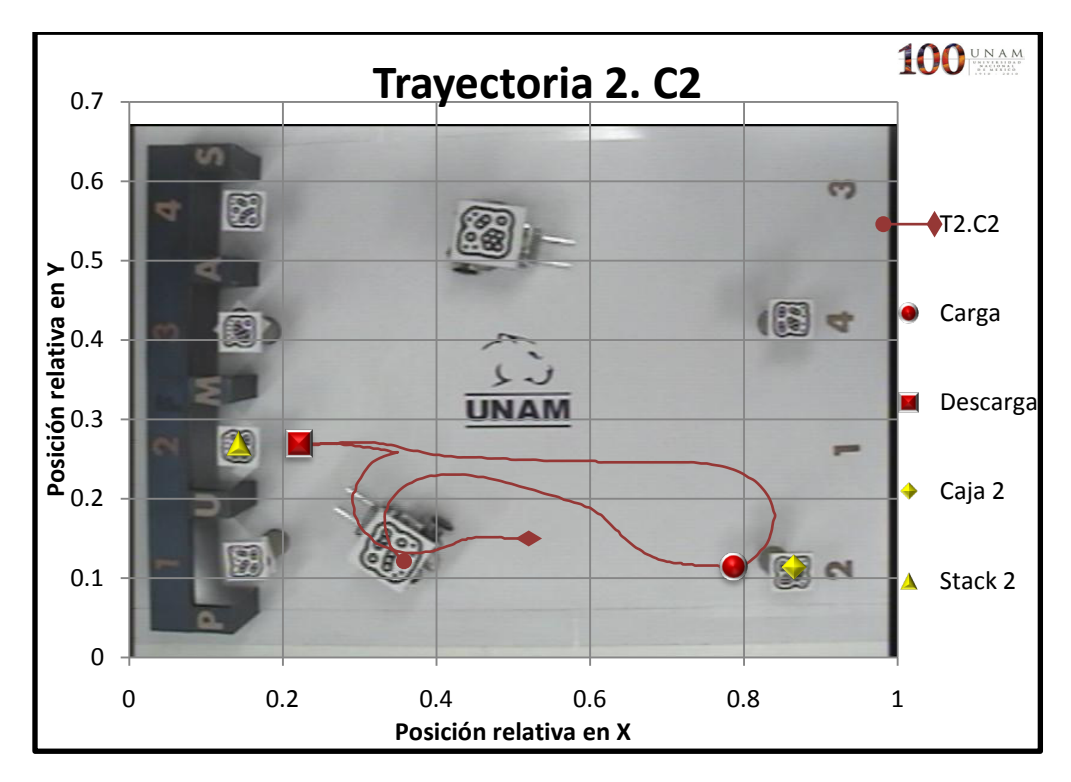

<span id="page-55-1"></span>*Figura 6. 12: Trayectoria seguida por el Cobot 2 para recoger y dejar la caja 2.*

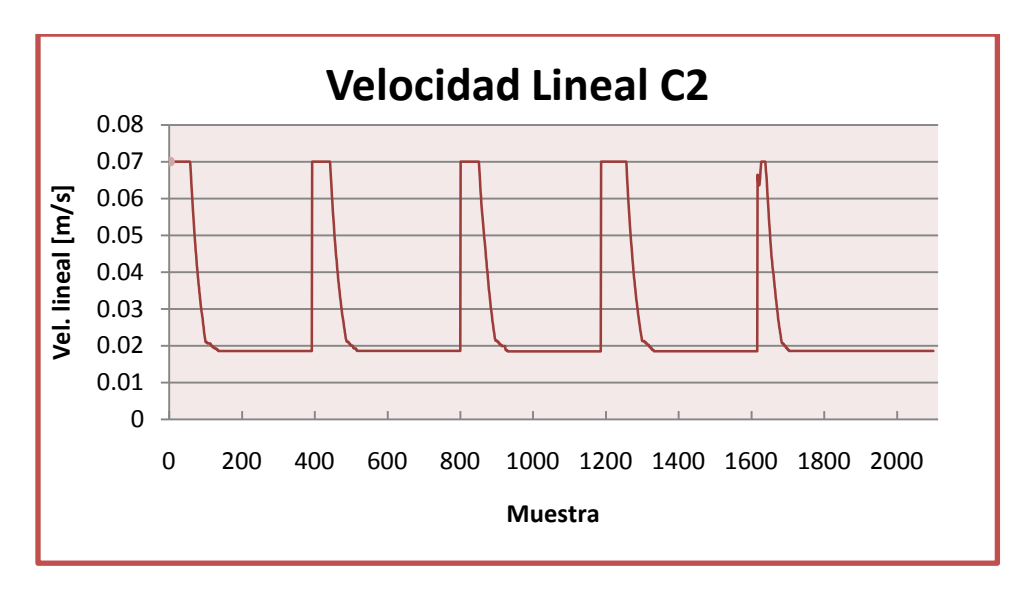

*Figura 6. 13: Gráfica de la velocidad lineal del Cobot 2.*

<span id="page-56-0"></span>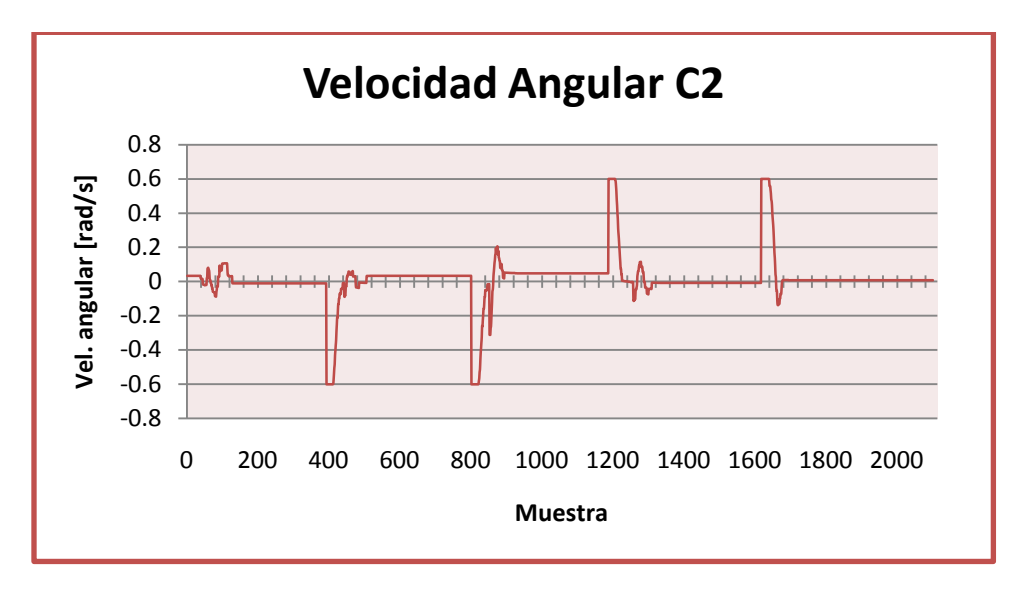

*Figura 6. 14: Gráfica de la velocidad angular del Cobot 2.*

<span id="page-56-1"></span>En la *[Figura 6. 13](#page-56-0)* se observa que el Cobot 2 va a su máxima velocidad lineal cuando se encuentra lejos de la meta y disminuye conforme se acerca a ésta. En la *[Figura 6. 14](#page-56-1)* observamos que la trayectoria es lo más suave posible pero también se observa que, dentro de los puntos muestra 800-1000, hay un giro hacia la derecha y luego rectifica hacia la izquierda que representa cuando el Cobot 2 trató de orientarse para recoger la caja.

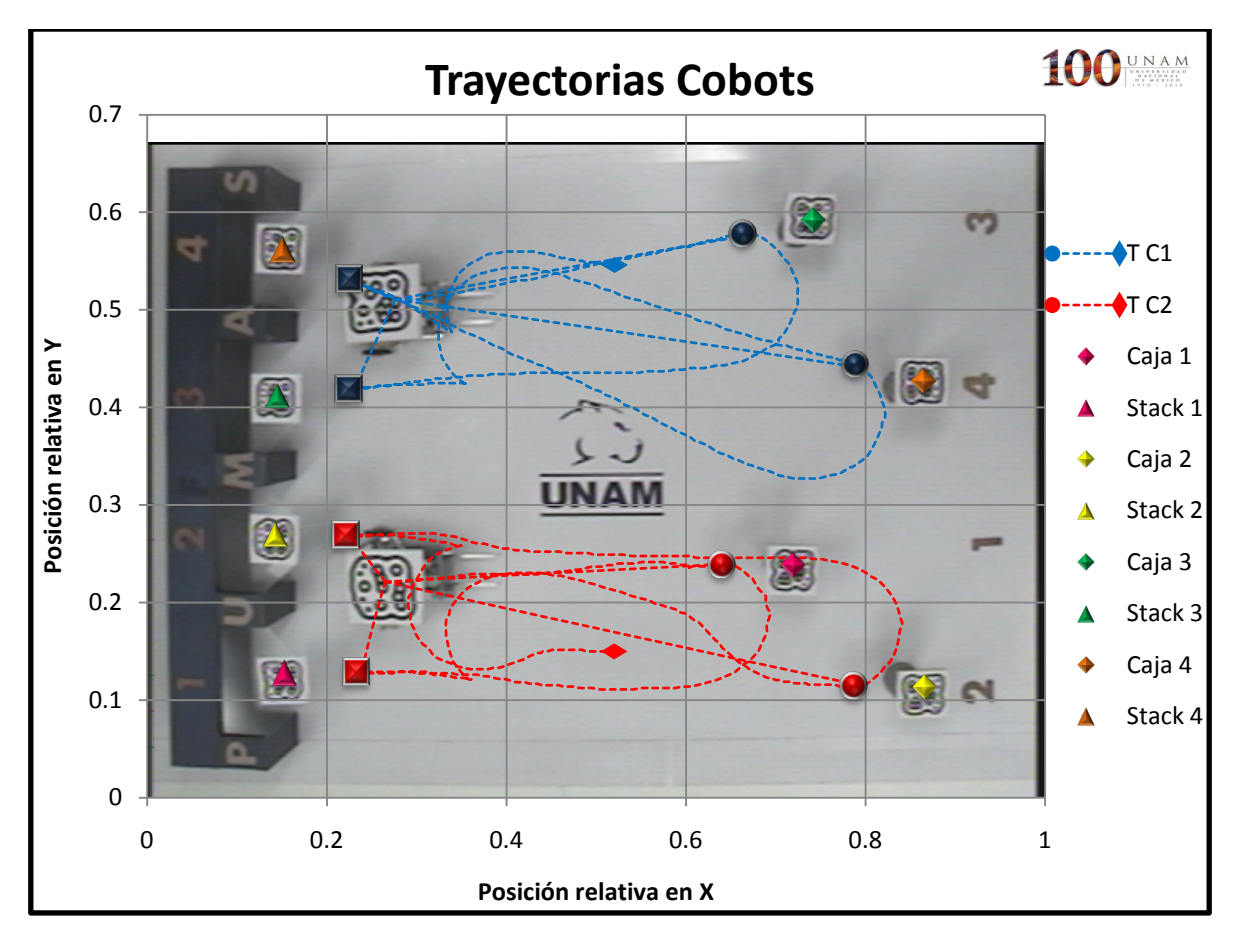

*Figura 6. 15: Trayectoria de las Cobots.*

<span id="page-57-0"></span>En la *[Figura 6. 15](#page-57-0)* se tienen las trayectorias seguidas por los cobots, se puede observar que se cumple con el objetivo de la prueba planteado anteriormente, esto es, los cobots fueron capaces de recoger y dejar las cajas en su lugar correspondiente, de la manera más rápida y simple. Los cobots nunca se cruzaron y por ello nunca se utilizaron campos repulsivos.

## *6.4.2 Prueba 2. Cruce de trayectorias.*

El objetivo de esta prueba es que cada cobot traslade su caja evitando colisionar entre sí. Las cajas se posicionaron para que las trayectorias hacia sus "stacks" correspondientes se cruzaran con las del otro cobot y se apreciara la evasión de obstáculos descrita en capítulos anteriores.

Los cobots parten del reposo en la posición R1(0.24038,0.47288) y R2(0.24807,0.20632), las posiciones de las cajas son C1(0.92715,0.61252), C2(0.72670,0.41728), C3(0.85497,0.09224) y C4(0.78192,0.22294) y las posiciones de los *stacks* son S1(0.13167,0.11453), S2(0.12966,0.25640), S3(0.13153,0.39583) y S4(0.13691,0.54391), de acuerdo a la *[Figura 6. 16](#page-58-0)*.

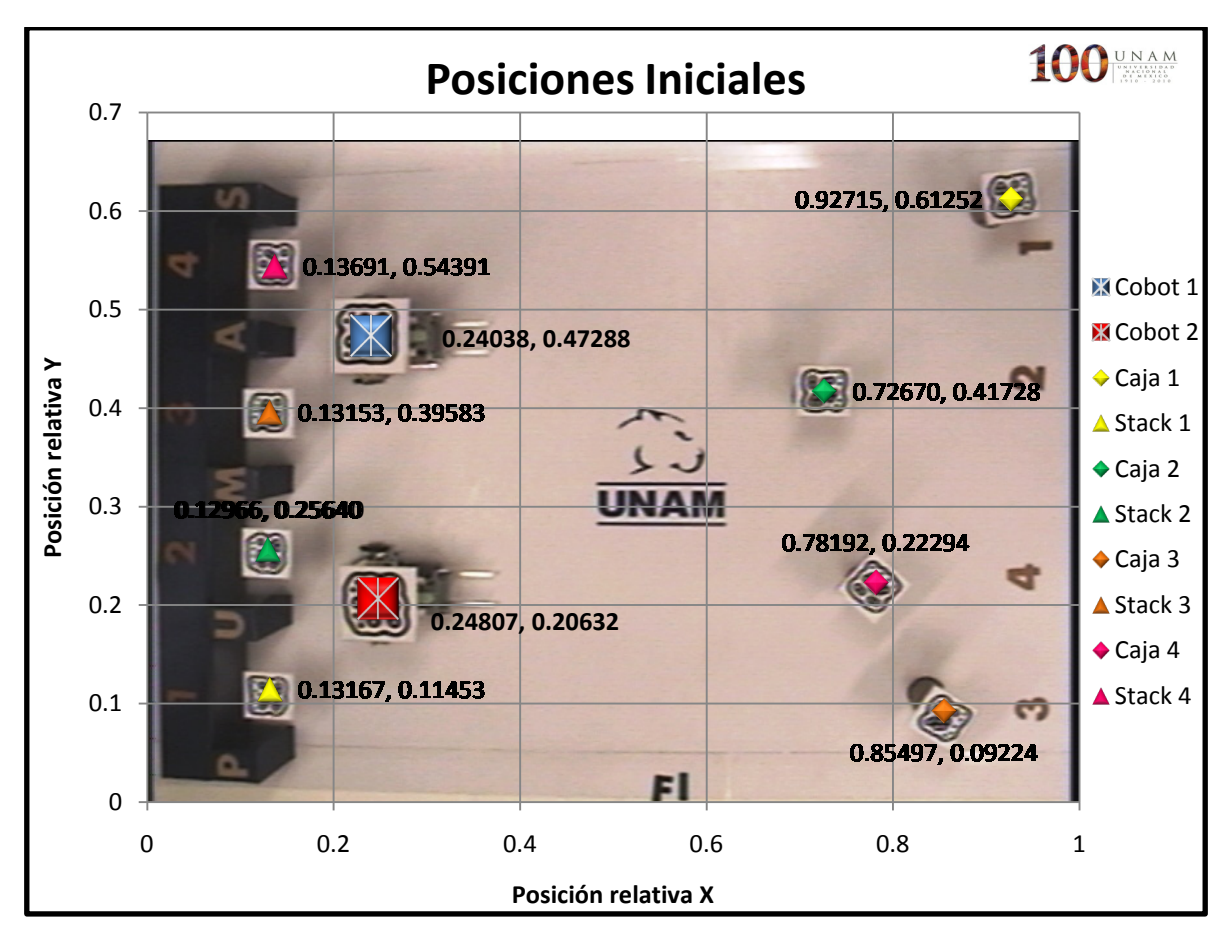

<span id="page-58-0"></span>*Figura 6. 16: Posiciones iniciales de los elementos que conforman la prueba.*

A continuación se muestran las graficas de la trayectoria del Cobot 1 así como las graficas de su velocidad lineal y angular.

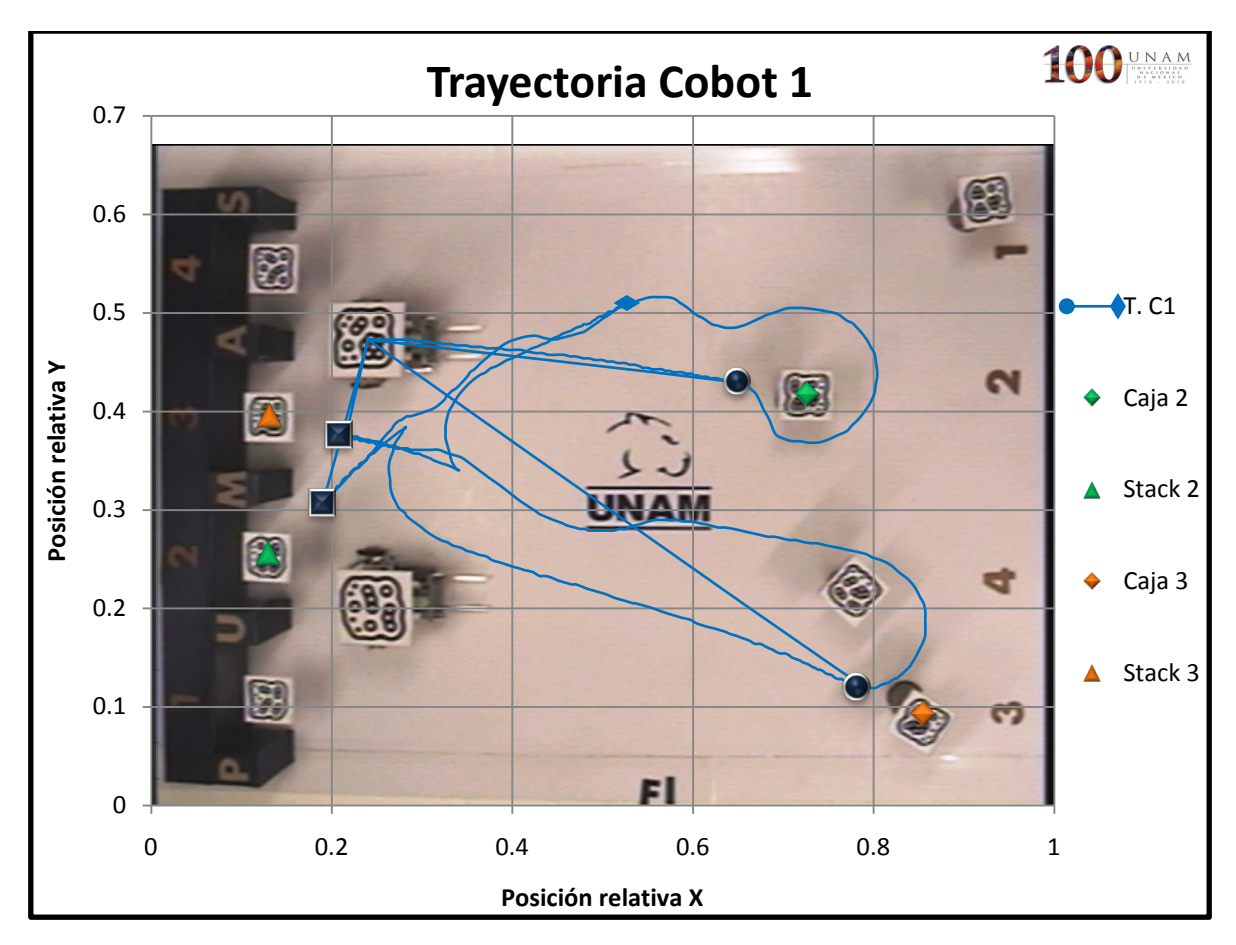

*Figura 6. 17: Trayectoria completa del Cobot 1.*

<span id="page-59-0"></span>En la *[Figura 6. 17](#page-59-0)* se observa la trayectoria completa del Cobot 1, al igual que en la prueba anterior se puede observar que la tarea fue realizada de la forma esperada de acuerdo a la teoría de campos potenciales artificiales y al algoritmo de asignación de tareas.

En la *[Figura 6. 18](#page-60-0)* se representa la trayectoria seguida por el Cobot 1 para recoger y dejar en su correspondiente *stack* la caja 2. Podemos observar que la trayectoria seguida del inicio a que recoge la caja es lo mas recta posible como se planteó anteriormente; la trayectoria para dejar la caja, contrario a la primera parte, oscila, esto es debido a que el Cobot 2 interfiere en el camino del Cobot 1, es decir este último entra al campo de influencia del Cobot 2 que le genera una fuerza de repulsión causando que el Cobot 1 busque una nueva trayectoria para evitar colisionar entre sí. Una vez que el Cobot 1 sale del campo de influencia del Cobot 2, retoma el camino más corto a la meta.

En la *[Figura 6. 19](#page-60-1)* se tiene la trayectoria seguida por el Cobot 1 para recoger y dejar en su *stack* la caja 3. Se puede observar que la trayectoria es la más corta y suave entre los puntos dados como meta y sólo existe una pequeña deviación en la trayectoria debido a que el Cobot 1 reaccionó porque se encontró dentro del campo de influencia del Cobot 2.

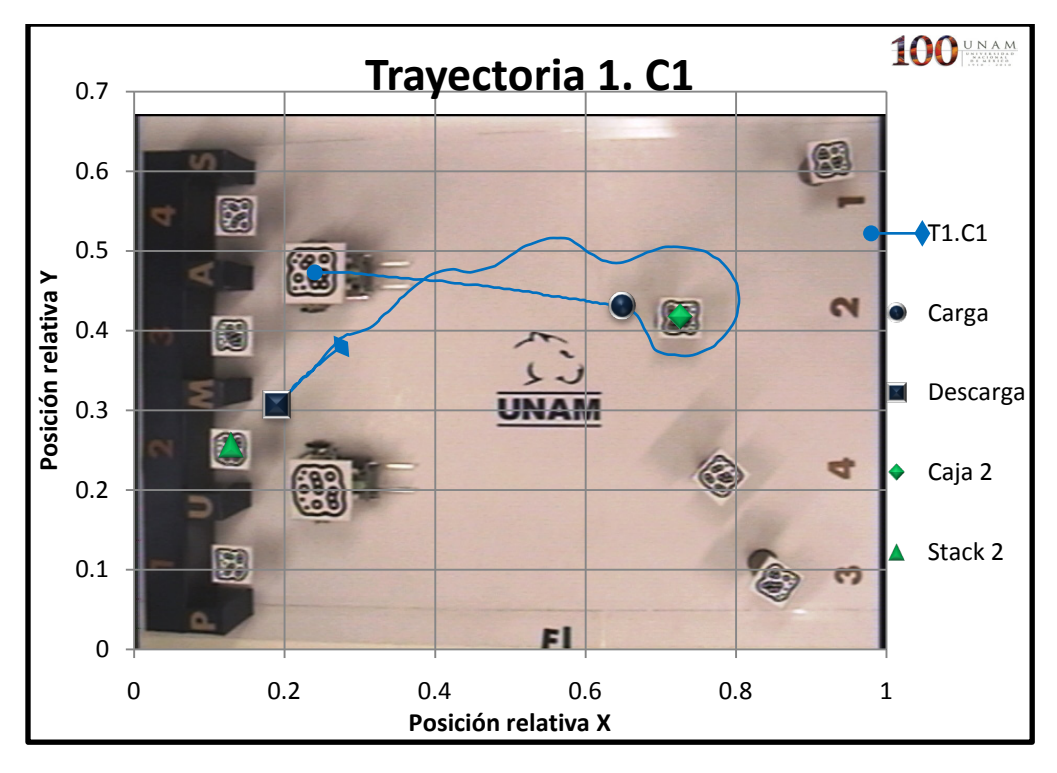

<span id="page-60-0"></span>*Figura 6. 18: Trayectoria seguida por el Cobot 1 para recoger y dejar la caja 2.*

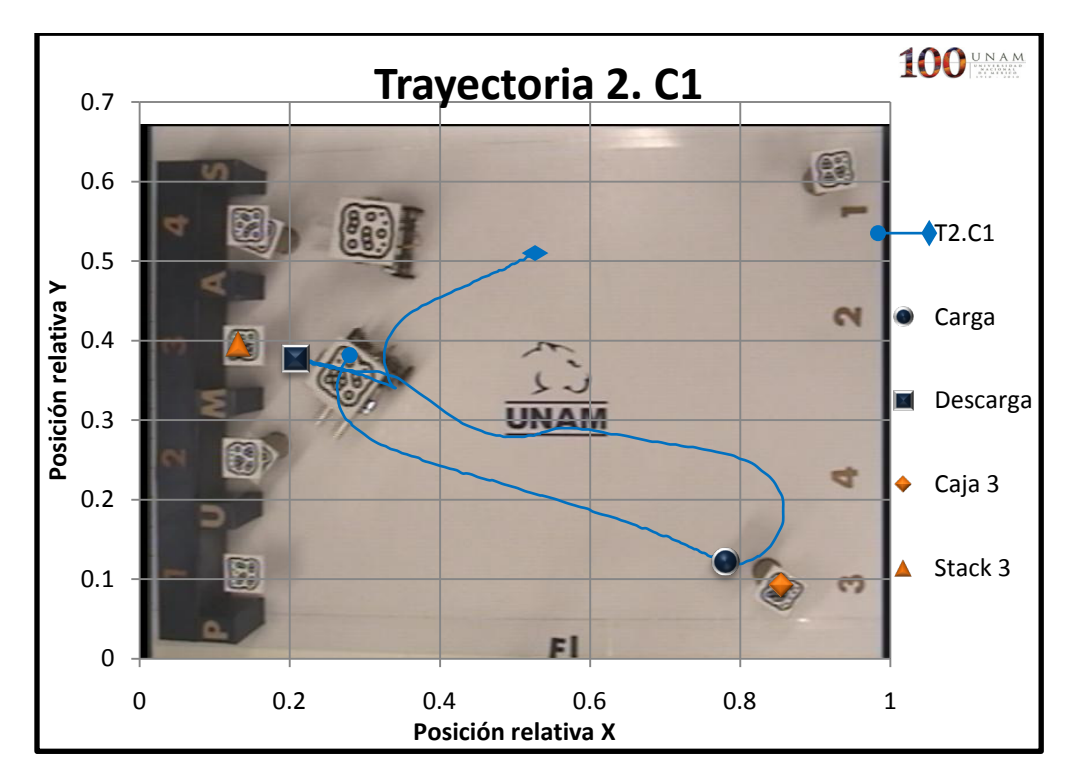

<span id="page-60-1"></span>*Figura 6. 19: Trayectoria seguida por el Cobot 1 para recoger y dejar la caja 3.*

En la *[Figura 6. 20](#page-61-0)* se observa que el Cobot 1 va a máxima velocidad cuando está lejos de la meta y disminuye su velocidad conforme se acerca. En la *[Figura 6. 21](#page-61-1)* se observa, entre los puntos muestra 400-600, que el Cobot 1 oscila para evitar colisionar con el Cobot 2, los campos potenciales artificiales entran en acción; después su trayectoria es suave y vuelve a oscilar cuando se encuentra nuevamente dentro del campo de influencia del Cobot 2.

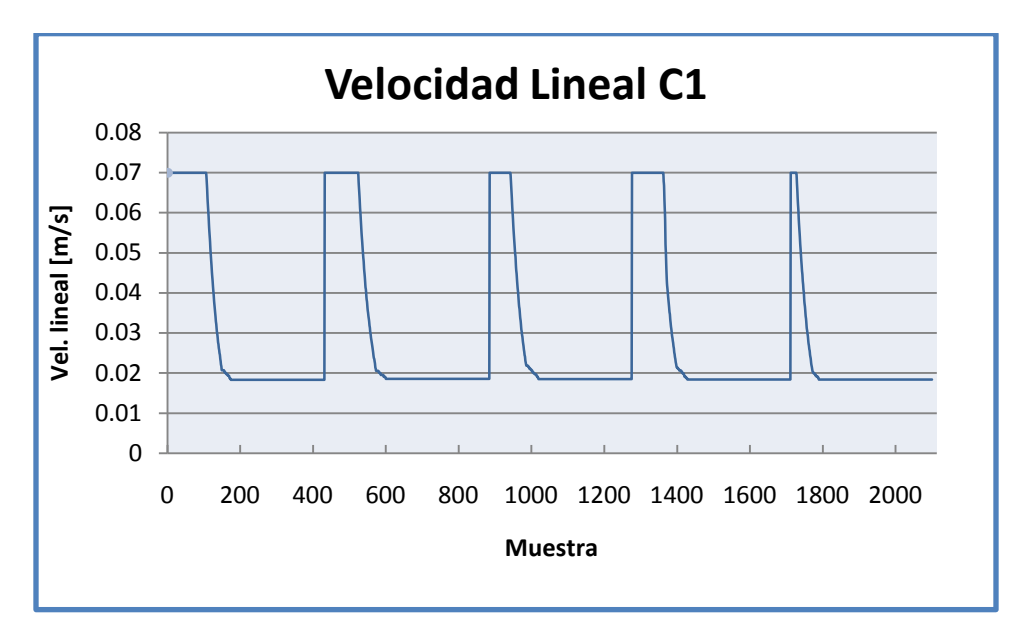

*Figura 6. 20: Gráfica de la velocidad lineal del Cobot 1.*

<span id="page-61-0"></span>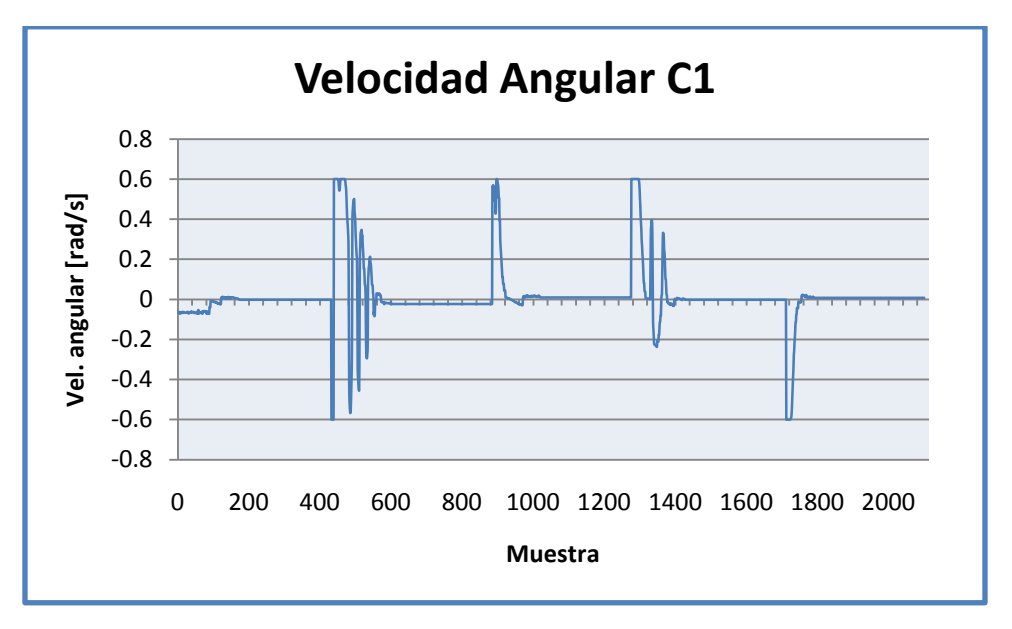

<span id="page-61-1"></span>*Figura 6. 21: Gráfica de la velocidad angular del Cobot 1.*

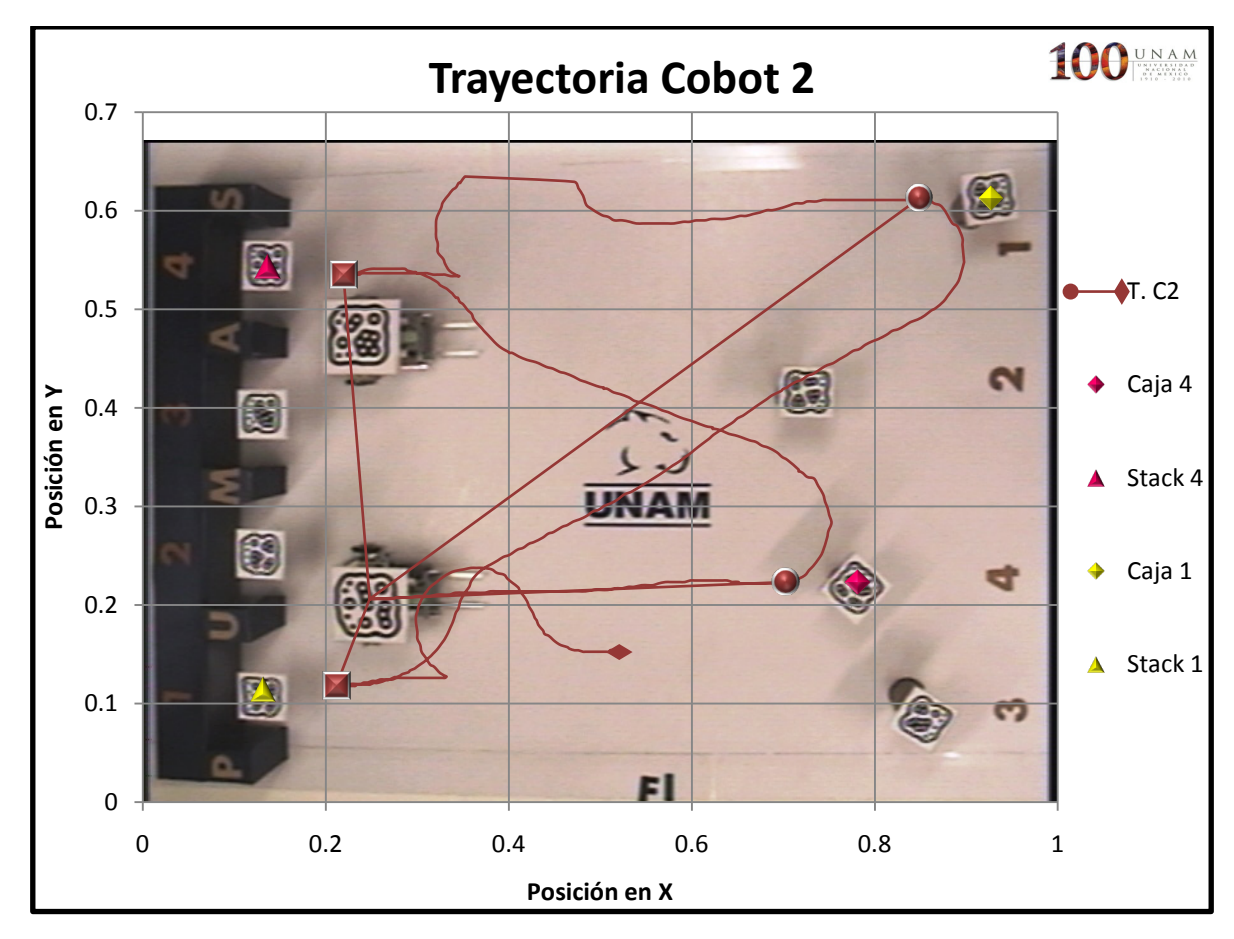

A continuación se presentan las graficas de la trayectoria seguida por el Cobot 2 así como su velocidad lineal y angular.

*Figura 6. 22: Trayectoria completa Cobot 2.*

<span id="page-62-0"></span>En la *[Figura 6. 22](#page-62-0)* se puede observar la trayectoria completa seguida por el Cobot 2 para realizar la tarea. La trayectoria tiende a ser la más corta y suave posible pero en algunos puntos el Cobot 2 cambia de dirección.

En la *[Figura 6. 23](#page-63-0)* se observa la primera parte de la trayectoria la cual es la más corta y suave, solamente al momento de que el Cobot 2 se dirige a dejar la caja 4 a su lugar, éste gira para orientarse y colocarse lo más centrado posible al *stack*, En la *[Figura 6. 24](#page-63-1)* se observa la segunda parte de la trayectoria, al principio se observa que el Cobot 2 gira en sentido de las manecillas, después avanza un lapso corto recto hacia la caja 1, gira nuevamente hacia la derecha y rectifica su curso para dirigirse a la caja 1, pero no fue así. Lo que sucedió fue que el Cobot 2 en el primer giro salió del área de visión y el software no obtenía la posición actual del Cobot 2, conservando la última y graficándola en lo que vemos como la línea recta. Éste continuó girando hacia la derecha sin recibir nuevas instrucciones hasta que finalmente regresó al área de visión y fue cuando el programa rectificó la trayectoria al conocer nuevamente su posición. Después de esto la trayectoria fue la más corta y suave posible y al igual que en la primera parte el Cobot 2 se orientó para colocarse lo más centrado posible para dejar la caja 1 en su *stack* correspondiente.

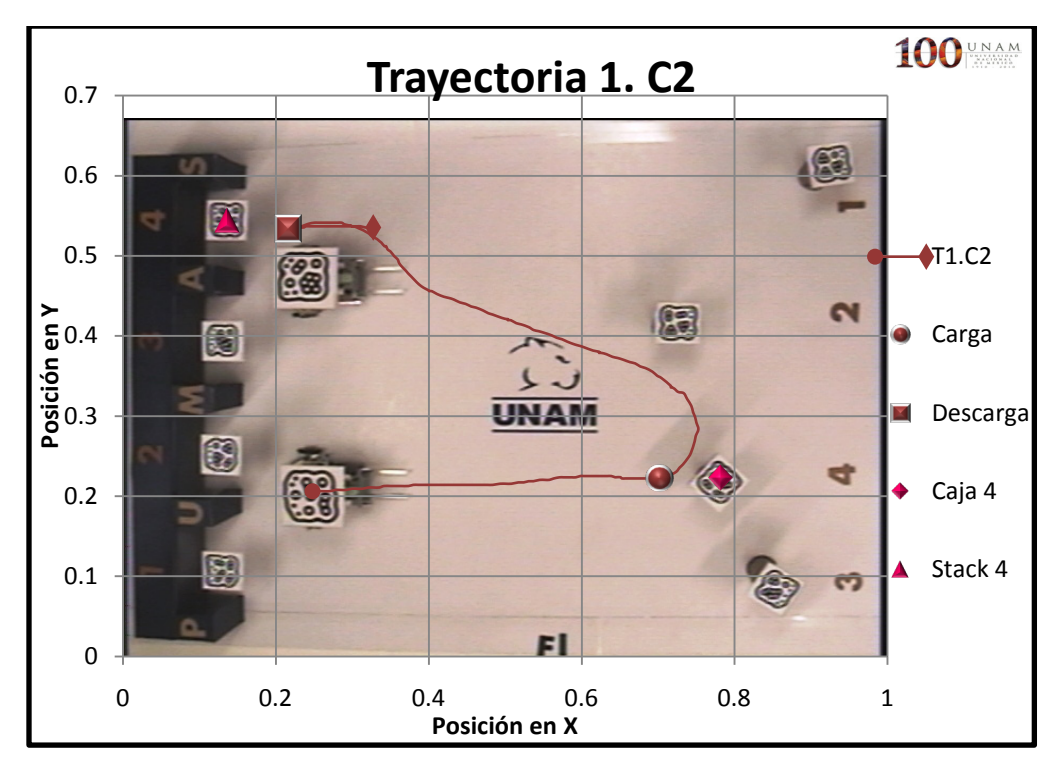

<span id="page-63-0"></span>*Figura 6. 23: Trayectoria seguida por el Cobot 2 para recoger y dejar la caja 4.*

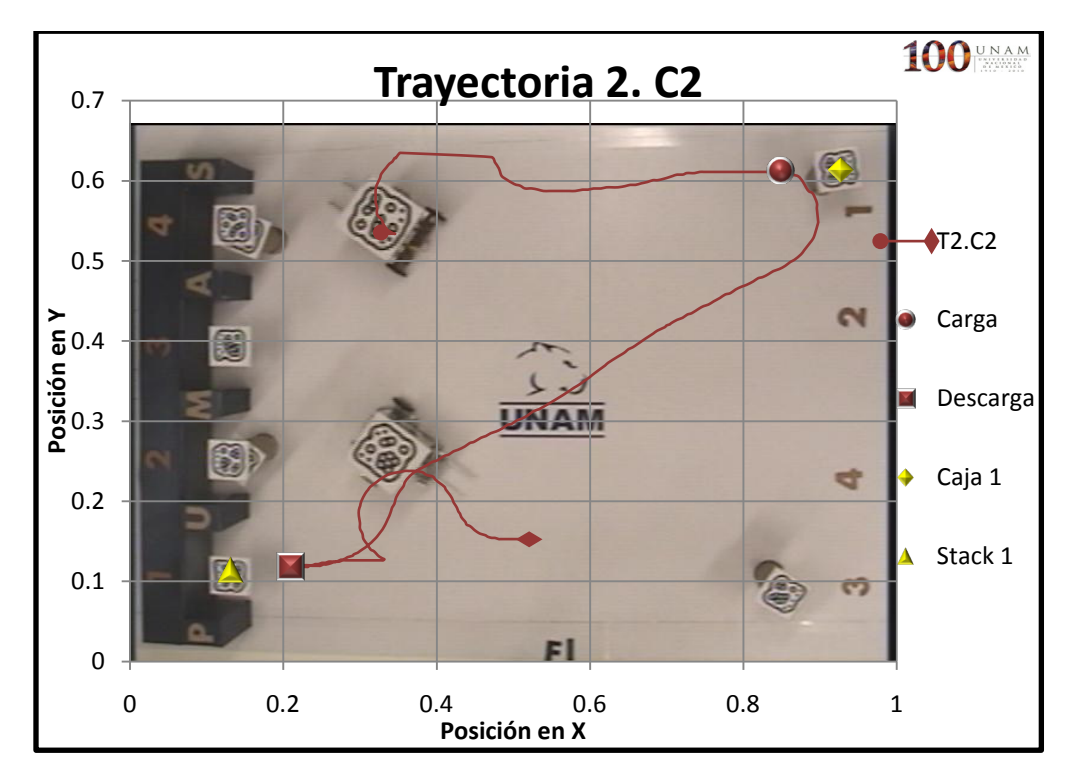

<span id="page-63-1"></span>*Figura 6. 24: Trayectoria seguida por el Cobot 2 para recoger y dejar la caja 1.*

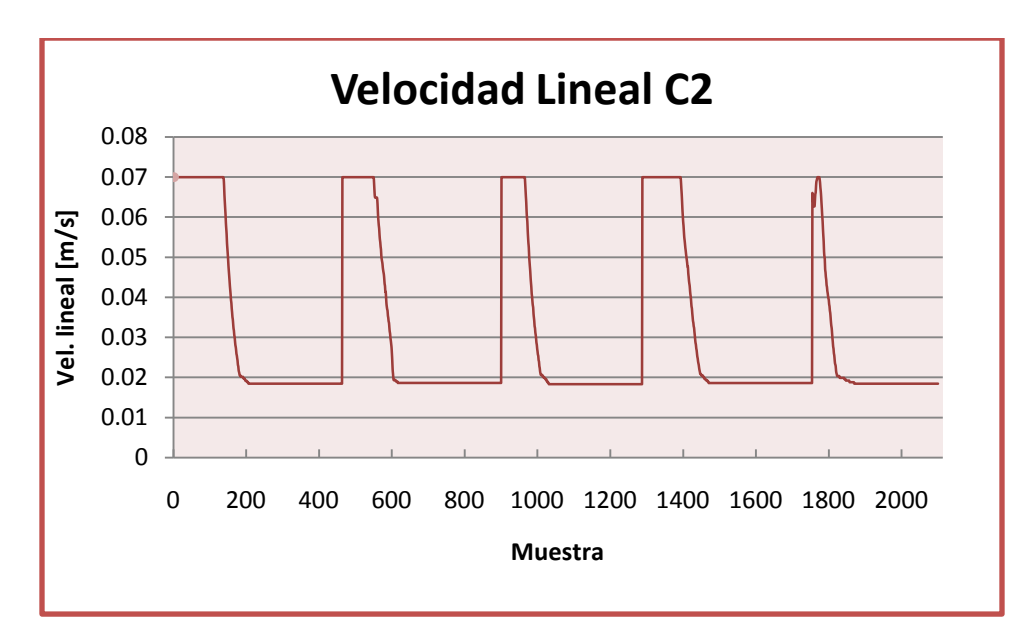

*Figura 6. 25: Gráfica de la velocidad lineal del Cobot 2.*

<span id="page-64-0"></span>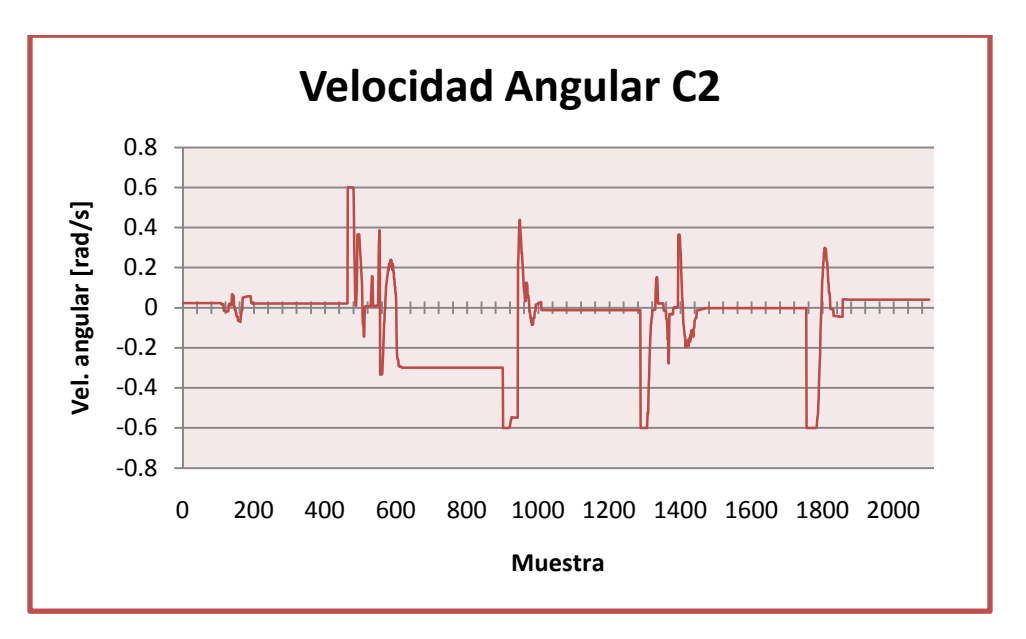

*Figura 6. 26: Gráfica de la velocidad angular del Cobot 2.*

<span id="page-64-1"></span>En la *[Figura 6. 25](#page-64-0)* se observa que la velocidad del Cobot 2 es máxima cuando se encuentra lejos de la meta y disminuye conforme se va acercando a ésta. En la *[Figura 6. 26](#page-64-1)* se observa que el Cobot 2 tuvo que rectificar varias veces su trayectoria y la línea recta que se observa entre los puntos muestra 600-1000 es la parte en la que el Cobot 2 sale del área de visión de la cámara.

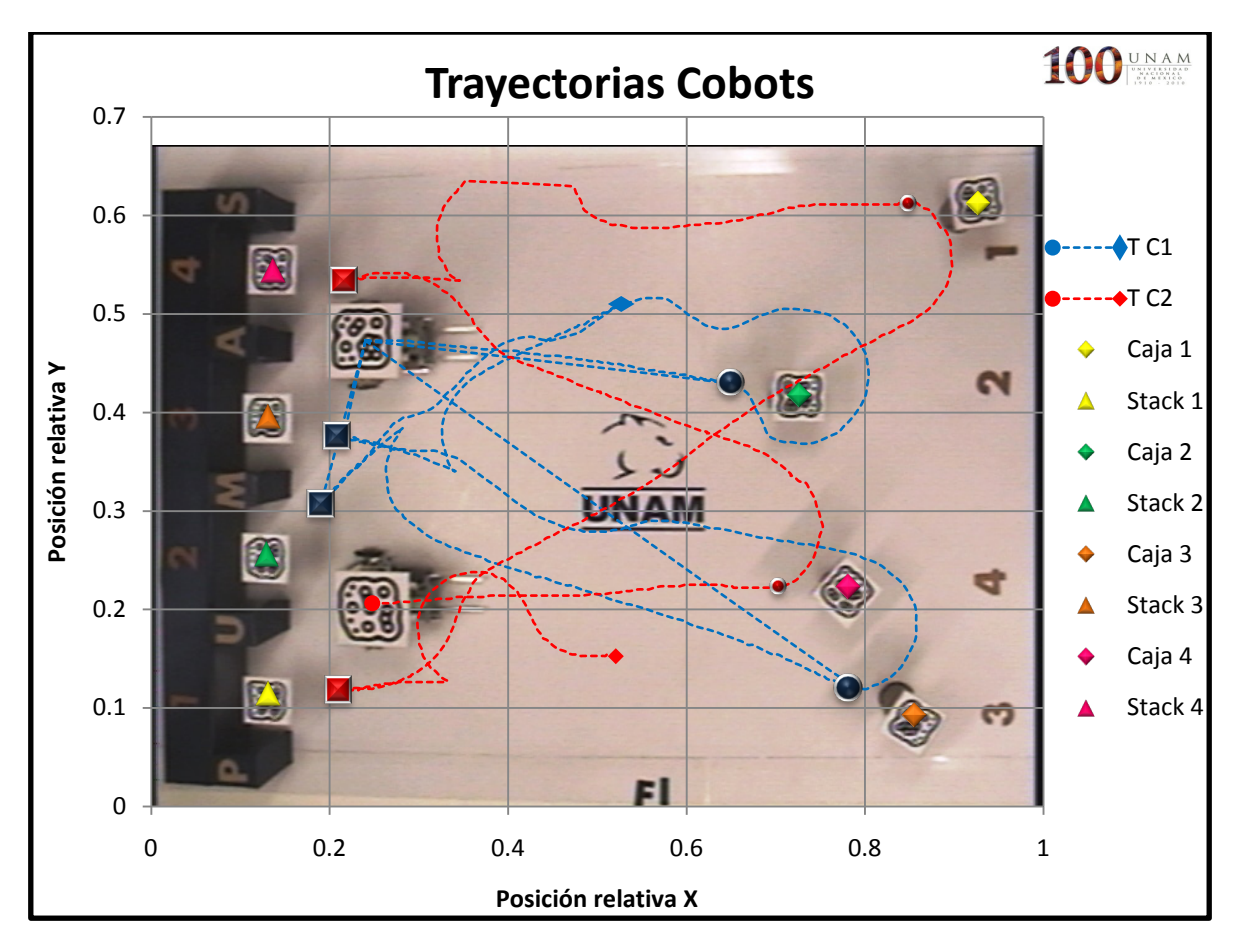

*Figura 6. 27: Trayectorias de los Cobots.*

<span id="page-65-0"></span>En la *[Figura 6. 27](#page-65-0)* se muestran juntas las trayectorias seguidas por cada uno de los Cobots para realizar la tarea. Se puede observar que la tarea se realizó de forma exitosa de acuerdo a lo planteado al inicio de la prueba, los cobots fueron capaces de evadirse a sí mismos para evitar colisionar, al igual que las trayectorias tendieron a ser las más cortas y suaves posibles cuando los campos repulsivos no tenían efecto sobre los Cobots.

### *6.4.3 Prueba 3. Jerarquía.*

El objetivo de esta prueba es apreciar la jerarquía que tiene el cobot 1 sobre el cobot 2. Esto es, si la distancia a una caja es la menor para ambos o bien es la misma, el cobot 1 recogerá y trasladará dicha caja debido al algoritmo planteado.

Los cobots parten del reposo en la posición R1(0.25202,0.53118) y R2(0.28091,0.09897), las posiciones de las cajas son C1(0.87826,0.34282), C2(0.85483,0.09345), C3(0.83414,0.56780) y C4(0.68919,0.33190) y las posiciones de los *stacks* son S1(0.14354,0.11309), S2(0.14199,0.25480), S3(0.14388,0.39566) y S4(0.14852,0.54420).

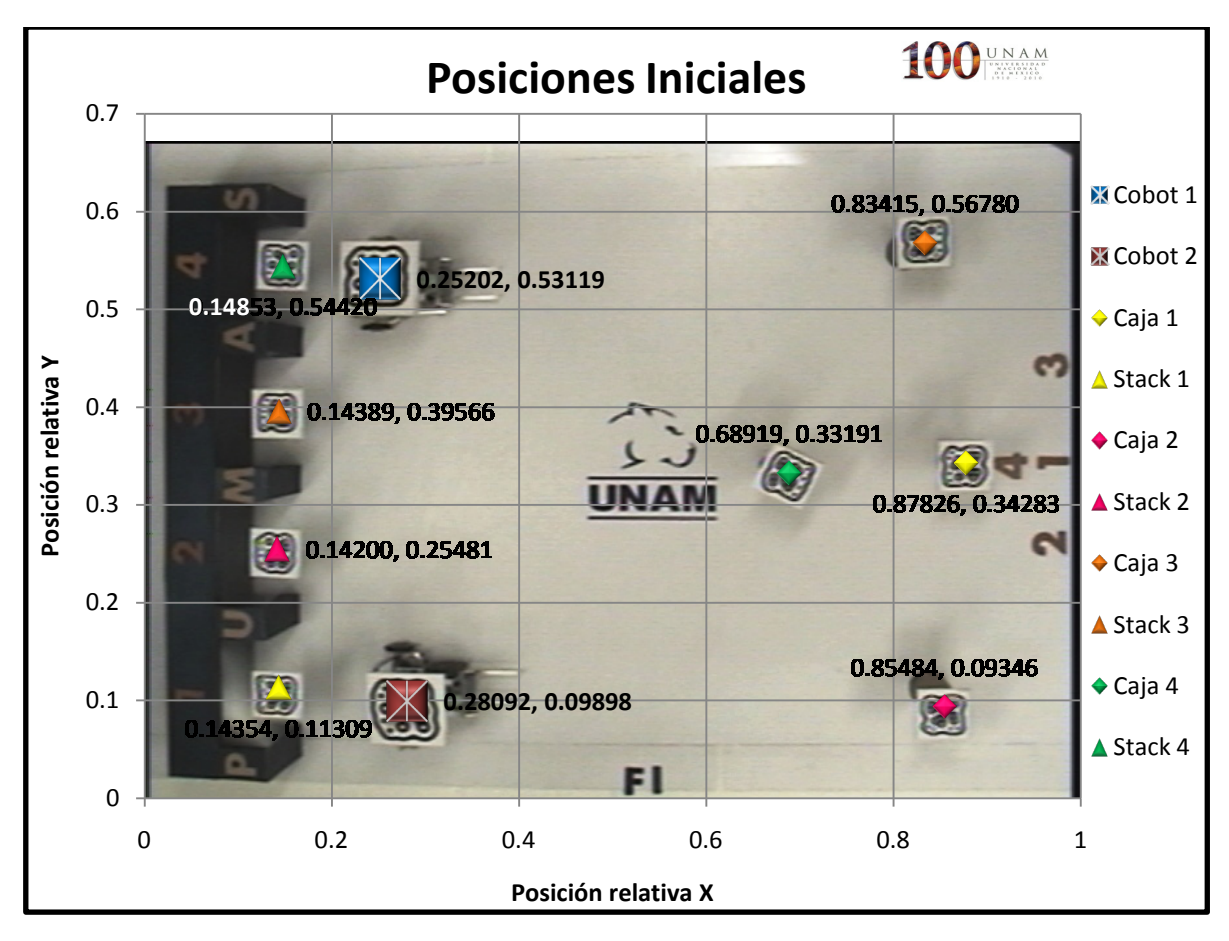

*Figura 6. 28: Posiciones iniciales de los componentes que conforman la prueba.*

A continuación se presentan las graficas de la trayectoria seguida por el Cobot 1 así como su velocidad lineal y angular.

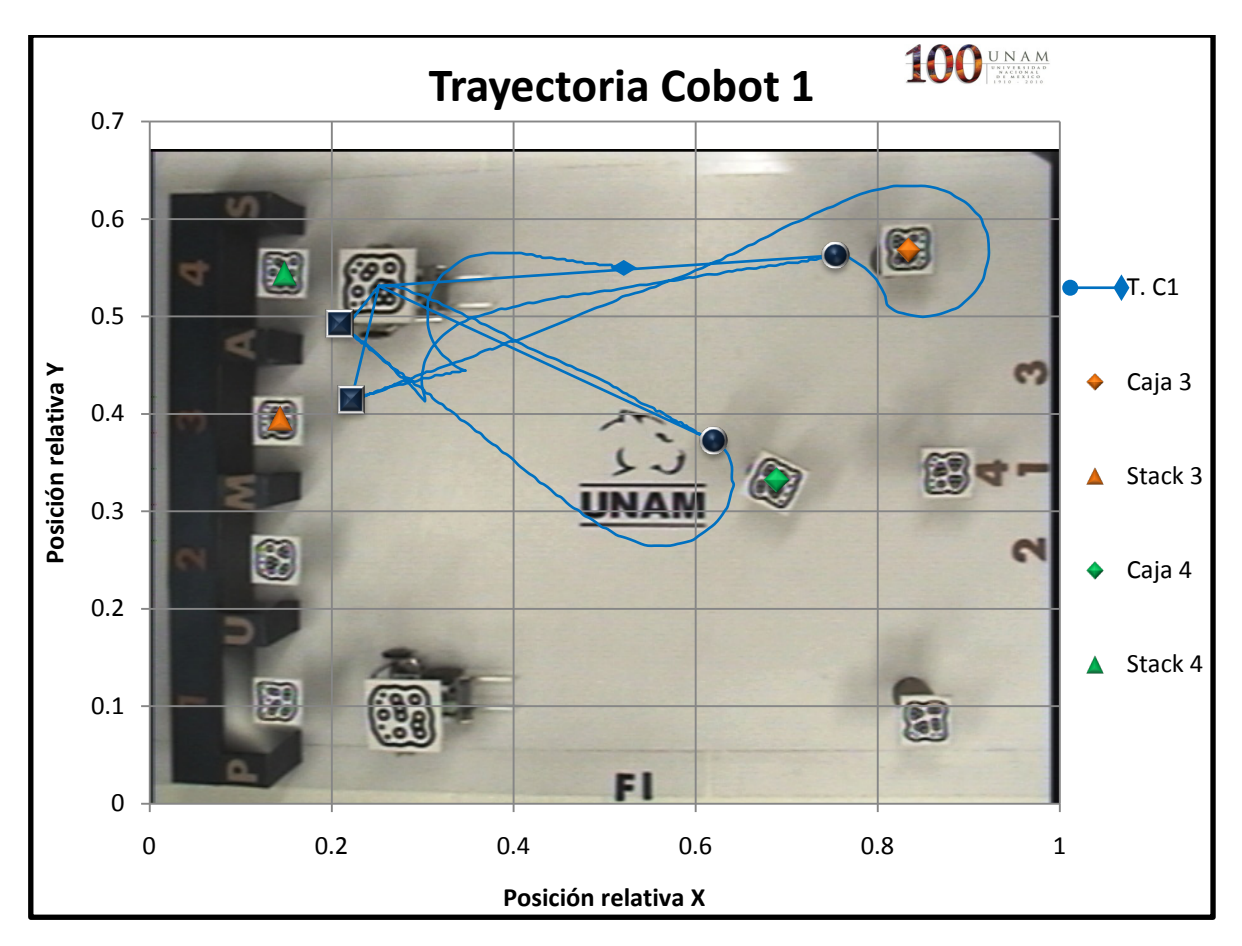

*Figura 6. 29: Trayectoria completa seguida por el Cobot 1.*

<span id="page-67-0"></span>En la *[Figura 6. 29](#page-67-0)* se tiene la trayectoria completa seguida por el Cobot 1, como se puede observar es la más corta entre punto y punto y también es muy suave.

En la *[Figura 6. 30](#page-68-0)* se tiene la primera parte de la trayectoria y se puede observar que es la más corta y suave para realizar la tarea. En la *[Figura 6. 31](#page-68-1)* se tiene la segunda parte de la trayectoria y al igual que en la primera, es muy suave. Sin embargo, después de recoger la caja 3 el Cobot 1 gira hacia la derecha y abruptamente rectifica y gira totalmente hacia la izquierda, esto fue debido a que detectó el campo de influencia del Cobot 2 y se creó una fuerza repulsiva. Lo apreciamos de mejor manera en la *[Figura 6. 39](#page-73-0)*.

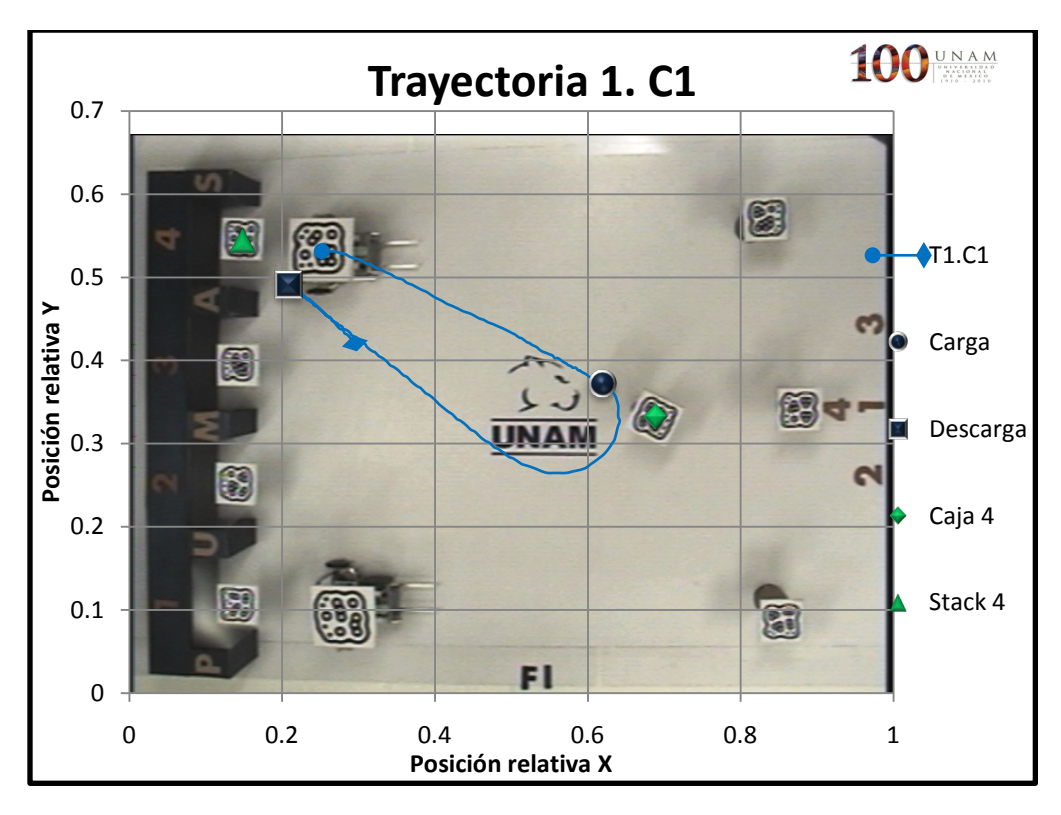

<span id="page-68-0"></span>*Figura 6. 30: Trayectoria seguida por el Cobot 1 para recoger y dejar la caja 4.*

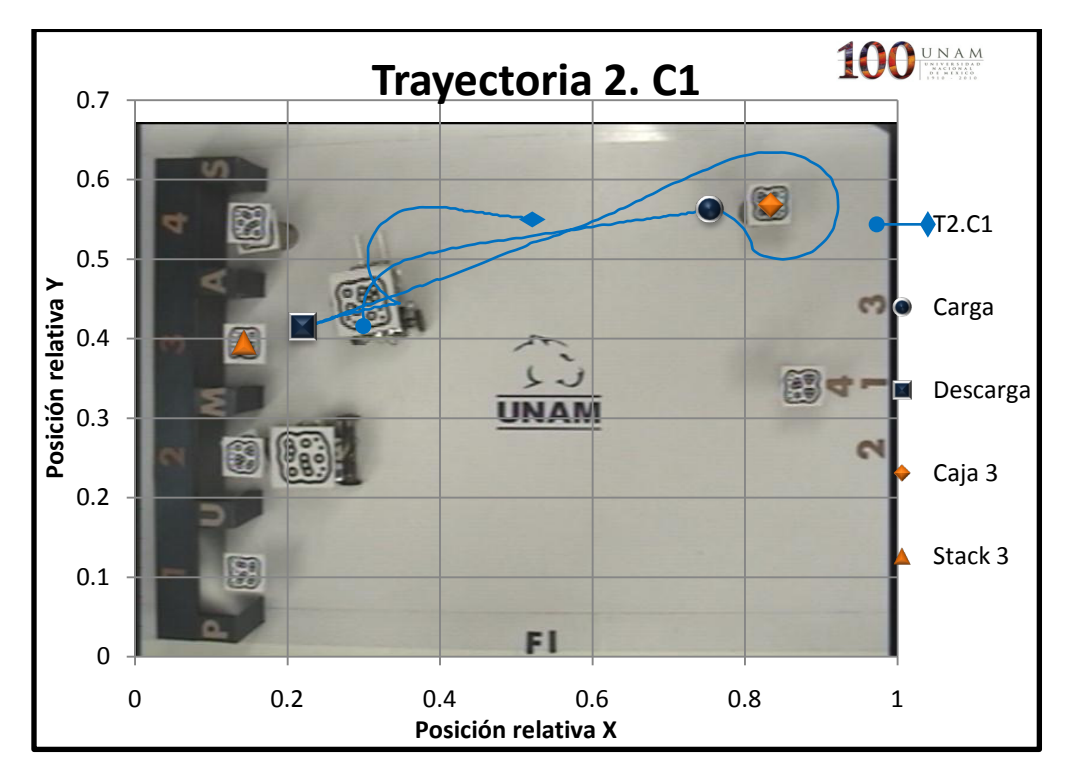

<span id="page-68-1"></span>*Figura 6. 31: Trayectoria seguida por el Cobot 1 para recoger y dejar la caja 3.*

En la *[Figura 6. 32](#page-69-0)* se observa que la velocidad lineal del Cobot 1 fue máxima cuando se encontraba lejos de su meta y fue disminuyendo conforme se acercaba a ésta. En la *[Figura](#page-69-1)  [6. 33](#page-69-1)* se tiene que la trayectoria seguida por el Cobot 1 fue muy suave, entre los puntos muestra 1200-1400 se observa un doble pico, como se explico anteriormente, fue cuando el Cobot 1 giro en sentido de las manecillas siguiendo el camino más corto a su meta local pero se encontró con el Cobot 2 el cual lo obligó a girar hacia el otro lado para evitar una colisión.

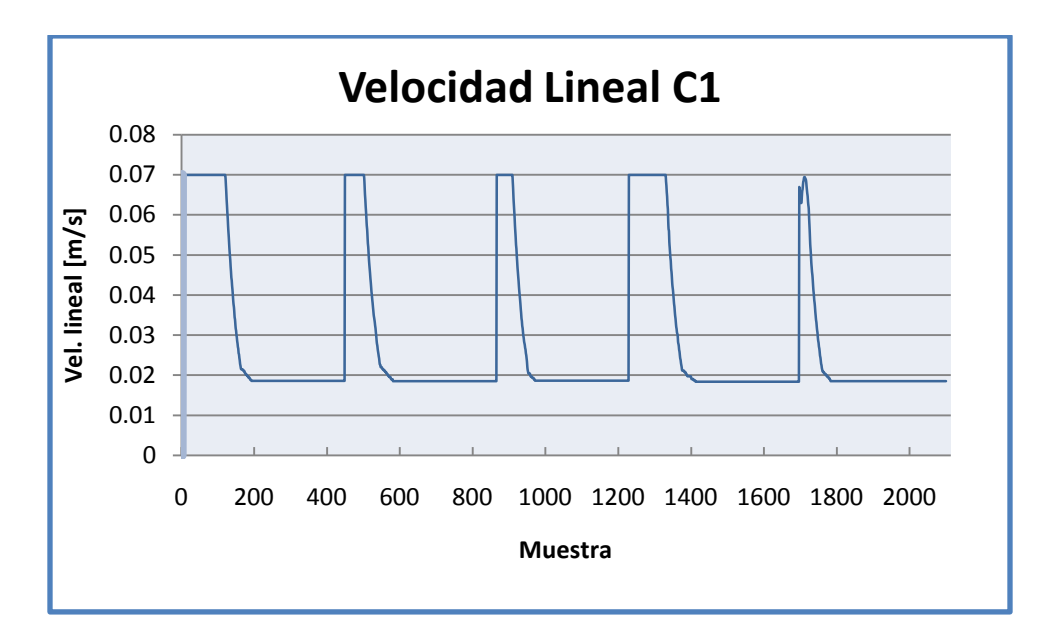

*Figura 6. 32: Gráfica de la velocidad lineal del Cobot 1.*

<span id="page-69-0"></span>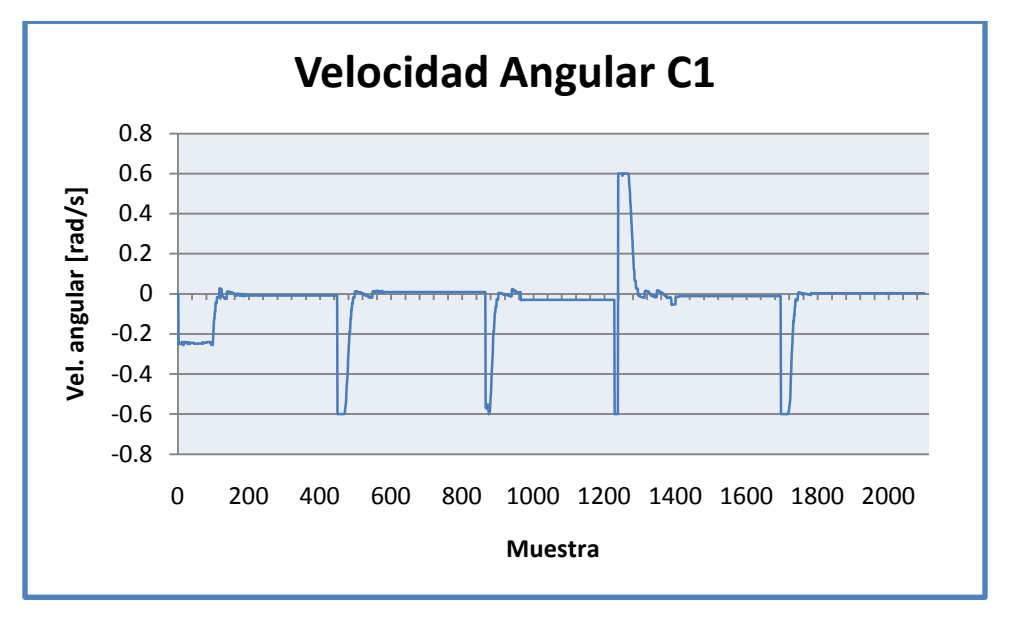

<span id="page-69-1"></span>*Figura 6. 33: Gráfica de la velocidad angular del Cobot 1.*

A continuación se presentan las graficas de la trayectoria seguida por el Cobot 2 así como su velocidad lineal y angular.

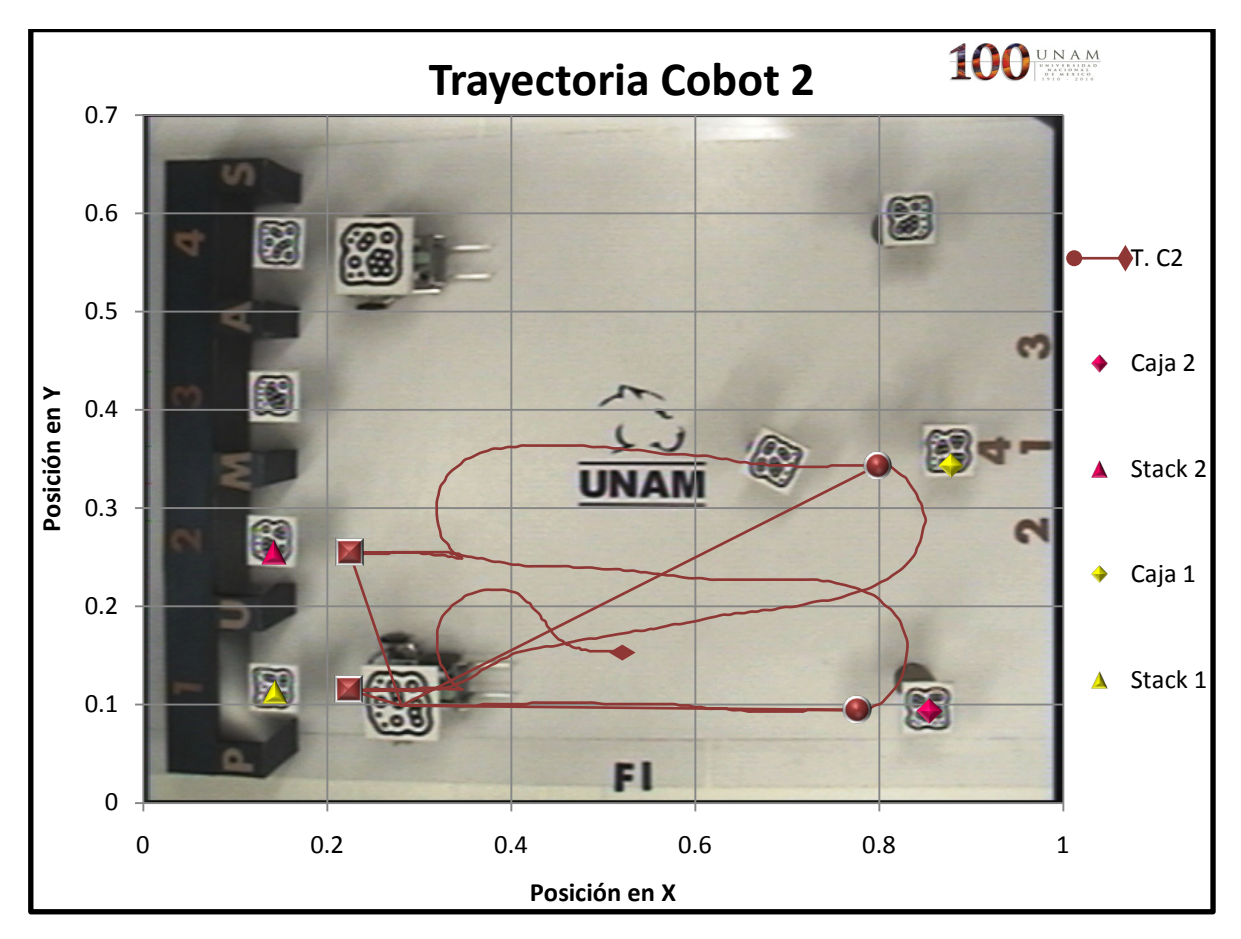

*Figura 6. 34: Trayectoria completa del Cobot 2.*

<span id="page-70-0"></span>En la *[Figura 6. 34](#page-70-0)* se tiene la trayectoria completa del Cobot 2, se puede observar que es muy suave. En la *[Figura 6. 35](#page-71-0)* se tiene la primera parte de la trayectoria y en la *[Figura 6.](#page-71-1)  [36](#page-71-1)* la segunda parte, se puede observar que el Cobot 2 realizó la tarea de la forma más simple y siguiendo la trayectoria más corta entre punto y punto.

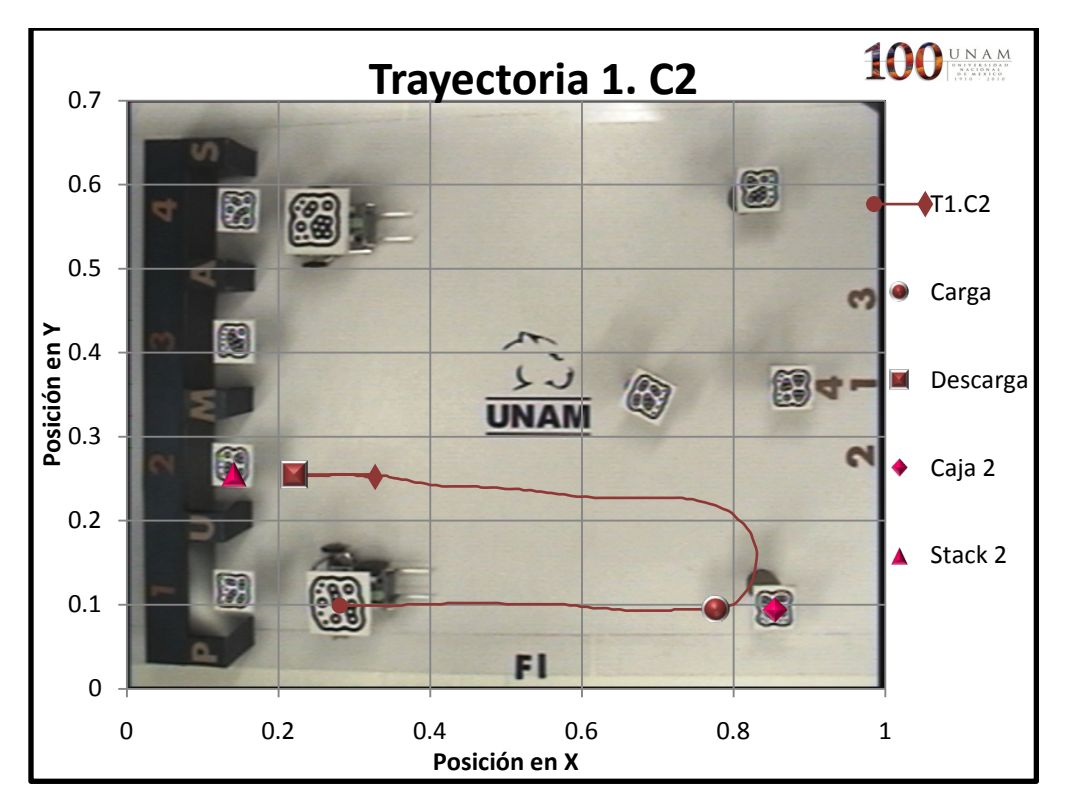

<span id="page-71-0"></span>*Figura 6. 35: Trayectoria seguida por el Cobot 2 para recoger y dejar la caja 2.*

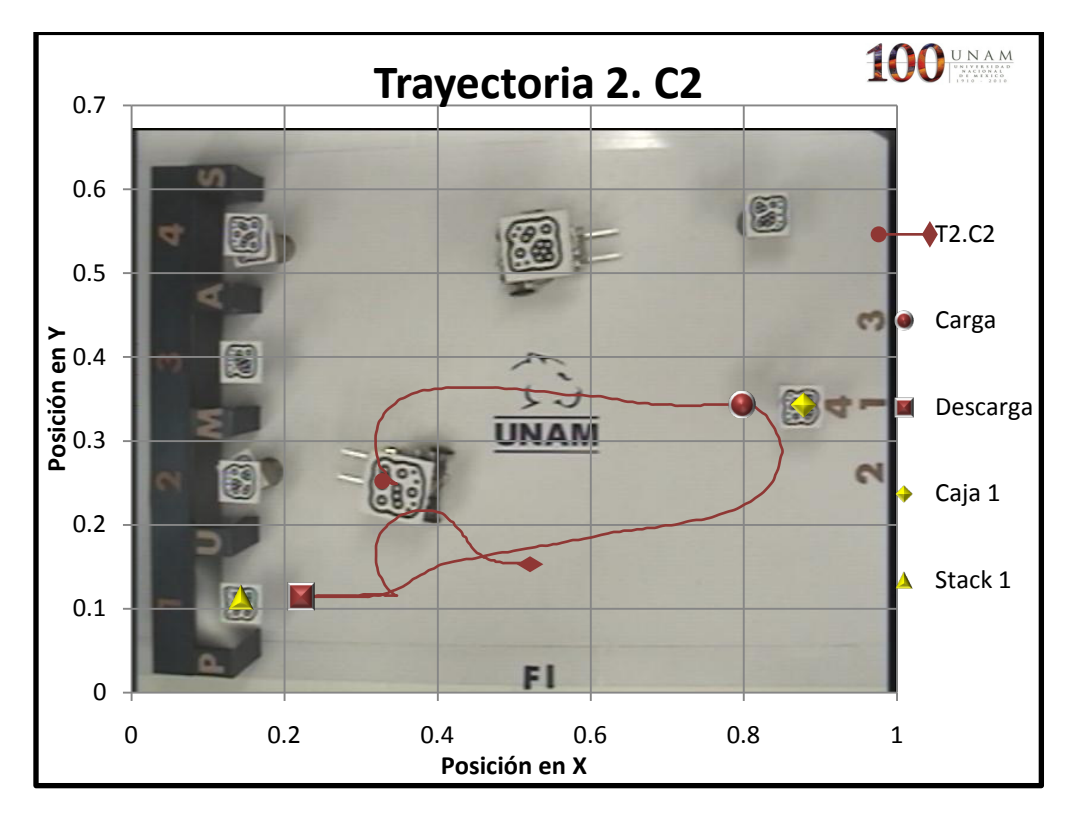

<span id="page-71-1"></span>*Figura 6. 36: Trayectoria seguida por el Cobot 2 para recoger y dejar la caja 1.*
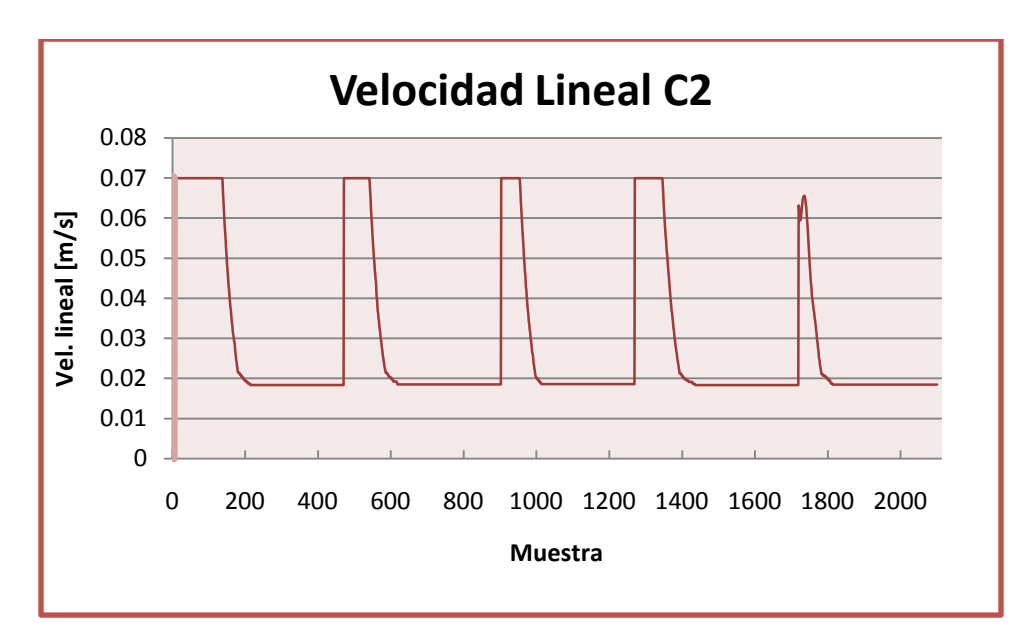

*Figura 6. 37: Gráfica de la velocidad lineal del Cobot 2.*

<span id="page-72-0"></span>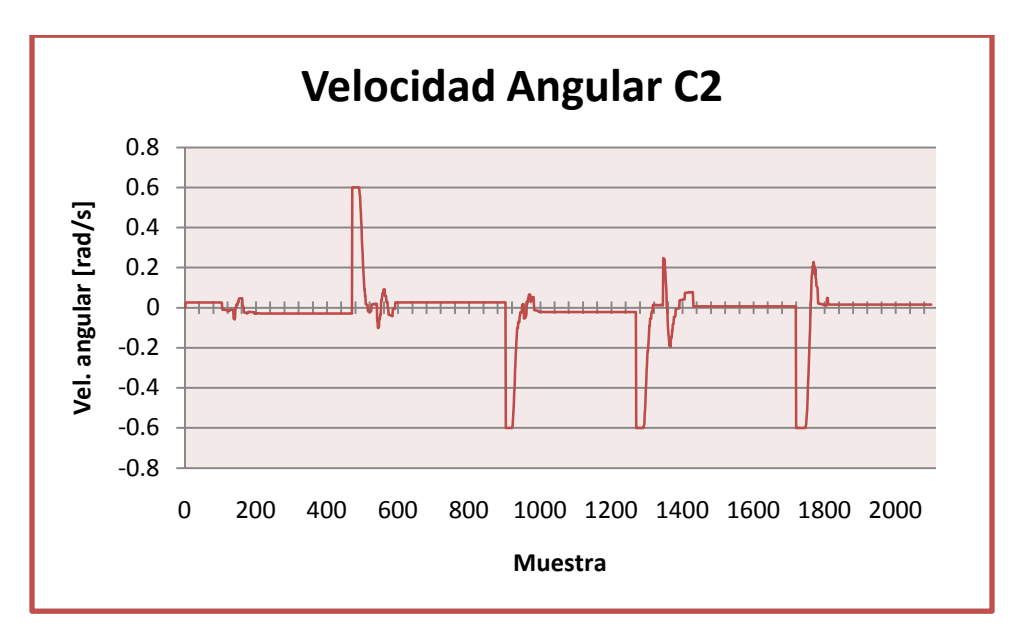

*Figura 6. 38: Gráfica de la velocidad angular del Cobot 2.*

<span id="page-72-1"></span>En la *[Figura 6. 37](#page-72-0)* se muestra la velocidad lineal la cual fue máxima cuando el Cobot 2 se encontraba alejado de la meta y fue disminuyendo conforme se acercaba a ésta. En la *[Figura 6. 38](#page-72-1)* se tiene la velocidad angular y como se puede observa la trayectoria fue muy suave.

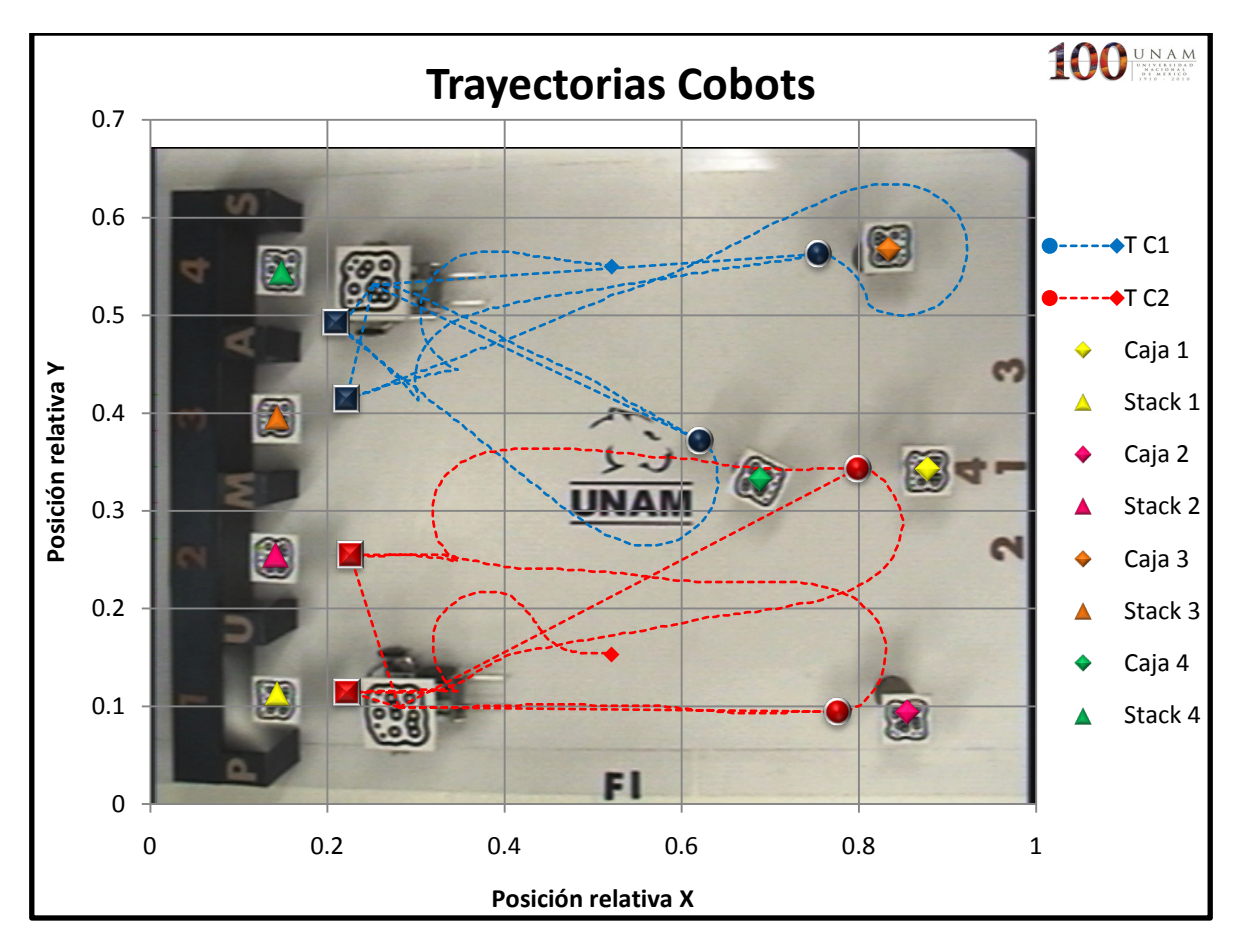

*Figura 6. 39: Trayectoria completa de los Cobots.*

<span id="page-73-0"></span>La *[Figura 6. 39](#page-73-0)* muestra las trayectorias seguidas por los Cobots para realizar la tarea. Como se planteó anteriormente, la distancia de la caja 4 a cada uno de los Cobots es la más cercana, por lo tanto y de acuerdo a la jerarquización dada a los Cobots, el algoritmo le asigna esa caja al Cobot 1 porque es el de mayor jerarquía y le asigna otra caja al Cobot 2, en este caso la 2. Se determinó de esta manera para evitar que los dos Cobots se dirijan hacia la misma caja y realicen la misma tarea.

También se observa como el Cobot 1 al recoger la caja 3 gira a la derecha y se encuentra dentro del campo de influencia del Cobot 2 por lo que cambia de sentido para dirigirse hacia el *stack* 3.

#### **6.5 Análisis de Resultados**

Las pruebas presentadas anteriormente fueron únicas e irrepetibles ya que la posición de cobots, cajas y cámara siempre variaran al preparar el entorno de las pruebas.

Se observa que los cobots fueron capaces de realizar la tarea de manejo de materiales sin alguna complicación, evitando colisionar entre sí, siguiendo la trayectoria más corta para recoger y dejar las cajas y respetando la jerarquía dada a los cobots.

Un punto importante es cuando los campos potenciales dejan de actuar sobre los cobots, esto sucede en el momento en que van de reversa después de dejar la caja en su correspondiente *stack*. Se determinó de esta manera porque si el modelo de control actuara en ese instante el cobot arrastraría la caja y colisionaría con su *stack*, para evitar esto deshabilitamos los campos potenciales y le indicamos al cobot que camine de reversa por 3 [s] y después de este tiempo el modelo toma de nueva cuenta el control sobre estos.

Por otra parte el Cobot 2 sólo está sujeto a fuerzas atractivas tanto de las cajas como de los *stacks* correspondientes, la fuerza repulsiva que le ejerce el Cobot 1 esta deshabilitada. Sin embargo, si el Cobot 2 entra al radio de influencia del Cobot 1 disminuirá su velocidad y se detendrá por completo hasta que la distancia sea mínima para evitar colisionar entre sí.

# CAPÍTULO VII. CONCLUSIONES Y TRABAJO FUTURO

### **7.1 Conclusiones**

En esta tesis se presentó un sistema semi-autónomo de robots móviles colaborativos para el manejo de materiales. Nuestro sistema se implementó en base a la teoría de campos potenciales artificiales para la navegación de los cobots, un sistema de visión para la localización de los cobots en el plano y un algoritmo de planificación de tareas los cuales trabajan conjuntamente de manera efectiva. Cabe mencionar que el análisis de la problemática en conjunto con las soluciones propuestas, dan la pauta para poder diseñar e implementar sistemas más sofisticados que respondan con mayor provecho a los requerimientos que pudieran plantearse en el futuro, esto se debe a que los algoritmos se diseñaron con la idea de migrar a otra plataforma robótica más flexible y completa.

Se observa de los resultados experimentales, que el funcionamiento en conjunto de los componentes del sistema fue altamente satisfactorio, esto se deriva del hecho de que todos los elementos diseñados e implementados funcionaron de la manera esperada, generando una respuesta adecuada para los parámetros establecidos, todos los elementos aquí planteados fueron implementados y probados con éxito.

Los cobots fueron capaces de completar la tarea favorablemente, la cual fue recolectar un material asignado a cada uno y transportarla a un lugar determinado, evitando colisionar entre sí. Los robots se colocaron en un ambiente desconocido y dinámico y su comportamiento fue el esperado de acurdo a lo programado.

Se corroboró que la navegación de los cobots controlada por campos potenciales artificiales es un método eficiente para entornos dinámicos, en este caso el objetivo es estático pero siempre hay un obstáculo en movimiento. Se enriqueció el modelo con una modificación de los campos potenciales artificiales del Cobot 2, con el cual se mejoró el comportamiento de los cobots ya que se evitaron mínimos locales y a la vez se instauró una jerarquización reflejándose en una arquitectura preestablecida (GOFER).

Debido a que las actuales técnicas típicamente no son escalables a un gran número de robots (*e.g.* miles), nuestro sistema se diseñó para garantizar la escalabilidad de forma que los recursos de cómputo fueran mínimos centralizando la planificación, navegación y comunicación en una única unidad central.

Por otra parte la comunicación inalámbrica entre la PC y los cobots, bajo el protocolo ZigBee, trajo consigo un menor uso de recurso de cómputo, ahorro de energía y sobre todo no se presentaron errores de comunicación, pérdida de datos o interferencia.

Como experiencia fue muy gratificante llevar un proyecto desde su conceptualización hasta la implementación de un prototipo funcional. Nos permitió desarrollar un proyecto que integró los conocimientos adquiridos a lo largo de nuestra carrera, además de permitirnos culminar nuestra formación como Ingeniero Mecatrónico de la Facultad de Ingeniería de la Universidad Nacional Autónoma de México, de la cual nos sentimos sumamente orgullosos.

### **7.2 Trabajo futuro**

Para el trabajo a futuro es posible cambiar el software de visión por uno que no implique tener marcadores de identificación, como lo es *Swistrack* [33]. De igual manera, poder trabajar en un área más extensa y con más robots a cargo. Los Cobots podrán ser modificados con una nueva rueda loca para un mejor desplazamiento así como un nuevo efector y actuador para el buen desempeño del montacargas.

De igual forma quedan muchas cuestiones abiertas en problemas de planificación de caminos y coordinación.

Debido a que los sistemas multi-robot operan en estocásticos e impredecibles configuraciones, el estudio de la interacción dinámica en estas configuraciones puede llevar a descubrimientos de alto impacto en amplios rangos de complejos sistemas nolineales.

# APÉNDICES

### **Apéndice A – Código programa C#**

```
/////////////////////////////////////////////////////////////////////
//CODIGO PARA LA ADQUICION DE DATOS DE LA POSICION DE LOS COBOTS Y //
        // PLANIFICACION DE LA TAREA A REALIZAR POR LOS COBOTS //
//DESARROLLADO POR: //
//ALFREDO MIGUEL ANGELES GARCIA //<br>//DANIEL LIMA ROBLEDA //
//DANIEL LIMA ROBLEDA<br>//TESIS: SISTEMA SEMI-AUTONOMO DE ROBOTS MOVILES COLABORATIVOS //
//TESIS: SISTEMA SEMI-AUTONOMO DE ROBOTS MOVILES COLABORATIVOS //
//PARA EL MANEJO DE MATERIALES //
//FACULTAD DE INGENIERIA, UNAM 2010<br>//DEPARTAMENTO DE INGENIERIA MECATRONICA //
//DEPARTAMENTO DE INGENIERIA MECATRONICA //
/////////////////////////////////////////////////////////////////////
using System;
using System.Collections.Generic;
using System.ComponentModel;
using System.Data;
using System.Drawing;
using System.Text;
using System.Windows.Forms;
using System.Collections;
using System.IO.Ports;
using TUIO;
using Excel = Microsoft.Office.Interop.Excel;
using System.Reflection;
namespace Cobots
{
     public partial class Cobots : Form, TuioListener
     {
         SerialPort PuertoSerial;
        SerialPort PuertoSerial1;
         bool puertoAbierto = false;
         Excel.Application AplicacionExcel; //Declaración de aplicación Excel.
         private TuioClient client; //cliente de Reactivision.
/**************************************VARIABLES****************************************/
                                       //Contador de registros
         int contador = 0;
         int contador2 = 0;
         int motores = 0xFC;
        int motores2 = 0 \times FC;
         int motora, motorb;
        int motora2, motorb2;<br>float Xrob;
                                     //variables de posición del Cobot 1
         float Yrob;
        float Arob;<br>float Xrob2;
                                    //variables de posición del Cobot 2
         float Yrob2;
        float Arob2;<br>float Xgol;
                                     //variables de posición de meta para Cobot 1 y 2
```
 float Ygol; float Agol;<br>float Xgol2; //variables de posición de meta para Cobot 1 y 2 float Ygol2; float Agol2; float Xgol3; //variables de posición de meta para Cobot 1 y 2 float Ygol3; float Agol3;<br>float Xgol4; //variables de posición de meta para Cobot 1 y 2 float Ygol4; float Agol4;<br>float Xgol5; //variables de posición de meta para Cobot 1 y 2 float Ygol5; float Agol5;<br>float Xgol6; //variables de posición de meta para Cobot 1 y 2 float Ygol6; float Agol6;<br>float Xgol7; //variables de posición de meta para Cobot 1 y 2 float Ygol7; float Agol7;<br>float Xgol8; //variables de posición de meta para Cobot 1 y 2 float Ygol8; float Agol8;<br>float XgolC1; //variables arreglo de posición de la meta final C1 float YgolC1;<br>float XgolC2; //variables arreglo de posición de la meta final C2 float YgolC2; //Banderas para Distancias, Metas y Ciclos bool registra = false; bool metaflag = true; //Bandera para la asignación de cajas del Cobot 1. bool metaflag2 = true; //Bandera para la asignación de cajas del Cobot 2. bool metafflag = false; //Bandera para el descargue de cajas Cobot 1. bool metafflag2 = false; //Bandera para el descargue de cajas Cobot 2. bool meta $1 = true;$ bool meta $2 = true;$ bool meta $3 = true;$ bool meta $4 = true;$  bool metafM1C1= false; bool metafM2C1= false; bool metafM3C1= false; bool metafM4C1= false; bool metafM1C2= false; bool metafM2C2= false; bool metafM3C2= false; bool metafM4C2= false; bool ciclo = false; bool ciclo2 = false; //Variables para el cálculo de mínimas distancias. double d1m1; double d1m2; double d1m3; double d1m4; double d2m1; double d2m2; double d2m3; double d2m4; //Para campos potenciales y salidas de control COBOT 1. double atrax, atray, anguloatr; //Variables de atracción.<br>double repx, repy; //Variables de repulción. //Variables de repulción.

```
 double errorangulo; //Variable para calcular el error ángulo.
 double dg, dobs, dist; //Dist a su meta,dist al obstáculo y dist a meta de C2.
 double vellinctrl; //Velocidad lineal de control.
 double velangctrl; //Velocidad angular de control.
 double wi, wd; //Velocidad angular de las ruedas izquierda y derecha.
        //Para campos potenciales y salidas de control COBOT 2.
       double atrax2, atray2, anguloatr2; //Variables de atracción.<br>double repx2, repy2; //Variables de repulción.
 double repx2, repy2; //Variables de repulción. 
 double disx2, disy2; //Variables para calcular dist2.
 double errorangulo2; //Variable para calcular el error ángulo.
       double dg2, dobs2,dist2; //Dist a su meta,dist al obstáculo y dis a meta de C1.<br>double vellinctrl2; //Velocidad lineal de control.
                                       //Velocidad lineal de control.
 double velangctrl2; //Velocidad angular de control.
 double wi2, wd2; //Velocidad angular de las ruedas izquierda y derecha.
//Arreglo del registo Xrob, Yrob, Arob, vellinctrl, velangctrl, Xgol, Ygol, Xobs, Yobs.
        double[,] registros = new double[2101, 14];
        //Para las fuerzas.
       double dis = 0.1;
 double Kr = 0.3; //Constante de radio de influencia atracción.
double E1 = 0.5, E2 = 1; \qquad \qquad \qquad //Constantes de atracción.
       double Ki = 0.20;<br>
double Nu = .15;<br>
//Constante de repulsión.<br>
//Constante de repulsión.
 double Nu = .15; //Constante de repulsión.
 double Wmax = .6; //Velocidad angular máxima.
 double Vmax = 0.07; //Velocidad lineal máxima.
double b = 0.177; \frac{1}{2} //Distancia entre las ruedas.
 double c = 0.059; //Radio de la rueda.
 double kprop = 21; //Constante de control proporcional.
/*******************************CONFIGURACION DE PUERTOS********************************/
        public Cobots(int port)
        {
           InitializeComponent();
           //Conectar la forma con Reactivision
           client = new TuioClient(port);
           client.addTuioListener(this);
           client.connect();
           //Carga el combo box con los puertos encontrados
          busca puertos (cmbPuerto);
          busca puertos(cmbPuerto2);
           //Inicializamos velocidad
           cmbVel.Items.Add("1200");
           cmbVel.Items.Add("2400");
           cmbVel.Items.Add("4800");
           cmbVel.Items.Add("9600");
           cmbVel.Items.Add("19200");
           cmbVel.Items.Add("57600");
           cmbVel.Items.Add("115200");
           cmbVel.Text = "115200";
           cmbVel2.Items.Add("1200");
           cmbVel2.Items.Add("2400");
           cmbVel2.Items.Add("4800");
           cmbVel2.Items.Add("9600");
           cmbVel2.Items.Add("19200");
           cmbVel2.Items.Add("57600");
           cmbVel2.Items.Add("115200");
           cmbVel2.Text = "115200";
 } 
        private void busca_puertos(ComboBox cb)
\{ // Obtenemos los puertos que se encuentran configurados en el equipo
```

```
string[] ports = SerialPort.GetPortNames();
           cb.Items.Clear();
           // Los desplegamos en el ComboBox
           foreach (string port in ports)
\{ cb.Items.Add(port);
 }
        cb.Text = "Seleccione un puerto";
 }
      private void configura puerto(string npuerto, int baudios, Parity paridad, int
nBits, StopBits bits parada)
        {
       PuertoSerial = new SerialPort(npuerto, baudios, paridad, nBits, bits_parada);
 }
       private void configura_puerto2(string npuerto, int baudios, Parity paridad, int
nBits, StopBits bits parada)
        {
           PuertoSerial1 = new SerialPort(npuerto, baudios, paridad, nBits, 
bits parada);
 }
      private void abre puerto()
\{ if (PuertoSerial != null)
\{ PuertoSerial.Open();
          puertoAbierto = true;
 }
 }
        private void cierra_puerto()
        {
           if (PuertoSerial != null)
\{ if (PuertoSerial.IsOpen == true)
{
                  PuertoSerial.Close();
                 btnCerrar.Enabled = false;
                 btnAbrir.Enabled = true;
                 puertoAbierto = false;
 }
 }
 }
        private void abre_puerto2()
        {
          if (PuertoSerial1 != null)
\{ PuertoSerial1.Open();
          puertoAbierto = true;
 }
 }
        private void cierra_puerto2()
\{ if (PuertoSerial1 != null)
 {
               if (PuertoSerial1.IsOpen == true)
{
                  PuertoSerial1.Close();
                 btnCerrar3.Enabled = false;
                 btnAbrir3.Enabled = true;
                 puertoAbierto = false;
```

```
 }
 }
 } 
        //Datos enviados mediante cada módulo.
        private void enviar(byte[] dato)
\{ if ((PuertoSerial != null) && (PuertoSerial.IsOpen == true))
               PuertoSerial.Write(dato, 0, 21);
 }
        private void enviar2(byte[] dato)
\{ if ((PuertoSerial1 != null) && (PuertoSerial1.IsOpen == true))
               PuertoSerial1.Write(dato, 0, 21);
 }
       private void cmbPuerto SelectedIndexChanged(object sender, EventArgs e)
\{configura puerto(cmbPuerto.Text, Convert.ToInt32(cmbVel.Text), Parity.None,
8, StopBits.One);
           btnAbrir.Enabled = true;
 }
       private void cmbVel SelectedIndexChanged 1(object sender, EventArgs e)
\{configura puerto(cmbPuerto.Text, Convert.ToInt32(cmbVel.Text), Parity.None,
8, StopBits.One);
           btnAbrir.Enabled = true;
 }
        private void cmbPuerto2_SelectedIndexChanged_1(object sender, EventArgs e)
\{configura puerto2(cmbPuerto2.Text, Convert.ToInt32(cmbVel2.Text),
Parity.None, 8, StopBits.One);
           btnAbrir3.Enabled = true;
        }
       private void cmbVel2 SelectedIndexChanged 1(object sender, EventArgs e)
\{configura puerto2(cmbPuerto2.Text, Convert.ToInt32(cmbVel2.Text),
Parity.None, 8, StopBits.One);
           btnAbrir3.Enabled = true;
 } 
       private void btnAbrir Click 1(object sender, EventArgs e)
\{ try
\{abre puerto();
               btnCerrar.Enabled = true;
               btnAbrir.Enabled = false;
 }
            catch (Exception)
 {
               cierra_puerto();
               MessageBox.Show("No se puede establecer la conexion en " + cmbPuerto.Text 
+ " verifique que el \n dispositivo esta conectado, en caso de estarlo desconectar y 
volver a conectar", "Error");
 }
 } 
       private void btnCerrar Click 1(object sender, EventArgs e)
\{ cierra_puerto();
 }
       private void btnAbrir3 Click 1(object sender, EventArgs e)
```

```
\{ try
 {
               abre_puerto2();
               btnCerrar3.Enabled = true;
               btnAbrir3.Enabled = false;
 }
            catch (Exception)
\{ cierra_puerto2();
               MessageBox.Show("No se puede establecer la conexion en " + 
cmbPuerto2.Text + " verifique que el \n dispositivo esta conectado, en caso de estarlo 
desconectar y volver a conectar", "Error");
 }
        }
       private void btnCerrar3 Click 1(object sender, EventArgs e)
        {
       cierra_puerto2();<br>}
 }
/***********************************TUIOLISTENER****************************************/
        //Agregar,actualizar y remover objeto fiducial.
        public void addTuioObject(TuioObject o)
\{ //el fiducial 0 está asignado al robot 1,al obstáculo del C2.
           if (o.getFiducialID() == 0)\{ Xrob = o.xpos;
              Yrob = (1 - 0.ypos) * 2 / 3; Arob = o.getAngleDegrees();
               //1 - para invertir el eje y por la proporción de la cámara
 }
            //el fiducial 1 está asignado a meta 1 u obstáculo de C1 o C2.
            else if (o.getFiducialID() == 1)
 {
              Xqol = o.xpos;Ygol = (1 - o.ypos) * 2 / 3; Agol = o.getAngleDegrees();
  }
            //el fiducial 2 está asignado a meta 2 u obstáculo de C1 o C2.
           else if (o.getFiducialID() == 2)\{Xgol2 = o.xpos;Ygol2 = (1 - o.ypos) * 2 / 3; Agol2 = o.getAngleDegrees();
 }
            //1 - para invertir el eje y por la proporción de la cámara
            else if (o.getFiducialID() == 3)
\{ Xrob2 = o.xpos;
              Yrob2 = (1 - o.ypos) * 2 / 3; Arob2= o.getAngleDegrees();
 }
            //el fiducial 4 está asignado a meta 3 u obstáculo de C1 o C2.
           else if (o.getFiducialID() == 4) {
              Xqol3 = o.xpos;Yqol3 = (1 - 0. ypos) * 2 / 3; Agol3 = o.getAngleDegrees();
```

```
 }
           //el fiducial 5 está asignado a meta 4 u obstáculo de C1 o C2.
          else if (o.getFiducialID() == 5)\{Xgol4 = o.xpos;Ygol4 = (1 - o.ypos) * 2 / 3;Agol4 = o.getAngleDegrees();
 }
           //METAS DE DESCARGA
           //el fiducial 5 está asignado a meta 4 u obstáculo de C1 o C2.
          else if (o.getFiducialID() == 6) {
              Xqol5 = o.xpos;Ygol5 = (1 - o.ypos) * 2 / 3; Agol5 = o.getAngleDegrees();
 }
           //el fiducial 5 está asignado a meta 4 u obstáculo de C1 o C2.
          else if (o.getFiducialID() == 7)\{Xqol6 = o.xpos;Yqol6 = (1 - 0.990s) * 2 / 3; Agol6 = o.getAngleDegrees();
 }
           //el fiducial 5 está asignado a meta 4 u obstáculo de C1 o C2.
           else if (o.getFiducialID() == 8)
\{Xqol7 = o.xpos;Ygol7 = (1 - o.ypos) * 2 / 3;Agol7 = o.getAngleDegrees();
 }
           //el fiducial 5 está asignado a meta 4 u obstáculo de C1 o C2.
           else if (o.getFiducialID() == 9)
\{Xqol8 = o.\nxpos;Ygol8 = (1 - o.ypos) * 2 / 3;Agol8 = o.getAngleDegrees();
 }
       public void updateTuioObject(TuioObject o)
           //el fiducial 0 está asignado al robot 1,al obstáculo del C2.
          if (o.getFiducialID() == 0){
               Xrob = o.xpos;
              Yrob = (1 - o.ypos) * 2 / 3;
               Arob = o.getAngleDegrees();
           //1 - para invertir el eje y por la proporción de la cámara
 }
           //el fiducial 1 está asignado a meta 1 u obstáculo de C1 o C2.
           else if (o.getFiducialID() == 1)
{
               Xgol = o.xpos;
              Ygol = (1 - o.ypos) * 2 / 3; Agol = o.getAngleDegrees();
 }
           //el fiducial 2 está asignado a meta 2 u obstáculo de C1 o C2.
          else if (o.getFiducialID() == 2) {
              Xgol2 = o.xpos;
```
}

 $\{$ 

```
Ygol2 = (1 - o.ypos) * 2 / 3;Agol2 = o.getAngleDegrees();<br>}
 }
          else if (o.getFiducialID() == 3){
               Xrob2 = o.xpos;
              Yrob2 = (1 - o.ypos) * 2 / 3; Arob2 = o.getAngleDegrees();
           //1 - para invertir el eje y por la proporción de la cámara
 }
           //el fiducial 4 está asignado a meta 3 u obstáculo de C1 o C2.
          else if (o.getFiducialID() == 4) {
              Xqol3 = o.xpos;Ygol3 = (1 - o.ypos) * 2 / 3;Agol3 = o.getAngleDegrees();
 }
           //el fiducial 5 está asignado a meta 4 u obstáculo de C1 o C2.
          else if (o.getFiducialID() == 5)\{Xqol4 = o.xpos;Yqol4 = (1 - o.ypos) * 2 / 3; Agol4 = o.getAngleDegrees();
 }
           //METAS DE DESCARGA
           //el fiducial 5 está asignado a meta 4 u obstáculo de C1 o C2.
           else if (o.getFiducialID() == 6)
\{Xqol5 = 0.Xpos;Yqol5 = (1 - o.ypos) * 2 / 3; Agol5 = o.getAngleDegrees();
 }
           //el fiducial 5 está asignado a meta 4 u obstáculo de C1 o C2.
          else if (o.getFiducialID() == 7) {
              Xqol6 = o.xpos;Ygol6 = (1 - o.ypos) * 2 / 3; Agol6 = o.getAngleDegrees();
 }
           //el fiducial 5 está asignado a meta 4 u obstáculo de C1 o C2.
          else if (o.getFiducialID() == 8)\{Xgol7 = o.xpos;Ygol7 = (1 - o.ypos) * 2 / 3; Agol7 = o.getAngleDegrees();
 }
           //el fiducial 5 está asignado a meta 4 u obstáculo de C1 o C2.
          else if (o.getFiducialID() == 9)\{ Xgol8 = o.xpos;
              Ygol8 = (1 - 0.ypos) * 2 / 3;Agol8 = o.getAngleDegrees();
 }
       public void removeTuioObject(TuioObject o)
           //el fiducial 0 está asignado al robot 1,al obstáculo del C2.
          if (o.getFiducialID() == 0)\{
```
}

 $\{$ 

```
Xrob = o.xpos;Yrob = (1 - o.ypos) * 2 / 3; Arob = o.getAngleDegrees();
               //1 - para invertir el eje y por la proporción de la cámara
 }
           //el fiducial 1 está asignado a meta 1 u obstáculo de C1 o C2.
          else if (o.getFiducialID() == 1) {
               Xgol = o.xpos;
              Ygol = (1 - o.ypos) * 2 / 3;Agol = o.getAngleDegrees();
 }
           //el fiducial 2 está asignado a meta 2 u obstáculo de C1 o C2.
           else if (o.getFiducialID() == 2)
\{Xqol2 = o.\nxpos;Ygol2 = (1 - o.ypos) * 2 / 3; Agol2 = o.getAngleDegrees();
 }
          else if (o.getFiducialID() == 3)\{Xrob2 = 0.kpos;Yrob2 = (1 - o.ypos) * 2 / 3; Arob2 = o.getAngleDegrees();
           //1 - para invertir el eje y por la proporción de la cámara
 }
           //el fiducial 4 está asignado a meta 3 u obstáculo de C1 o C2.;
          else if (o.getFiducialID() == 4) {
              Xqol3 = o.xpos;Ygol3 = (1 - o.ypos) * 2 / 3;Agol3 = o.getAngleDegrees();
 }
           //el fiducial 5 está asignado a meta 4 u obstáculo de C1 o C2.
          else if (o.getFiducialID() == 5)\{Xqol4 = o.xpos;Ygol4 = (1 - o.ypos) * 2 / 3; Agol4 = o.getAngleDegrees();
 }
           //METAS DE DESCARGA
           //el fiducial 5 está asignado a meta 4 u obstáculo de C1 o C2.
          else if (o.getFiducialID() == 6) {
              Xqol5 = o.xpos;Ygol5 = (1 - o.ypos) * 2 / 3;Agol5 = o.getAngleDegrees();
 }
           //el fiducial 5 está asignado a meta 4 u obstáculo de C1 o C2.
           else if (o.getFiducialID() == 7)
\{Xqol6 = o.xpos;Ygol6 = (1 - o.ypos) * 2 / 3; Agol6 = o.getAngleDegrees();
 }
           //el fiducial 5 está asignado a meta 4 u obstáculo de C1 o C2.
          else if (o.getFiducialID() == 8)\{Xgol7 = o.xpos;
```

```
Ygol7 = (1 - o.ypos) * 2 / 3;Agol7 = o.getAngleDegrees();
 }
            //el fiducial 5 está asignado a meta 4 u obstáculo de C1 o C2.
            else if (o.getFiducialID() == 9)
\{Xqol8 = o.xpos;Ygol8 = (1 - o.ypos) * 2 / 3;Agol8 = o.getAngleDegrees();
 }
 }
        public void addTuioCursor(TuioCursor tuioCursor)
\{ throw new Exception("The method or operation is not implemented.");
 }
        public void updateTuioCursor(TuioCursor tuioCursor)
        {
           throw new Exception("The method or operation is not implemented.");
 }
        public void removeTuioCursor(TuioCursor tuioCursor)
\{ throw new Exception("The method or operation is not implemented.");
 }
        public void refresh(long timestamp)
        //Actualizando los datos obtenidos por Reactivision.
        {
           //Actualiza etiquetas
           UpdateLblTxt(lblX, Convert.ToString(Xrob));
            UpdateLblTxt(lblY, Convert.ToString(Yrob));
           UpdateLblTxt(lblA, Convert.ToString(Arob));
           UpdateLblTxt(lblX2, Convert.ToString(Xrob2));
            UpdateLblTxt(lblY2, Convert.ToString(Yrob2));
           UpdateLblTxt(lblA2, Convert.ToString(Arob2)); 
 }
           /*************************************METAS*********************************************/
        private void meta()//Asignación de cajas.
\{ if (metaflag == true)
 {
               //Calculando distancias de cajas al C1
              if (metal == true)
{
                   //distancia C1 al goal 1
                  d1m1 = Math.Sqrt((Xrob - Xgol) * (Xrob - Xgol) + (Yrob - Ygol) *(Yrob - Ygol));
 }
               else { d1m1 = 2; }
              if (meta2 == true)
{
                   //distancia C1 al goal 2
                  d1m2 = Math.Sqrt((Xrob - Xgol2) * (Xrob - Xgol2) + (Yrob - Ygol2) *
(Yrob - Ygol2));
 }
               else { d1m2 = 2; }
              if (meta3 == true)
{
                   //distancia C1 al goal 3
                  dlm3 = Math.Sqrt((Xrob - Xgol3) * (Xrob - Xgol3) + (Yrob - Ygol3) *
(Yrob - Yqol3));
```

```
 }
              else { d1m3 = 2; }
             if (meta4 == true)
{
                  //distancia C1 al goal 4
                 d1m4 = Math.Sqrt((Xrob - Xgol4) * (Xrob - Xgol4) + (Yrob - Ygol4) *(Yrob - Yqol4);
 }
              else { d1m4 = 2; }
             double A = 0;
             if \dim 1 == 2 & \dim 2 == 2 & \dim 3 == 2 & \dim 4 == 2{ A = 1; } else { A = 20; }
              //Código de arreglo para seleccionar la caja con la menor distancia al C1
             double[] \text{arreglo1} = \{ \text{dm1}, \text{dm2}, \text{dm3}, \text{dm4}, \text{A} \}; Array.Sort(arreglo1);
              double minimo = arreglo1[0];
             if (minimo == d1m1)
{
                  XgolC1 = Xgol;
                YqolC1 = Yqol;metal = false;metaflag = false;
             metafM1C1 = true;
 }
              else if (minimo == d1m2)
{
                 XqolC1 = Xqol2;YqolC1 = Yqol2;meta2 = false;
                  metaflag = false;
                 metafM2C1 = true;
 }
              else if (minimo == d1m3)
{
                 XgolC1 = Xgol3;YgolC1 = Ygol3;
                 meta3 = false;metaflaq = false;metafM3C1 = true; }
              else if (minimo == d1m4)
{
                 XgolC1 = Xgol4;YgolC1 = Ygol4;meta4 = false;
                 metaflag = false;
             metafM4C1 = true;
 }
              else if (minimo == A)
{
                 XqolC1 = 0.60f;YgolC1 = 0.54f; } 
 }
           if(metaflag2==true)
 {
              //Calculando distancias de cajas al C2
             if (metal == true)
```

```
{
                  //distancia C2 al goal 1
                 d2m1 = Math.Sqrt(Krob2 - Xqol) * (Xrob2 - Xqol) + (Yrob2 - Yqol) *(Yrob2 - Ygol));
 }
              else { d2m1 = 2; }
             if (meta2 == true)
{
                  //distancia C2 al goal 2
                 d2m2 = Math.Sqrt((Xrob2 - Xgol2) * (Xrob2 - Xgol2) + (Yrob2 - Ygol2))* (Yrob2 - Ygol2));
 }
              else { d2m2 = 2; }
             if (meta3 == true)
{
                  //distancia C2 al goal 3
                 d2m3 = Math.Sqrt((Xrob2 - Xgol3) * (Xrob2 - Xgol3) + (Yrob2 - Ygol3))* (Yrob2 - Ygol3));
 }
              else { d2m3 = 2; }
             if (meta4 == true)
{
                  //distancia C2 al goal 4
                 d2m4 = Math.Sqrt((Xrob2 - Xgol4) * (Xrob2 - Xgol4) + (Yrob2 - Ygol4)* (Yrob2 - Ygol4);
 }
             else { d2m4 = 2; }
             double B = 0;
             if (d2m1 == 2 & & d2m2 == 2 & & d2m3 == 2 & & d2m4 == 2)\{ B = 1; \} else { B = 20; }
              //Código de arreglo para seleccionar la caja con la menor distancia al C2
             double[] \ar{reglo2} = \{ d2m1, d2m2, d2m3, d2m4, B \};
              Array.Sort(arreglo2);
             double minimo2 = \arceq 10];
             if (minimo2 == d2m1){
                 XqolC2 = Xqol;YgolC2 = Ygol;
                 meta1 = false;
                 metaflag2 = false;metafM1C2 = true; }
             else if (minimo2 == d2m2){
                 XgolC2 = Xgol2;YgolC2 = Ygol2;meta2 = false;metaflag2 = false;metafM2C2 = true; }
             else if (minimo2 == d2m3){
                 XqolC2 = Xqol3;YqolC2 = Yqol3;meta3 = false; metaflag2 = false;
                 metafM3C2 = true; }
```

```
else if (minimo2 == d2m4){
               XqolC2 = Xqol4;YgolC2 = Ygol4;
               meta4 = false; metaflag2 = false;
               metafM4C2 = true; }
             else if (minimo2 == B)
{
               XgolC2 = 0.60f;YqolC2 = 0.15f; } 
 } 
       }
       //Asignación de lugares para descargar cajas de los Cobots.
       private void metadescarga()
       {
         if (metafflag == true)<br>{
\{ //COBOT 1
            if (metafM1C1 == true)
{
               XgolC1 = Xgol5;YgolC1 = Ygol5;
               metafflag = false;
               metafM1C1 = false;
 }
            else if (meta/M2C1 == true){
               XgolC1 = Xgol6;YgolC1 = Ygol6;metafflag = false;
               metafM2C1 = false;
 }
             else if (metafM3C1 == true)
{
               XqolC1 = Xqol7;YqolC1 = Yqol7;metafflag = false;
               metafM3C1 = false;
 }
             else if (metafM4C1 == true)
{
               XgolC1 = Xgol8;YgolC1 = Ygol8;metafflag = false;
               metafM4C1 = false;
 }
             UpdateLblTxt(lblDm, Convert.ToString(dg));
 }
         if (metafflag2 == true)
 {
             //COBOT 2
            if (metafM1C2 == true)
{
               XqolC2 = Xqol5;YqolC2 = Yqol5;metafflag2 = false;
```

```
metafM1C2 = false;
 }
              else if (meta2C2 == true){
                 XqolC2 = Xqol6;YqolC2 = Yqol6;metafflag2 = false;metafM2C2 = false; }
              else if (meta)C2 == true){
                 XqolC2 = Xqol7;YqolC2 = Yqol7;metafflag2 = false;metafM3C2 = false;
 }
               else if (metafM4C2 == true)
{
                  XgolC2 = Xgol8;YqolC2 = Yqol8;metafflag2 = false;metafM4C2 = false; }
 }
           UpdateLblTxt(lblDm2, Convert.ToString(dg2));
 }
/*********************************CAMPOS POTENCIALES************************************/
       private void campospotenciales()//Campos potenciales Cobot 1.
        {
          fuerzatraccion();
          fuerzarepulsion();
          atrax = atrax + repx;atray = atray + repy; UpdateLblTxt(lblVLin, Convert.ToString(atrax));
           UpdateLblTxt(lblVAng, Convert.ToString(atray));
           //calcula ángulo evitando division entre 0
          if ((atrax == 0) && (atray == 0)) anguloatr = 0;
          else if ((atrax == 0) && (atray > 0)) anguloatr = (Math.PI / 2);
          else if ((atrax == 0) && (atray < 0)) anguloatr = ((3 * Math.PI) / 2);
          else if ((atrax > 0) && (atray == 0)) anguloatr = 0;
          else if ((atrax < 0) && (atray == 0)) anguloatr = Math.PI;
           else if ((atrax != 0) && (atray != 0))
\{if ((atrax > 0) && (atray > 0)) anguloatr = Math.Atan(atray / atrax);
              else if ((atrax > 0) && (atray < 0)) anguloatr = (2 * Math.PI) +(Math.Atan(atray / atrax));
              else if ((atrax < 0) && (atray > 0)) anguloatr = (Math.PI) +
(Math.Atan(atray / atrax));
              else anguloatr = (Math.PI) + (Math.Atan(array / atrax)); }
           else
 {
              anguloatr = Math.Atan2(atrax, atray); }
          anguloatr = anguloatr * 180 / Math.PI;
           errorangulo = anguloatr - Arob; //Calcula el error
          if (errorangulo < 0) errorangulo = errorangulo + 360;
           //imprime los valores a la forma
           UpdateLblTxt(lblXpot, Convert.ToString(atrax));
```

```
 UpdateLblTxt(lblYpot, Convert.ToString(atray));
            UpdateLblTxt(lblApot, Convert.ToString(anguloatr));
        }
        private void campospotenciales2()//Campos potenciales Cobot 2.
\{ fuerzatraccion2();
            fuerzarepulsion2();
           atrax2 = atrax2 + repx2;atray2 = atray2 + repy2; //calcula ángulo evitando division entre 0
           if ((atrax2 == 0) && (atray2 == 0)) anguloatr2 = 0;
           else if ((atrax2 == 0) && (atray2 > 0)) anguloatr2 = (Math.PI / 2);
           else if ((atrax2 == 0) && (atray2 < 0)) anguloatr2 = ((3 * Math.PI) / 2);
           else if ((atrax2 > 0) && (atray2 == 0)) anguloatr2 = 0;
           else if ((atrax2 < 0) && (atray2 == 0) anguloatr2 = Math.PI; else if ((atrax2 != 0) && (atray2 != 0))
 {
               if ((atrax2 > 0) && (atray2 > 0)) anguloatr2 = Math.Atan(atray2 /
atrax2);
               else if ((atrax2 > 0) && (atray2 < 0)) anguloatr2 = (2 * \text{Math.PI}) +(Math.Atan(atray2 / atrax2));
               else if ((atrax2 < 0) && (atray2 > 0)) anguloatr2 = (Math.PI) +
(Math.Atan(atray2 / atrax2));
           else anguloatr2 = (Math.PI) + (Math.Atan(array2 / atrax2)); }
            else
\{anguloatr2 = Math.Atan2(atrax2, atray2); }
           anguloatr2 = anguloatr2 * 180 / Math.PI;
            errorangulo2 = anguloatr2 - Arob2; //Calcula el error
            if (errorangulo2 < 0) errorangulo2 = errorangulo2 + 360;
            //imprime los valores a la forma
            UpdateLblTxt(lblXpot2, Convert.ToString(atrax2));
            UpdateLblTxt(lblYpot2, Convert.ToString(atray2));
            UpdateLblTxt(lblApot2, Convert.ToString(anguloatr2));
 }
/******************************************FUERZAS**************************************/
        private void fuerzatraccion()//Fuerza de atracción Cobot 1.
\{atrax = XqolC1 - Xrob;atray = YqolC1 - Yrob; //distancia al goal y magnitud del vector de atracción
           dg = Math.Sqrt((atrax * atrax) + (atray * atray));if (dq > Kr)\{ // F =(E2 * vector atractivo) / magnitud del vector atractivo
               atrax = (atrax * E1) / dg;atray = (array * E1) / dg; }
            else
 {
                // F = E1*vector atractivo
               atrax = (atrax * E1);atray = (array * E1); }
            UpdateLblTxt(lblD, Convert.ToString(dg));
 }
```

```
 private void fuerzatraccion2()//Fuerza de atracción Cobot 2.
        {
           atrax2 = XqolC2 - Xrob2;atray2 = YgolC2 - Yrob2; //distancia al goal y magnitud del vector de atracción
           dg2 = Math.Sqrt((atrax2 * atrax2) + (atray2 * atray2));
           if (dq2 > Kr) {
                // F =(E2 * vector atractivo) / magnitud del vector atractivo
               atrax2 = (atrax2 * E1) / dg2;\text{atray2} = (\text{atray2} * \text{ E1}) / \text{dg2}; }
            else
\{ // F = E1*vector atractivo
               atrax2 = (atrax2 * E1);atrax2 = (atrax2 * E1); } 
            UpdateLblTxt(lblD2, Convert.ToString(dg2));
 }
        private void fuerzarepulsion()//Fuerza de repulsión Cobot 1.
\{repx = Xrob2 - Xrob;repy = Yrob2 - Yrob;dobs = Math.Sqrt((repx * repx) + (repy * repy)); //distancia C1 al C2
            //si se encuentra en el radio de influencia del obstáculo, dobs de .15 está 
cerca como para colisionar
            if (dobs < Ki) 
 {
               //Frep = -Nu * (1/dobs - 1/dq) * (1/(dobs * dobs)) * (vector repusivo/magnitud del vector repulsivo)
               repx = -Nu * (1 / dobs - 1 / Ki) * (1 / (dobs * dobs)) * (repx / dobs);repy = - Nu * (1 / dobs - 1 / Ki) * (1 / (dobs * dobs)) * (repy / dobs);
 }
            else // no está dentro del radio de influencia
\{repx = 0;repy = 0;
 }
           if (metal == true &d1m1 < Ki)
\{double repxm1 = -Nu * (1 / d1m1 - 1 / Ki) * (1 / (d1m1 * d1m1)) * ((Xgol)- Xrob) / d1m1);
               double repym1 = -Nu * (1 / d1m1 - 1 / Ki) * (1 / (d1m1 * d1m1)) * (Ygol- Yrob) / d1m1);
                repx = repxm1 + repx;
                repy = repym1 + repy;
 }
           if (meta2 == true &d1m2 < Ki)
\{double repxm2 = -Nu * (1 / d1m2 - 1 / Ki) * (1 / (d1m2 * d1m2)) * ( (Xgol2- Xrob) / d1m2);
               double repym2 = -Nu * (1 / d1m2 - 1 / Ki) * (1 / (d1m2 * d1m2)) * ((Ygol2- Yrob) / d1m2);
              repx = repxm2 + repx;repy = repym2 + repy; }
           if (meta3 == true & d1m3 < Ki)
\{
```

```
double repxm3 = -Nu * (1 / d1m3 - 1 / Ki) * (1 / (d1m3 * d1m3)) * ((Xgol3- Xrob) / d1m3);
               double repym3 = -Nu * (1 / d1m3 - 1 / Ki) * (1 / (d1m3 * d1m3)) * ( (Yqol3- Yrob) / d1m3);
               repx = repxm3 + repx;repy = repym3 + repy; }
           if (meta4 == true &\& dlm4 < Ki)
\{double repxm4 = -Nu * (1 / d1m4 - 1 / Ki) * (1 / (d1m4 * d1m4)) * ( (Xq014- Xrob) / d1m4);
               double repym4 = -Nu * (1 / d1m4 - 1 / Ki) * (1 / (d1m4 * d1m4)) * ( (Yqol4- Yrob) / d1m4);
               repx = repxm4 + repx;repy = repym4 + repy; }
            UpdateLblTxt(lblDo, Convert.ToString(dobs));//distancia C1 al C2
 }
        private void fuerzarepulsion2()//Fuerza de repulsión Cobot 2.
\{repx2 = Xrob2 - Xrob;repv2 = Yrob2 - Yrob; //distancia al obstáculo o al cobot1
           dobs2 = Math.Sqrt((repx2 * repx2) + (repy2 * repy2));
           diss2 = XgolC1 - Xrob2;display = YgolC1 - Yrob2;
           dist2 = Math.Sqrt((disx2 * disx2) + (disy2 * disy2));
            if (dobs2 < Ki) //si se encuentra en el radio de influencia del obstáculo
 {
               //Frep = -Nu * (1/dobs - 1/dq) * (1/(dobs * dobs)) * (vector repusivo/magnitud del vector repulsivo)
               repx2 = -Nu * (1 / dobs2 - 1 / Ki) * (1 / dobs2 * dobs2) * (repx2 /dobs2);
               repy2 = -Nu * (1 / \text{dobs2} - 1 / \text{Ki}) * (1 / (\text{dobs2} * \text{dobs2})) * (repy2 / \text{c})dobs2);
 }
            else // no está dentro del radio de influencia
\{repx2 = 0;
               repy2 = 0; }
           if (metal == true && d2m1 < Ki)
{
               double repxm1 = -Nu * (1 / d2m1 - 1 / Ki) * (1 / (d2m1 * d2m1)) * ((Xgol)- Xrob2) / d2m1);
               double repym1 = -Nu * (1 / d2m1 - 1 / Ki) * (1 / (d2m1 * d2m1)) * ((Ygol)- Yrob2) / d2m1);
               repx2 = repxm1 + repx2;repy2 = repym1 + repy2; }
           if (meta2 == true &&d2m2 < Ki)
\{double repxm2 = -Nu * (1 / d2m2 - 1 / Ki) * (1 / (d2m2 * d2m2)) * ( (Xgol2- Xrob2) / d2m2);
               double repym2 = -Nu * (1 / d2m2 - 1 / Ki) * (1 / (d2m2 * d2m2)) * (Yqol2- Yrob2) / d2m2);
               repx2 = repxm2 + repx2;repy2 = repym2 + repy2; }
```

```
if (meta3 == true && d2m3 < Ki)
 {
              double repxm3 = -Nu * (1 / d2m3 - 1 / Ki) * (1 / (d2m3 * d2m3)) * ( (Xq013- Xrob2) / d2m3);
              double repym3 = -Nu * (1 / d2m3 - 1 / Ki) * (1 / (d2m3 * d2m3)) * ((Ygol3- Yrob2) / d2m3);
              repx2 = repxm3 + repx2;repy2 = repym3 + repy2; }
           if (meta4 == true && d2m4 < Ki)
\{double repxm4 = -Nu * (1 / d2m4 - 1 / Ki) * (1 / (d2m4 * d2m4)) * ( (Xq014- Xrob2) / d2m4);
              double repym4 = -Nu * (1 / d2m4 - 1 / Ki) * (1 / (d2m4 * d2m4)) * ( (Ygol4- Yrob2) / d2m4);
              repx2 = repxm4 + repx2;repy2 = repym4 + repy2; }
            UpdateLblTxt(lblDo2, Convert.ToString(dobs2));
}<br>/********
           /**********************************SALIDAS DE CONTROL***********************************/
        private void salidasdecontrol()//Salidas Cobot 1.
\{ //Determinación de la velocidad angular de acuerdo con el modelo
           if (errorangulo \leq 90 || errorangulo \geq 270)
\{velangctrl = Wmax * (Math.Sin(errorangulo * Math.PI / 180));
 }
            //Corrección para ángulos fuera del rango
           else if (errorangulo <= 180)
\{velangctrl = Wmax; //quitar 0.7 a los 2
 }
           else<br>{
 {
              velanqctrl = -Wmax; }
       //Para la velocidad lineal y para limitar mejorar la respuesta en vueltas cerradas
           if (dq > Kr) {
               vellinctrl = Vmax;
 }
           else
 {
              vellinctrl = Vmax * dq / Kr;
 }
            //de acuerdo con el modelo de control
           if (dq > dis)\{wi = ((vellinctrl - ((b / 2) * velangctrl)) / c) * kprop;
              wd = ((wellinctrl + ((b / 2) * velangctrl)) / c) * kprop;int wie = Convert.Folnt16(wi); int wde = Convert.ToInt16(wd);
              motora = 128 - wde;motorb = wie + 128;
 }
           else
 {
              wi = ((vellinctrl - ((b / 2) * velangctrl)) / c) * kprop * dg;
```

```
wd = ( (vellinctrl + ((b / 2) * velangctrl)) / c) * kprop * dg;int wie = Convert. ToInt16(wi);
              int wde = Convert. ToInt16(wd);
              motora = 128 - wde;
              motorb = wie + 128;if \text{ (dg \leq 0.080) // (wi \leq 0.4 || wd \leq 0.4)}{
                 motora = 128;motorb = 128;enviarMensaje(motores, motora, motorb);
                 enviarMensaje(motores, motora, motorb);
                 if (contador \leq 3)
                 {
                     motores = 0x13;enviarMensaje(motores, motora, motorb);
                     enviarMensaje(motores, motora, motorb);
                     contador++;
 }
                     motores = 0 xFC;estrategial.Stop();
                 caja1.Start();
 }
                 else
{
                     motora = 128 - wde;motorb = wie + 128;}
 }
           UpdateLblTxt(lblVi, Convert.ToString(motora));
           UpdateLblTxt(lblVd, Convert.ToString(motorb));
           UpdateLblTxt(lblVLin, Convert.ToString(vellinctrl));
           UpdateLblTxt(lblVAng, Convert.ToString(velangctrl));
       }
       private void salidasdecontrol2()//Salidas Cobot 2.
\{ //Determinación de la velocidad angular de acuerdo con el modelo
          if (errorangulo2 \leq 90 || errorangulo2 >= 270)
\{velangctrl2 = Wmax * (Math.Sin(errorangulo2 * Math.PI / 180));
 }
           //Corrección para ángulos fuera del rango
           else if (errorangulo2 <= 180)
{
          velangctrl2 = Wmax; //quitar 0.7 a los 2
 }
           else
{
          velangctrl2 = -Wmax;
 }
       //Para la velocidad lineal y para limitar mejorar la respuesta en vueltas cerradas
          if (dg2 > Kr) {
             vellinctrl2 = Vmax; }
           else
 {
             vellinctrl2 = Vmax * dg2 / Kr;
 }
           //de acuerdo con el modelo de control
```

```
//dist entre C1-C2 < el R d influencia del C1 o bien la distancia entre el C1-M1 > C2-M2
          if (dobs2 > Ki || dq > dist2) {
              if (dq2 > dis){
                 wi2 = ((\text{vellinctrl2 - } ((b / 2) * \text{velangctrl2})) / c) * kprop;wd2 = ( (vellinctrl2 + ((b / 2) * velangctrl2)) / c) * kprop;int wie2 = Convert.ToInt16(wi2);
                 int wde2 = Convert. ToInt16(wd2);
                 motora2 = 128 - wde2;motorb2 = wie2 + 128;<br>}
 }
               else
{
                 wi2 = ((vellinctrl2 - ((b / 2) * velangctrl2)) / c) * kprop * dg2;
                 wd2 = ((vellinctrl2 + ((b / 2) * velangctrl2)) / c) * kprop * dg2;int wie2 = Convert. ToInt16(wi2);
                 int wde2 = Convert.ToInt16(wd2);
                 motora2 = 128 - wde2;motorb2 = wie2 + 128;if (dq2\leq 0.08)/w12 \leq 0.4 || wd2 \leq 0.4)
{
                     motora2 = 128;motorb2 = 128;mandarDatosRF(motores2, motora2, motorb2);
                     mandarDatosRF(motores2, motora2, motorb2);
                     if (contador2 \leq 3)
                     {
                        motores2 = 0x13;mandarDatosRF(motores2, motora2, motorb2);
                        mandarDatosRF(motores2, motora2, motorb2);
                        contador2++;
 }
                     motores2 = 0xFC;estrategia2.Stop();
                 caja2.Start();
 }
                 else
{
                     motora2 = 128 - wde2;motorb2 = wie2 + 128; }
 }
 }
          else<br>{
\{motora2 = 128;motorb2 = 128; }
           UpdateLblTxt(lblVd2, Convert.ToString(motora2));
           UpdateLblTxt(lblVi2, Convert.ToString(motorb2));
           UpdateLblTxt(lblVLin2, Convert.ToString(vellinctrl2));
           UpdateLblTxt(lblVAng2, Convert.ToString(velangctrl2));
 }
/*********************************MENSAJES A ENVIAR*************************************/
       //Envío de mensaje por Xbee a Cobot 1.
       void enviarMensaje(int motores,int motora, int motorb)
\{byte[] bdato = new byte[21];
```

```
 byte checkSum = 0;
             int checkSumInt = 0;
             //Inicio de comunicación
            bdato[0] = (byte)0x7e; //Numero de bytes a enviar
            bdato[1] = (byte)0x00;bdato[2] = (byte)0x11; //Identificador
            bdato[3] = (byte)0x10; //Ack
            bdato[4] = (byte)0x01; //Dirección del dispositivo a enviar (Router 25)
            bdato[5] = (byte)0x00;bdato[6] = (byte) 0x13;bdato[7] = (byte)0xA2;bdata[8] = (byte)0x00;bdato[9] = (byte)0x40;bdata[10] = (byte)0x64;bdate[11] = (byte)0x9D;bdato[12] = (byte) 0xAA; //Dirección de 16 bits
            bdato[13] = (byte)0xff;bdate[14] = (byte)0xfe; //Broadcast al máximo
            bdato[15] = (byte)0x01; //Opciones
            bdato[16] = (byte)0x00; //Mensaje
            bdato[17] = (byte)motores; // montacargas<br>bdato[18] = (byte)motora; //velocidad angular izq.
            bdato[18] = (byte)motora; //velocidad angular izq.<br>bdato[19] = (byte)motorb; //velocidad angular der.
            bdata[19] = (byte) motorb;for (int i = 3; i \le 19; i++)
\{checkSumInt = checkSumInt + bdato[i];
 }
             while (checkSumInt > 255)
\{checkSumInt = checkSumInt - 256;
 }
            checkSumInt = 255 - checkSumInt;
             checkSum = Convert.ToByte(checkSumInt);
             //Checksum
             bdato[20] = checkSum;
        enviar(bdato);
         //Envío de mensaje por Xbee a Cobot 2.
         void mandarDatosRF(int motores2,int motora2, int motorb2)
            byte[] bdato = new byte[21];
             byte checkSum = 0;
             int checkSumInt = 0;
             //Inicio de comunicación
            bdato[0] = (byte)0x7e; //Numero de bytes a enviar
            bdato[1] = (byte)0x00;bdata[2] = (byte)0x11; //Identificador
            bdato[3] = (byte)0x10; //Ack
```
}

{

```
bdato[4] = (byte)0x01; //Dirección del dispositivo a enviar
           bdato[5] = (byte)0x00;bdato[6] = (byte) 0x13;bdato[7] = (byte)0xA2;bdato[8] = (byte)0x00;bdato[9] = (byte)0x40;bdate[10] = (byte)0x3c;bdate[11] = (byte)0x8c;bdate[12] = (byte)0xb1; //dirección de 16 bits
           bdata[13] = (byte)0xff;bdata[14] = (byte)0xfe; //Broadcast al máximo
           bdate[15] = (byte)0x01; //Opciones
           bdato[16] = (byte)0x00; //Mensaje
           bdato[17] = (byte)motores2; //montacargas<br>bdato[18] = (byte)motora2; //velocidad angular izq.
           bdato[18] = (byte)motora2; //velocidad angular izq.<br>bdato[19] = (byte)motorb2; //velocidad angular der.
           bdato[19] = (byte) motorb2;for (int i = 3; i \le 19; i++)
\{checkSumInt = checkSumInt + bdato[i];
 }
             while (checkSumInt > 255)
\{checkSumInt = checkSumInt - 256; }
           checkSumInt = 255 - checkSumInt;
             checkSum = Convert.ToByte(checkSumInt);
            //Checksum
            bdato[20] = checkSum;
       enviar2(bdato);<br>}
 }
        //Para salir del hilo se crea un delegate generic sin argumentos.
       delegate void GenericDelegate();
        void UpdateLblTxt(Label lbl, string text)
\{ GenericDelegate dlg = delegate()
\{ lbl.Text = text;
             };
       lbl.Invoke(dlg);
|*******|**************************BOTONES DE COMIENZO***********************************
        //Sale del programa pero no lo cierra.
       private void Salir Click(object sender, EventArgs e)
        {
           Application.Exit();
 }
        //Botón de comienzo/termino del programa
       private void button1 Click(object sender, EventArgs e)
        {
            if (estrategia1.Enabled == false)
 {
                registra = true;
                excel.Enabled=true;
                nreg=0;
```

```
 btnExportar.Enabled=false;
                btnExportar.BackColor = Color.Chartreuse;
                estrategia1.Start();
                estrategia2.Start();
               button1.Text = "DETENER";
               button1.BackColor=Color.Red;
 }
            else
\{ estrategia1.Stop();
                estrategia2.Stop();
               button1.Text = "EMPEZAR";
               button1.BackColor = Color.Lime;
              motora = 128;
              motorb = 128;enviarMensaje(motores, motora, motorb);
               motora2 = 128;motorb2 = 128;mandarDatosRF(motores2, motora2, motorb2);
 }
 }
/**************************************TIMERS*******************************************/
        //Timer 100ms envía cada mensaje.
       private void timer1 Tick(object sender, EventArgs e)
        {
            enviarMensaje(motores, motora, motorb);
       mandarDatosRF(motores2, motora2, motorb2);
 }
       private void estrategia1 Tick(object sender, EventArgs e)
        {
            meta();
            campospotenciales();
       salidasdecontrol();<br>}
 }
       private void estrategia2 Tick(object sender, EventArgs e)
\{ meta();
            campospotenciales2();
           salidasdecontrol2();
 }
       private void caja1 Tick(object sender, EventArgs e)
        {
           if (metaflag == false &ciclo == false)
\{metafflag = true; ciclo = true;
               metadescarga();
               caja1.Stop();
               estrategia1.Start();
 }
            else if (metafflag == false && ciclo == true)
 {
                caja1.Stop();
               reversa1.Start();
              motora = 146;
              motorb = 114;
                //Se establecen laS vels de los motores del C1 para que vaya en reversa
 }
```

```
 }
        private void caja2_Tick(object sender, EventArgs e)
\{if (metaflag2 == false &c ciclo2 == false)
\{metafflag2 = true; ciclo2 = true;
               metadescarga();
               caja2.Stop();
           estrategia2.Start();<br>}
 }
           else if (metafflag2 == false &ciclo2 == true) {
                caja2.Stop();
               reversa2.Start();
              motora2 = 146;motorb2 = 114; //Se establecen las vels de los motores del C2 para que vaya en reversa
 }
 }
        private void reversa1_Tick(object sender, EventArgs e)
\{met{aflag = true};
            ciclo = false;
            meta();
            reversa1.Stop();
       estrategial.Start();
 }
        private void reversa2_Tick(object sender, EventArgs e)
        {
          metaflag2 = true; ciclo2 = false;
           meta();
           reversa2.Stop();
       estrategia2.Start();<br>}
 }
       private void excel Tick(object sender, EventArgs e)
\{ if (registra)
 {
                registros[nreg, 0] = Xrob;
               registros[nreg, 1] = Yrob;
                registros[nreg, 2] = Arob;
               registros[nreg, 3] = XgolC1;
                registros[nreg, 4] = YgolC1;
                registros[nreg, 5] = vellinctrl;
                registros[nreg, 6] = velangctrl;
               registros[nreg, 7] = Xrob2;
                registros[nreg, 8] = Yrob2;
                registros[nreg, 9] = Arob2;
                registros[nreg, 10] = XgolC2;
                registros[nreg, 11] = YgolC2;
                registros[nreg, 12] = vellinctrl2;
               registros[nreg, 13] = velangctrl2;
               n \text{reg} = n \text{reg} + 1; if (nreg >= 2100) //Termina el muestreo
{
                    registra = false;
                   excel.Enabled = false;
```

```
 btnExportar.Enabled = true;
                   btnExportar.BackColor = Color.Yellow;
 }
 } 
}<br>/********
          /********************************REGISTRO DE EXCEL**************************************/
        private void btnExportar_Click(object sender, EventArgs e)
\{ btnExportar.Text = "EXPORTADO";
            try
\{ AplicacionExcel = new Excel.ApplicationClass();
                AplicacionExcel.Visible = true;
                AplicacionExcel.UserControl = true;
                string workbookPath = "C:/Users/ALFRED/Documents/UNAM/TESIS/ESCRITURA & 
COMPILCACIÓN/DataCobots_M4.xlsx";
                Excel.Workbook Librodetrabajo = 
AplicacionExcel.Workbooks.Open(workbookPath, 0, false, 5, "", "", false, 
Microsoft.Office.Interop.Excel.XlPlatform.xlWindows, "", true, false, 0, true, false, 
false);
                Excel.Sheets Hojaexcel = Librodetrabajo.Worksheets;
               string hojaactual = "Datos";
                Excel.Worksheet Hojadetrabajo = 
(Excel.Worksheet)Hojaexcel.get_Item(hojaactual);
               Hojadetrabajo.get Range("A2", "N2102").Value2 = registros;
           registra = false;<br>}
 }
            catch (Exception laException) //Cacha error
 {
                String errorMessage;
                errorMessage = "Error: ";
                errorMessage = String.Concat(errorMessage, laException.Message);
                errorMessage = String.Concat(errorMessage, " Line: ");
                errorMessage = String.Concat(errorMessage, laException.Source);
           MessageBox.Show(errorMessage, "Error");
 }
        }
    }
}
```
#### **Apéndice B – Código grabado en los PIC-16F887**

```
1: ///////////////////////////////////////////////////
 2: //PROGRAMA PARA EL CONTROL DE LOS MOTORES DE LOS //
 3: //COBOTS Y ENVIO Y RECEPCION DE DATOS POR ZIGBEE //
 4: //DESARROLLADO POR: //<br>5: //DANIEL LIMA ROBLEDA // //
 5: //DANIEL LIMA ROBLEDA<br>6: //ALFREDO MIGUEL ANGELES GARCIA // //
 6: //ALFREDO MIGUEL ANGELES GARCIA //
 7: //TESIS: SISTEMA SEMI-AUTONOMO DE ROBOTS MOVILES //
 8: //COLABORATIVOS PARA EL MANEJO DE MATERIALES //<br>9: //FACULTAD DE INGENIERÍA, UNAM 2010 //
 9: //FACULTAD DE INGENIERÍA, UNAM 2010 //<br>0: //DEPARTAMENTO DE INGENIERÍA MECATRÓNICA //
10: //DEPARTAMENTO DE INGENIERÍA MECATRÓNICA //
11: ///////////////////////////////////////////////////
12: 
13: #include <16F887.h> 
14: #fuses HS, NOWDT, NOPUT, MCLR, NOPROTECT, NOCPD, NOBROWNOUT, NOIESO, NOFCMEN;
15: #use delay(clock=20000000)
16: #use standard_io(B)
17: #use standard_io(D)
18: #use i2c(Master, sda=PIN_C4, scl=PIN_C3) //Configuración de I2C
19: #use RS232(baud=115200, xmit=pin_C6, rcv=pin_C7, bits=8, PARITY=N)//Conf. RS232
20: #org 0x1F00, 0x1FFF void loader16F887(void){} //Memoria reservada tinyloader
21: 
22: //Variables y banderas
23: char c;24: int indice=0, checksum=0, byte1=0xFF, byte2=128, byte3=128, bandera=0;
25: int registro, valor, dato, flag=0, flagC=0, cont=0, derecha=0;
26: int1 s=0;
27: 
28: //Instrucción para escribir en la tarjeta MD25
29: void write md25(long int registro, BYTE data)
30: {
31: short int status; //Variable status<br>32: i2c start(); //Initialize la transmisión
32: i2c_ stat(;<br>33: i2c_ write(0xB0);33: i2c_write(0xB0); //Escrie la palabra de control<br>34: //(dirección 0h + 0 para escri
                                 1/(dirección 0h + 0 para escritura)
35: i2c_write(registro); //Dirección del registro a escribir en la MD25<br>36: i2c write(data); //Dato a escribir
36: i2c<sup>-</sup>write(data); //Dato a escribir<br>37: i2c stop(); //Finaliza la transmision
37: i2c_stop(); //Finaliza la transmision
38: i2c_start(); //Reinicio
39: status=i2c write(0xB0); //Lectura de bit ACK, evitar escrituras incorrectas
40: while (status==1) //Espera a que la tarjeta MD25 responda
41: {<br>42:42: i2c_start();<br>43: status=izc wstatus=i2c write(0xB0);
44: }
45: }
46: 
47: //Instrucción para leer la tarjeta MD25
48: BYTE read md25(long int registro)
49: {<br>50: BYTE data;
50: BYTE data; //Variable (dato a leer)
51: i2c_start(); //Inicializa la transmision
52: i2c_write(0xB0); //Escribe la palabra de control<br>53: //(dirección 0h + 0 para lecture
                               53: //(dirección 0h + 0 para lectura)
54: i2c_write(registro); //Dirección del registro a leer en la MD25<br>55: i2c start(); //Reinicio
55: i2c start();
```

```
56: i2c_write(0xB1); //Escribe la palabra de control<br>57: //(direccion 0h + 1 para lectura
                             //(direccion 0h + 1 para lectura)<br>//Lectura del dato
58: data=i2c_read(0);<br>59: i2c_stop();
                             //Finalizacion de la transmision
60: return(data);
61: }
62: 
63: //Servicio de interrupcion por recepcion RS232
64: #int_rda 
65: void rda_service(void)
66: {
                            //Dato recibido en RS232
68: output_toggle(pin_b7); //Indicador de recepcion por RS232<br>69: if(bandera==1) //Activa bandera de inicio de
                                  //Activa bandera de inicio de recepción RS232
70:  {<br>71:if(intice==15) //Si indice es igual a 15
72: {<br>73:if(c == 0xfc) //Si dato recibido igual a 0xfc74:<br>75:75: flag=1; //Activa bandera de escritura<br>76: indice++; //Aumenta indice.
                 indice++; //Aumenta indice.
77:<br>78:
                 else if(c=-0x13) //Si dato recibido igual a 0x13
79: {
80: flagC=1; //Activa bandera de motor montacarga<br>81: indice++; //Incremente el indice
                  indice++; //Incremente el indice }
82: }
83: <br>84:else if(flag==1 && indice==16) //Si escritura esta activada e indice 16
85:<br>86:
86: byte2=c; //byte2 igual a dato recibido
87: registro=0;<br>Re escribira en registro cero de MD25<br>Reservante mana escribir en la Tarjeta MD25
88: write_md25(registro, byte2); //llama para escribir en la Tarjeta MD25<br>89: indice++; //Incremente el indice
           indice++; //Incremente el indice }
90:<br>91:
          else if(flag==1 && indice==17) //Si escritura esta activada e indice 17
92: {
93: byte3=c; <br>94: registro=1; //byte2 igual a dato recibido<br>94: registro=1; //Se escribira en registro uno
94: registro=1; en the secribira en registro uno de MD25
95: write_md25(registro, byte3); //llama para escribir en la Tarjeta MD25
96: indice++; //Incrementa el indice
97: \}<br>98: else if(indice>18)
                                           //Si indice es mayor a 18
99: {<br>100:
100: bandera=0; //Reset bandera inicio de RS232<br>101: indice=0; //Riset indice
101: indice=0; \frac{101}{102} indice=0; \frac{102}{102} //Riset bandera
           flag=0; //Reset bandera de escritura }
103: 104:else<br>{
105:<br>106:
                 indice++; //Incrementa indice
107: }
108: }
109: else 
110: {<br>111:if(c==0x7E &\& indice==0) //Si dato recibido 0x7e e indice cero
112: {<br>113:113: bandera=1; //Activa bandera inicio de recepcion RS232<br>114: indice++; //Incremente indice
                                         //Incremente indice
```

```
115: }
116: }
117: }
118: 
119: //Servicio de interrupcion por desborde del TMR1
120: #int timer1
121: timer1_service()
122: {<br>123: if (cont==200)1/Si contador es 200 (20 segundos)
124: \t{125:}125: flagC=0; //Reset bandera de motor de montacarga<br>126: cont=0; //Reset contador
126: cont=0; //Reset contador<br>127: output low(pin d1); //Pone en bajo la
127: output_low(pin_d1); //Pone en bajo las salidas de control Puente H<br>128: output low(pin_d2);
128: output_low(pin_d2);<br>129: output_low(pin_d3);
129: output_low(pin_d3);<br>130: indice=0;
130: indice=0; //Reset indice<br>131: if (derecha==1)if(derecha==1)
132: {<br>133:derecha=0; //Sentido de giro del motor -> Derecha
134:<br>135:
            else
132: {<br>133:derecha=0; //Sentido de giro del motor -> Derecha
134: }<br>135: e
            else<br>{
136: 137:derecha=1; //Sentido de giro del motor -> Izquierda<br>}
138: }
139: }
140: else
141: \t{142:}cont++; //Incrementa Contador143: }
144: }
145:
146: //Programa Principal
147: void main()
148: {
149: setup timer 1(t1 internal | t1 div by 8); //Configuración TMR1
150: enable_interrupts(int_rda); \sqrt{7}Habilita interrupcion por recepcion RS232<br>151: enable interrupts(global); //Habilita las interrupciones
151: enable interrupts(global);
152: while(1)
153: {<br>154:if(s==0) //Si bandera de inicio de programa esta activada
155: {
156: output_high(pin_b7); //Indicador Configuracion Inicial<br>157: delay ms(500);
157: \frac{delay\ ms(500)}{r}<br>158: \frac{delay\ ms(500)}{r}158: registro=0; //Se escribe en la tarjeta MD25<br>159: valor=0x80; //velocidad de stop en motor A
159: valor=0x80; //velocidad de stop en motor A<br>160: write md25(registro, valor);
160: write_md25(registro,valor);<br>161: registro=1; //Se
161: registro=1; //Se escribe en la tarjeta MD25<br>162: valor=0x80; //velocidad de Stop en motor B
162: valor=0x80; //velocidad de Stop en motor B<br>163: write md25(registro, valor);
163: write_md25(registro,valor);<br>164: registro=14; //Se
164: registro=14; \frac{165}{165}: registro=14; \frac{165}{165}: valor=2; \frac{165}{165}:
165: valor=2; //En la tarjeta MD25<br>166: write md25(registro, valor);
166: write_md25(registro,valor);<br>167: delay ms(500);
167: delay_ms(500);<br>168: registro=16;
168: registro=16; //Se resetean registro en MD25<br>169: valor=0x32;
                   valor=0x32;
```

```
170: write_md25(registro, valor);<br>171: delay ms(500);
171: delay_ms(500);<br>172: registro=14;
172: registro=14; //Se lee la tarjeta MD25<br>173: dato=read md25(registro);
173: dato=read_md25(registro);<br>174: if(dato==2) //Si dato leio
                   if(data==2) //Si dato leido es 2
175: {
176: s=1; //Se desactiva bandera de inicio de programa<br>177: coutput low(pin b7); //Se apaga indicador de COnfiguracion Inic
                   output_low(pin_b7); //Se apaga indicador de COnfiguracion Inicial }
178:<br>179:
179: }<br>180: else
180: el<br>181: {
181: 182:182: delay_ms(500);<br>183: output toggle(pin b6);
183: output_toggle(pin_b6); //Indicador funcionmiento programa<br>184: if(flagC==1) //Si bandera montacargas activada
                                                  //Si bandera montacargas activada
185: 186:186: set_timer1(3936); //100 milisegundos<br>187: bandera=0; //Desactiva bandera
187: bandera=0; //Desactiva bandera de RS232<br>188: enable interrupts(int timer1);//Habilita interrup de
188: enable_interrupts(int_timer1);//Habilita interrup desborde TMR1<br>189: if(derecha==0) //Giro a la derecha
                                                        //Giro a la derecha
190: {
191: output_high(pin_d1); //Activa Enable motor montacargas<br>192: output low(pin d2); //Gira a la derecha
192: output_low(pin_d2); //Gira a la derecha<br>193: output high(pin_d3); //Gira a la derecha
                         output_high(pin_d3);<br>}
194: \}<br>195: else if (derecha==1)
                                                        //Giro a la izquierda
196: {
197: output_high(pin_d1); //Activa Enable motor montacargas
198: output_high(pin_d2); //Gira a la izquierda
199: output_low(pin_d3); //Gira a la izquierda
200: }
201: }<br>202: }<br>202: <br>else
202:203: {
204: output_low(pin_d1); //Desactiva Enable motor montacargas<br>205: output low(pin_d2);
205: output_low(pin_d2);<br>206: output_low(pin_d3);
206: output_low(pin_d3);<br>207: disable interrupts(
                   disable_interrupts(int_timer1); //Deshabilita interrup del TMR1
208: 209: 30209:210: }
211: }
```
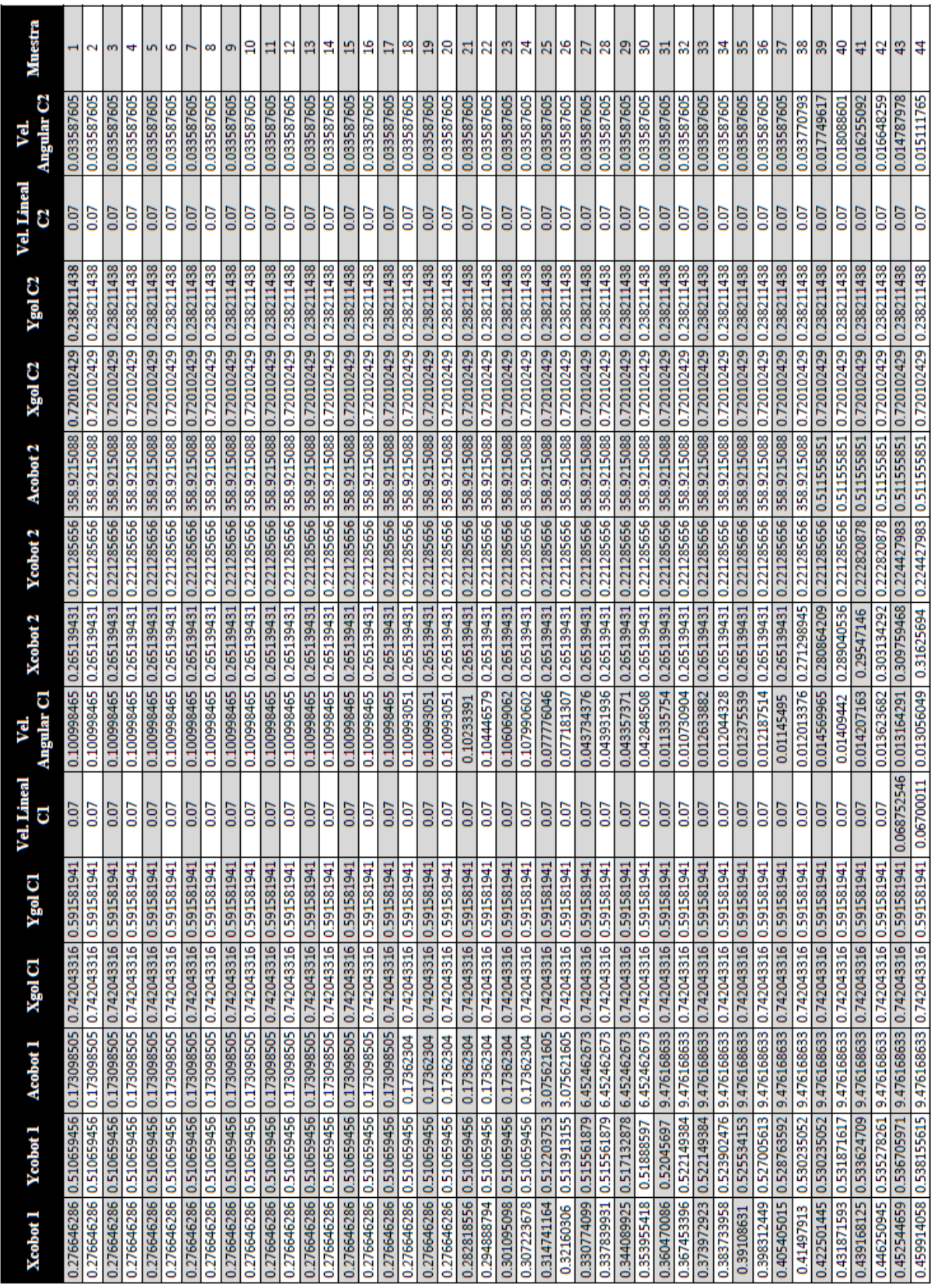

## **Apéndice C – Datos Prueba 1**

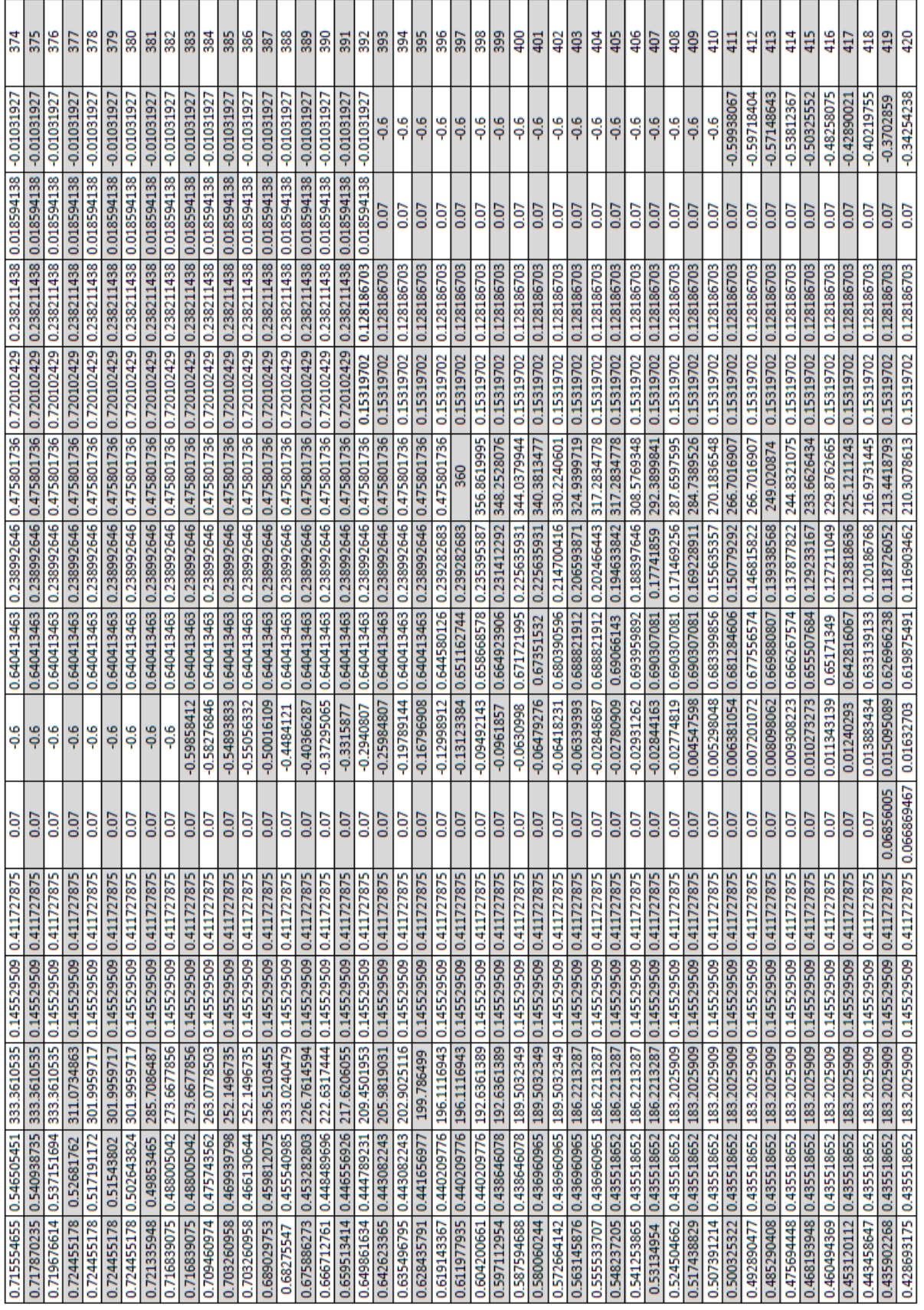
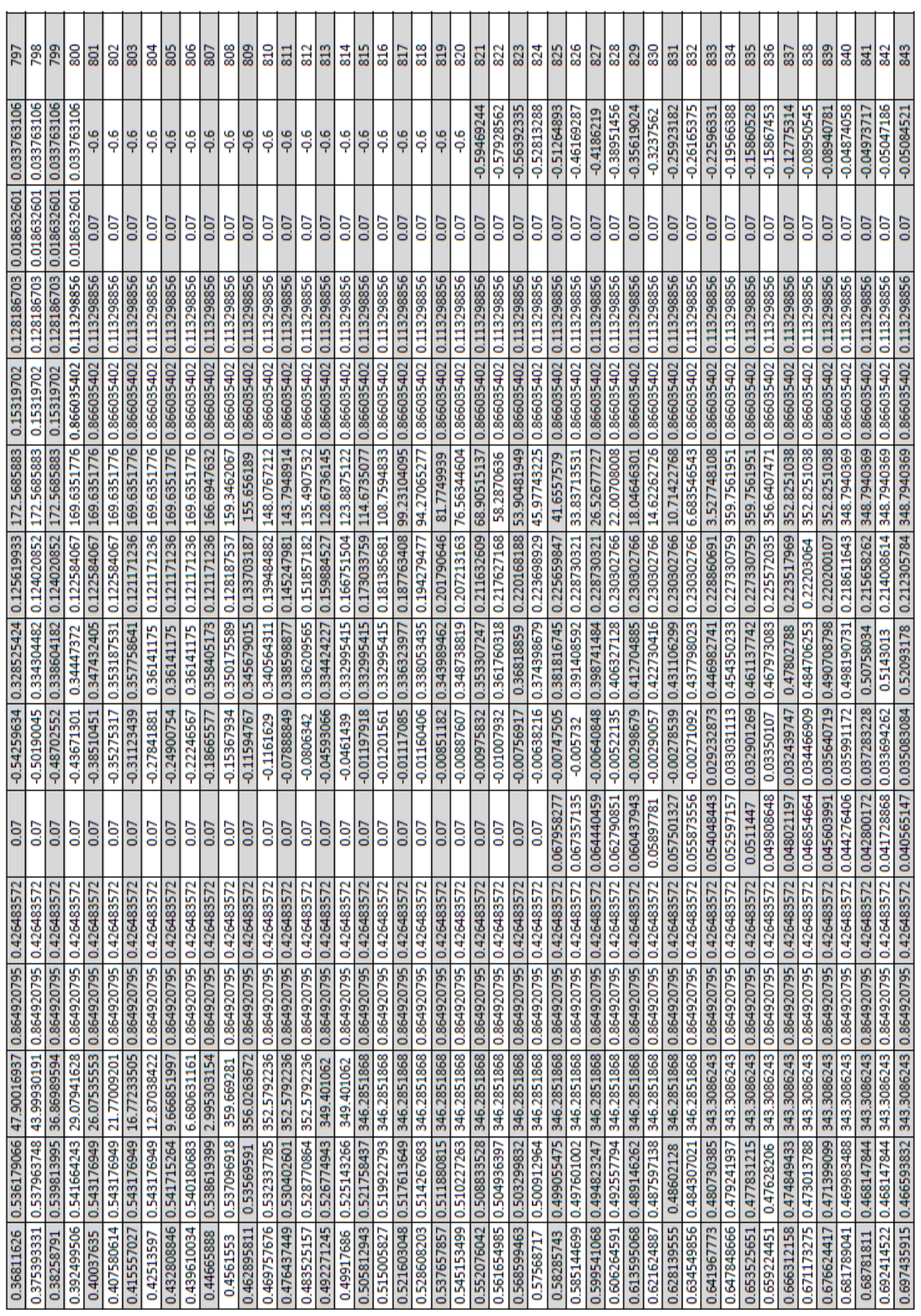

 $\overline{a}$ 

 $\overline{a}$  $\overline{a}$  $\overline{a}$  $\overline{\phantom{a}}$  $\overline{a}$  $\overline{a}$  $\overline{a}$  $\overline{a}$  $\overline{a}$   $\overline{a}$  $\overline{a}$   $\overline{\phantom{a}}$  $\overline{a}$   $\overline{a}$  $\overline{a}$  $\overline{a}$  $\overline{a}$  $\overline{\phantom{a}}$  $\mathbf{r}$  $\overline{a}$  $\overline{a}$  $\mathbf{r}$  $\overline{a}$  $\overline{\phantom{a}}$  $\overline{\phantom{a}}$ 

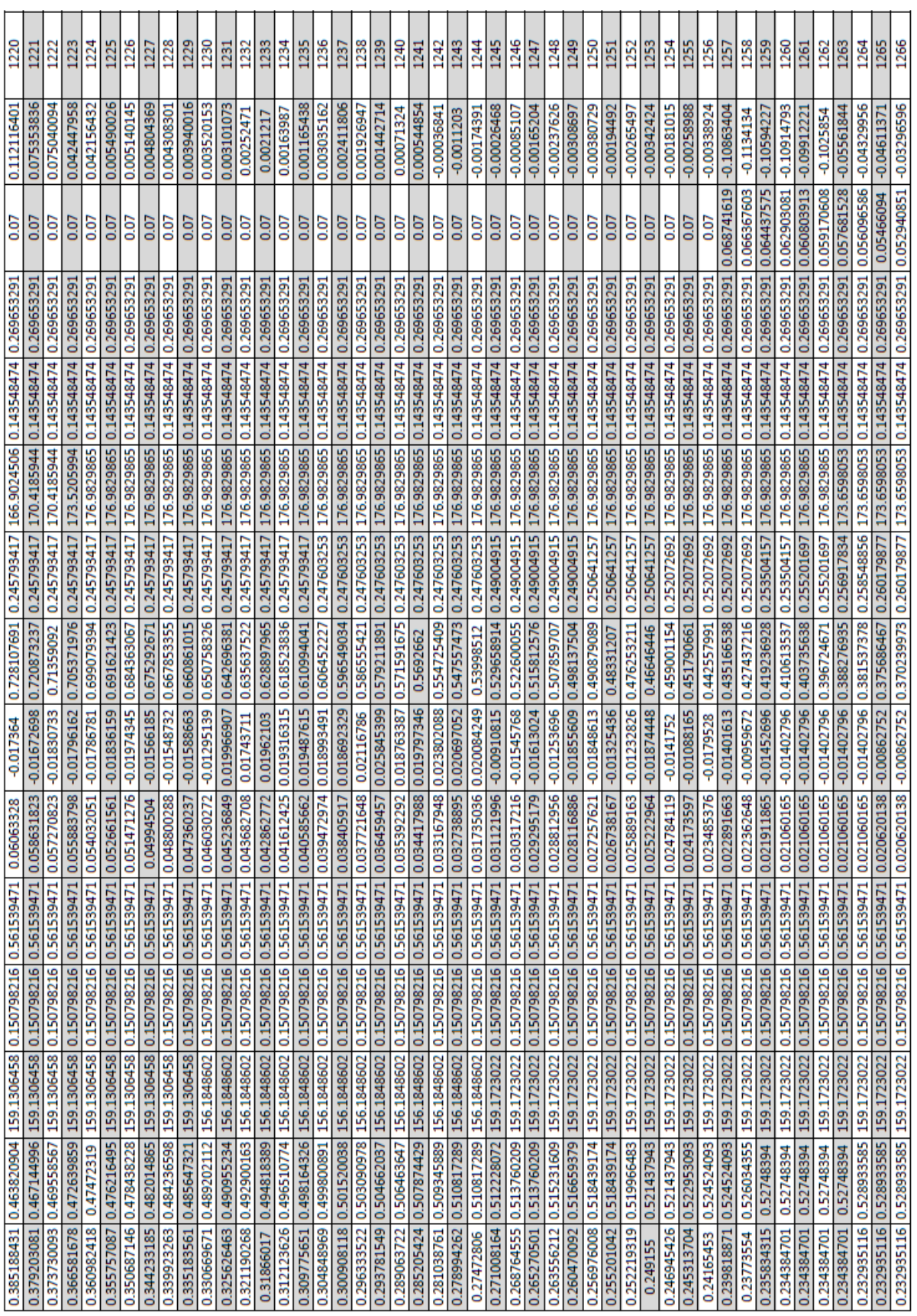

÷.

 $\mathbb{R}^2$  $\mathbf{r}$  $\overline{a}$ 

 $\overline{a}$  $\overline{a}$ ÷.  $\mathbb{R}^2$ 

÷.

÷.

 $\mathbb{R}^2$ 

 $\mathbf{r}$ 

÷.  $\mathcal{L}$ ÷.  $\mathbb{R}^2$   $\mathbb{R}^2$  $\overline{a}$ 

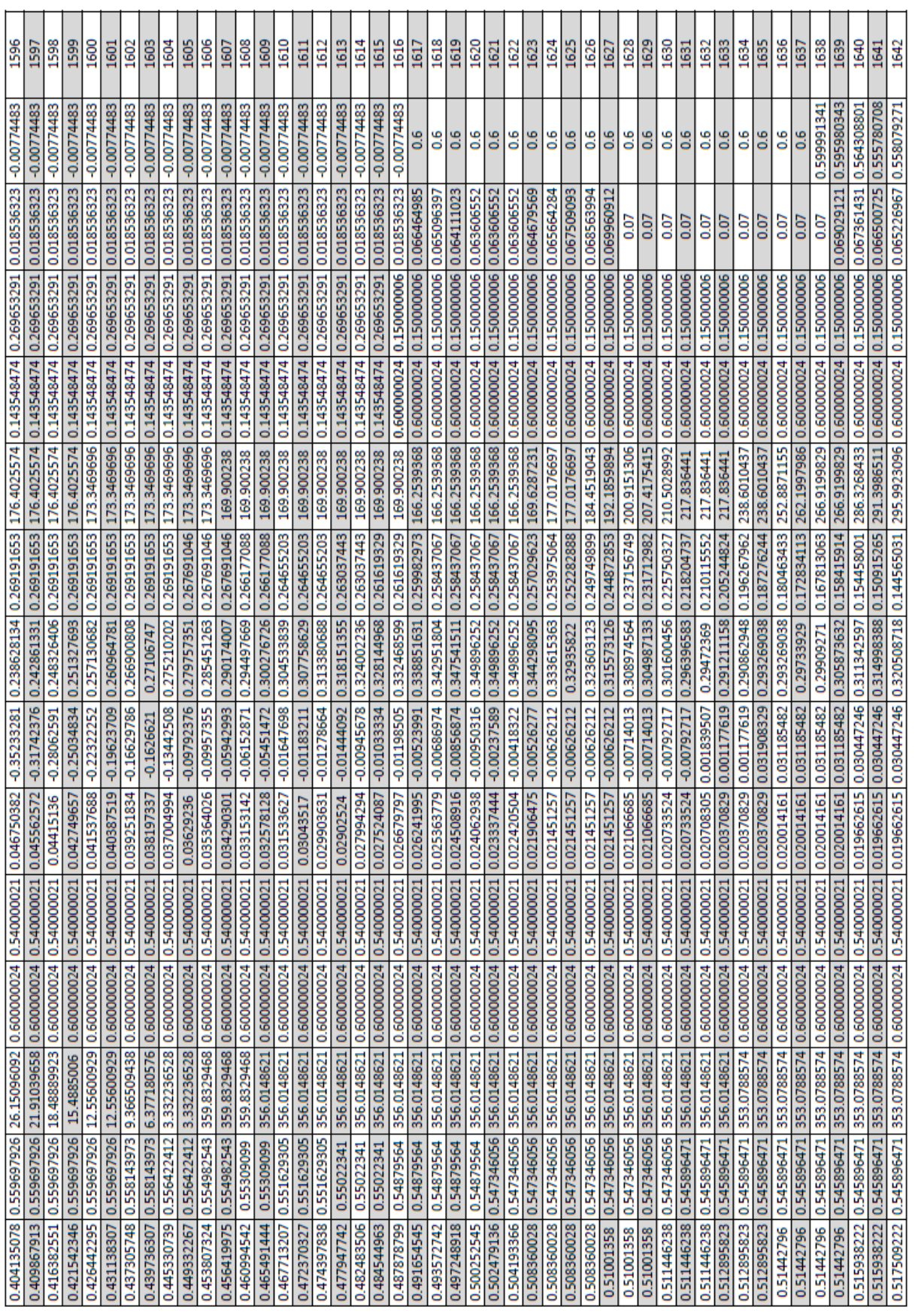

 $\mathbf{r}$ 

 $\overline{a}$ 

 $\mathbf{r}$ 

 $\mathbf{r}$  $\mathbf{r}$   $\mathbf{r}$ 

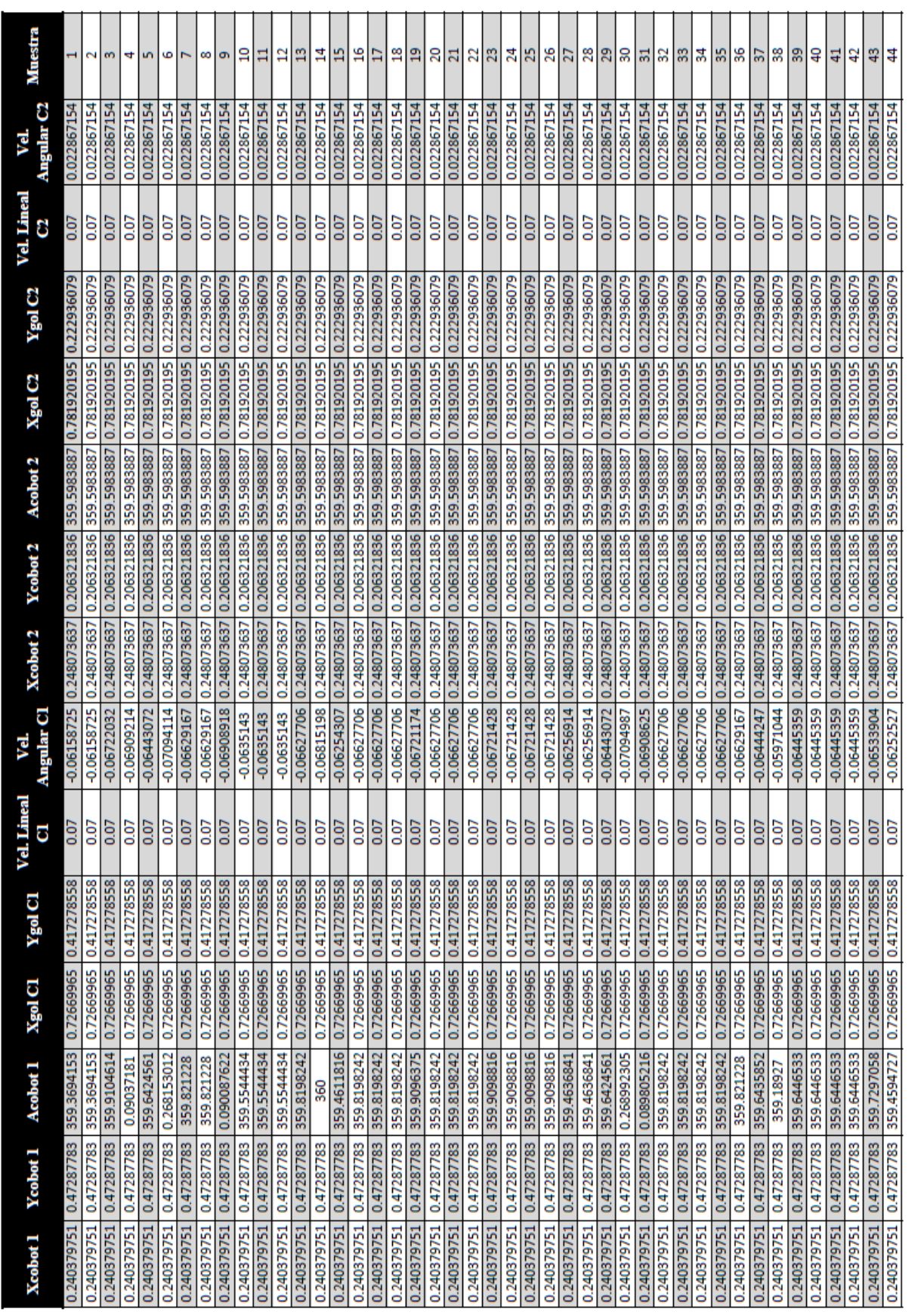

### **Apéndice D - Datos Prueba 2**

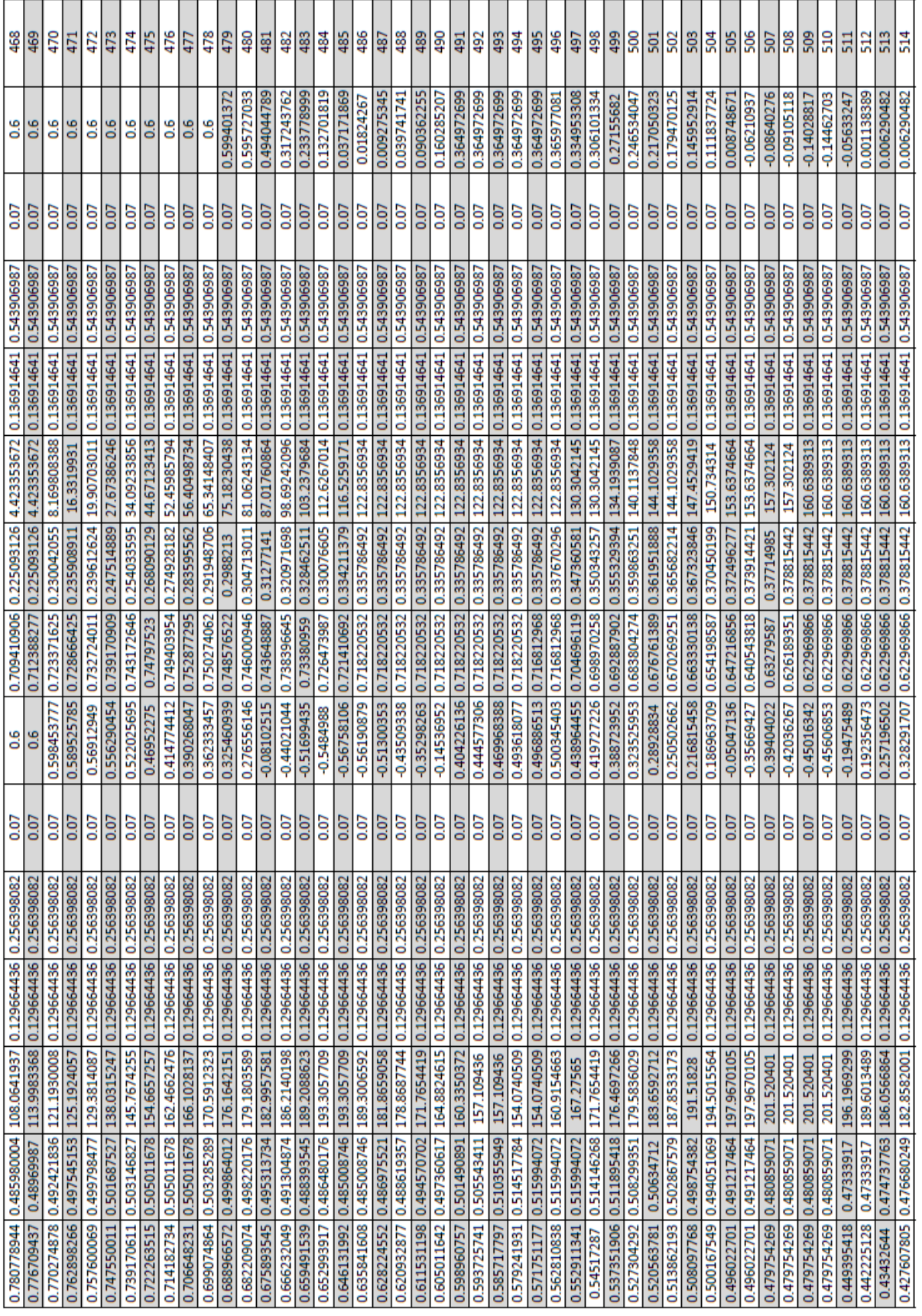

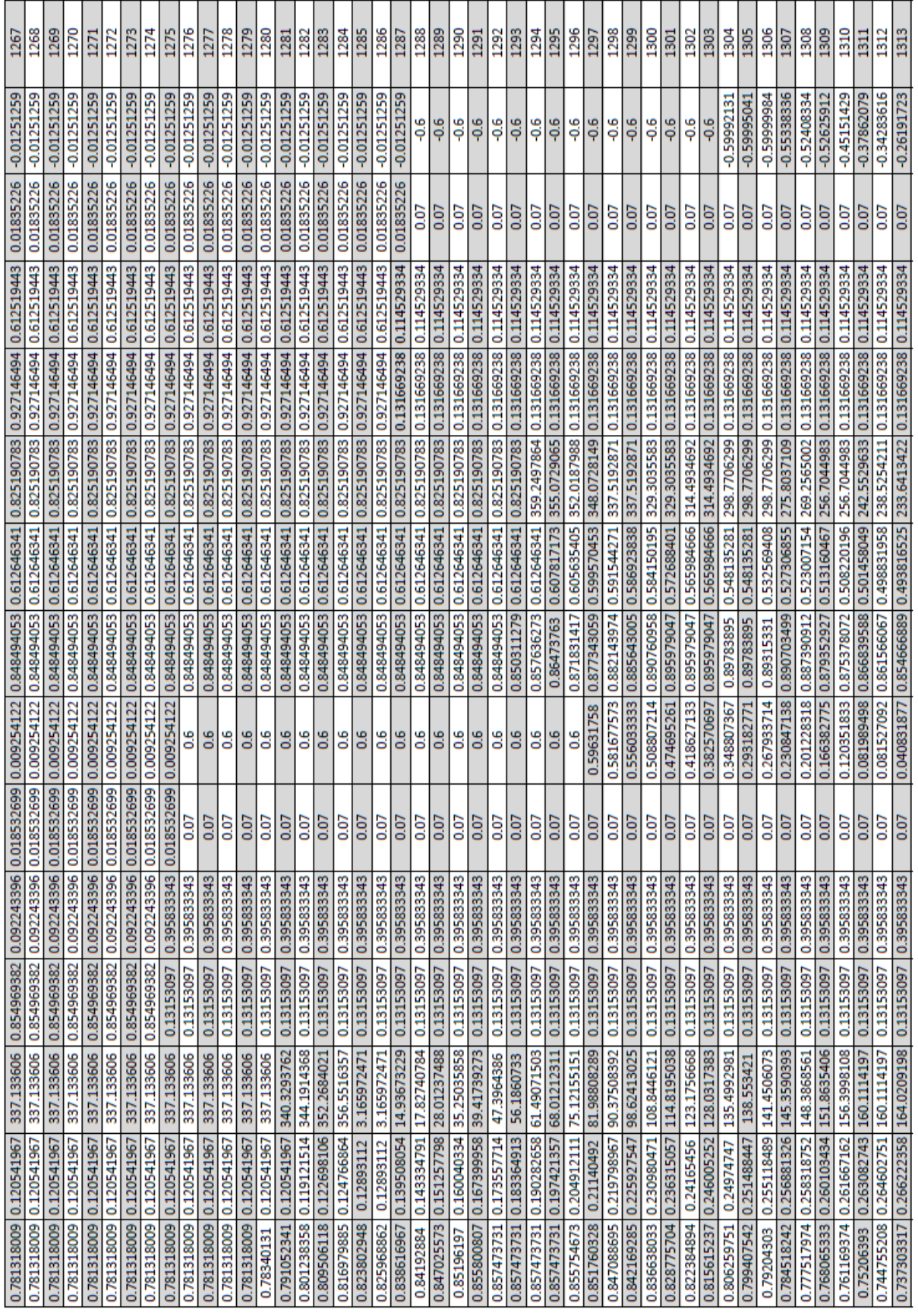

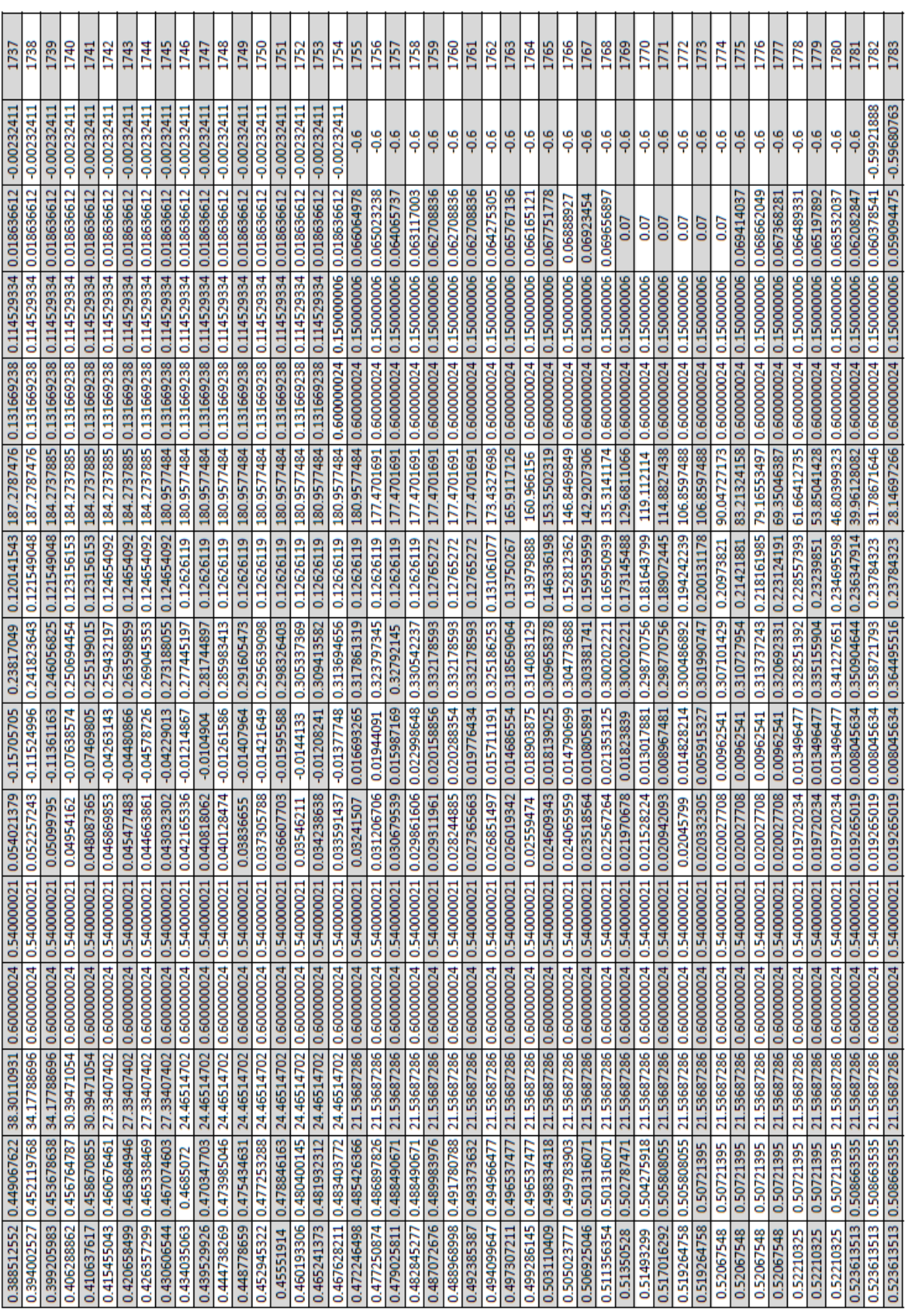

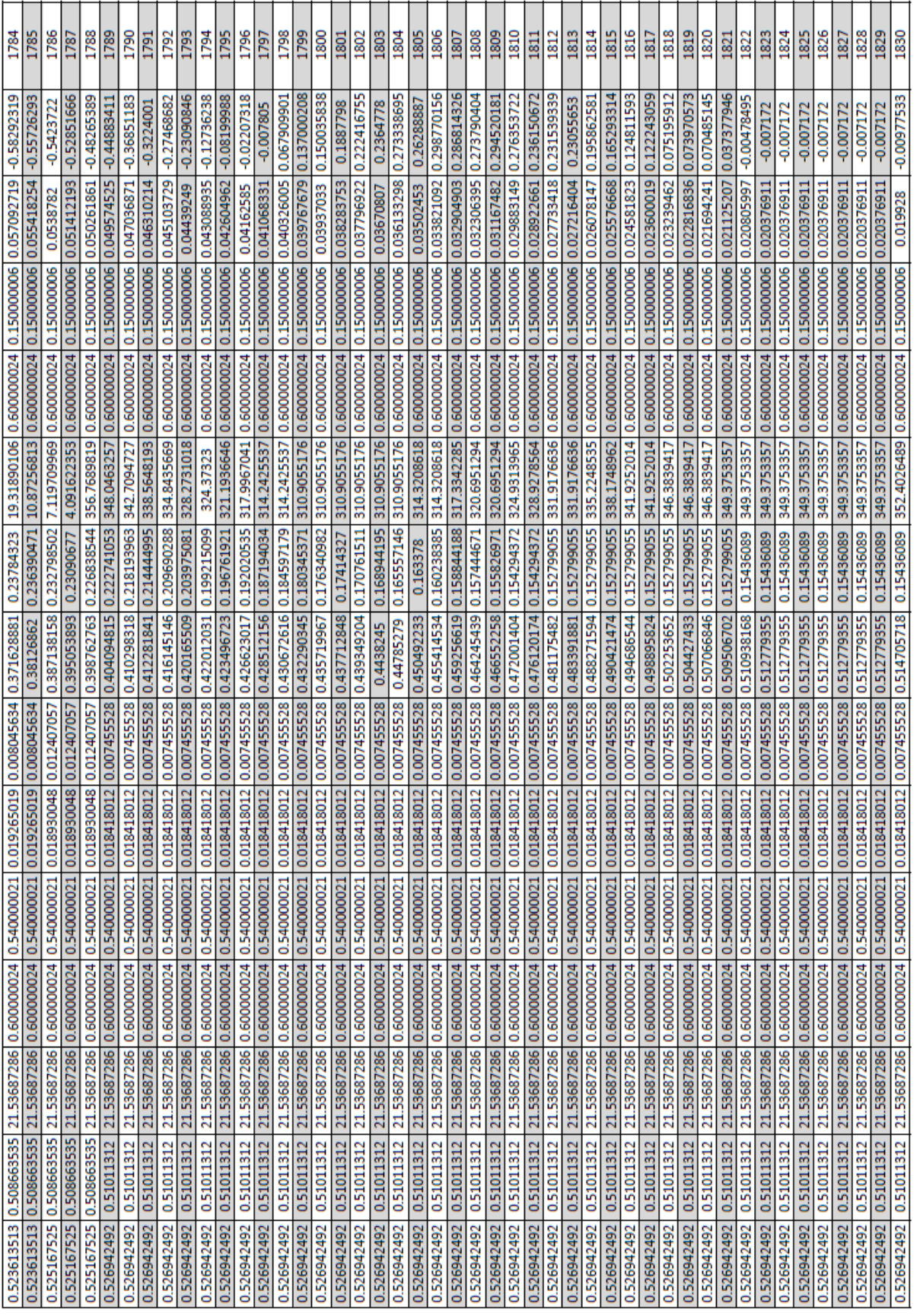

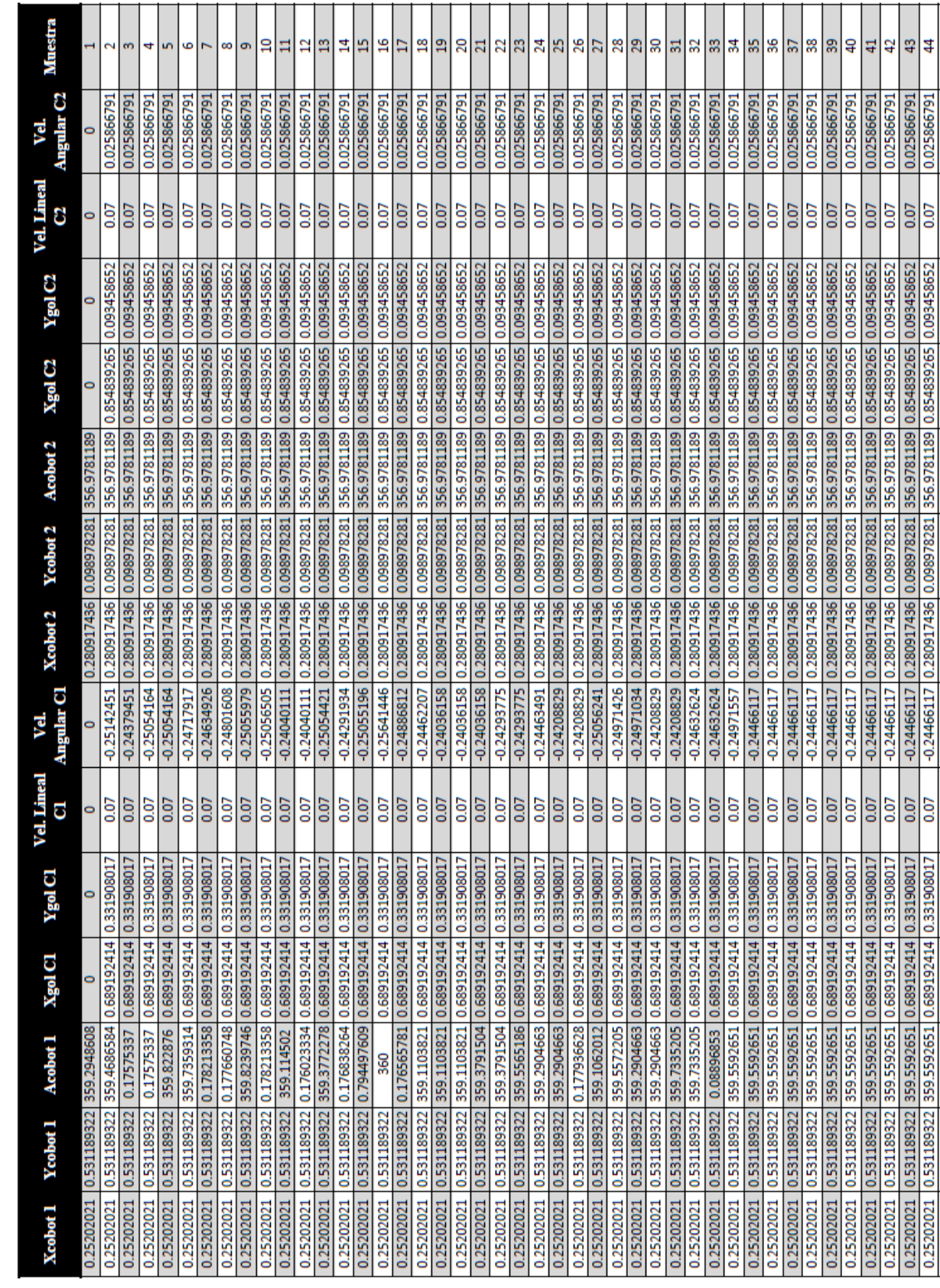

### **Apéndice E - Datos Prueba 3**

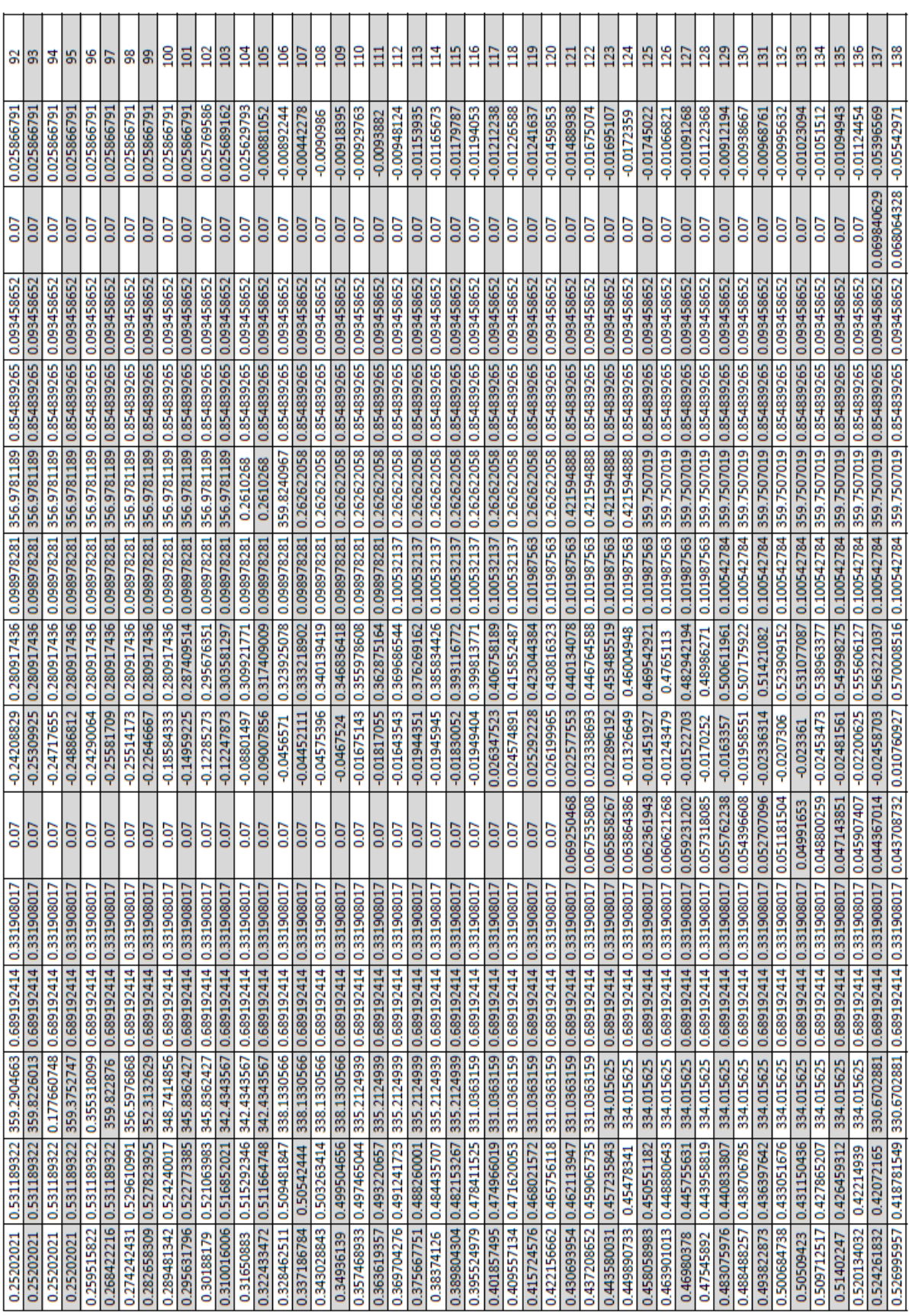

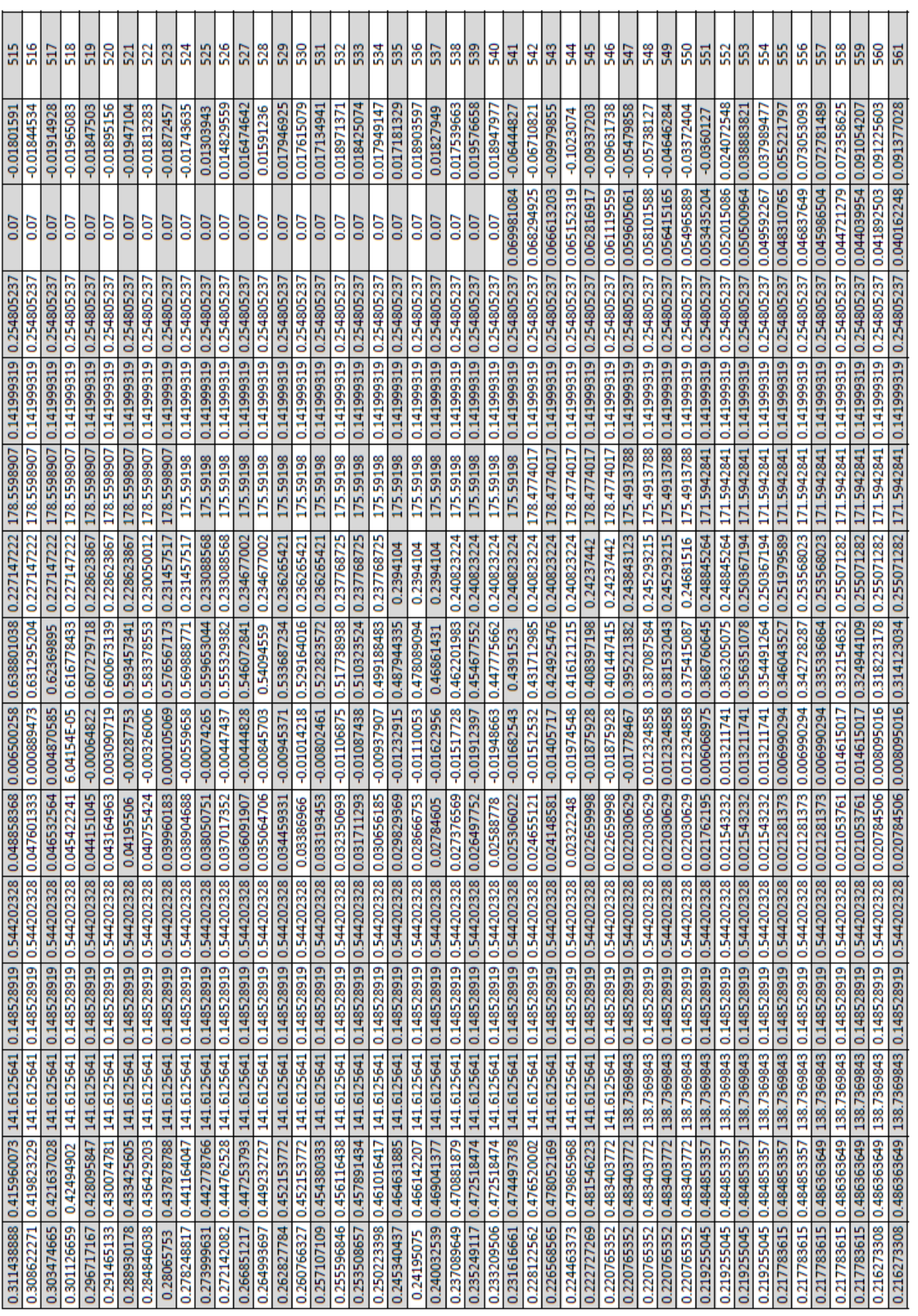

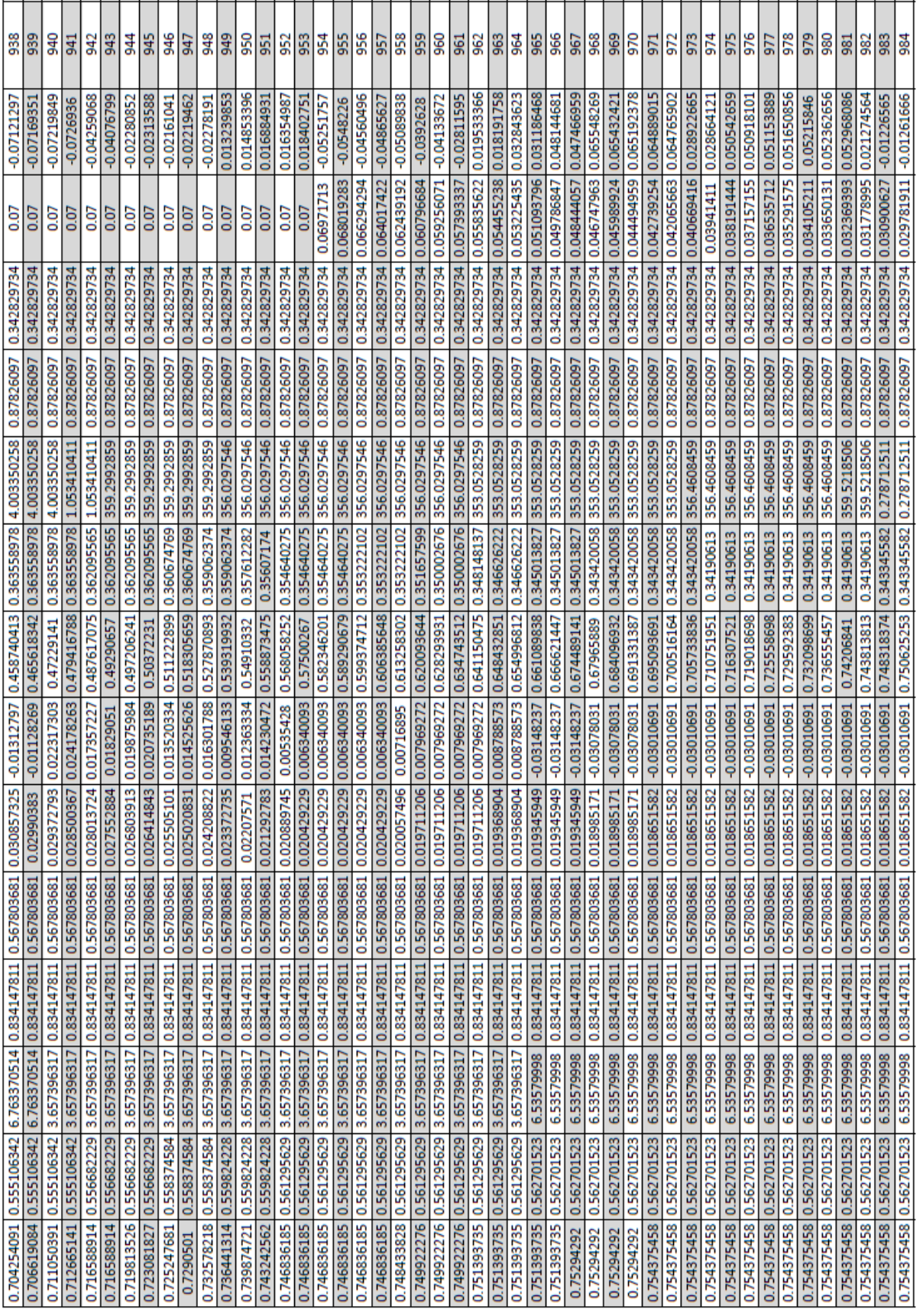

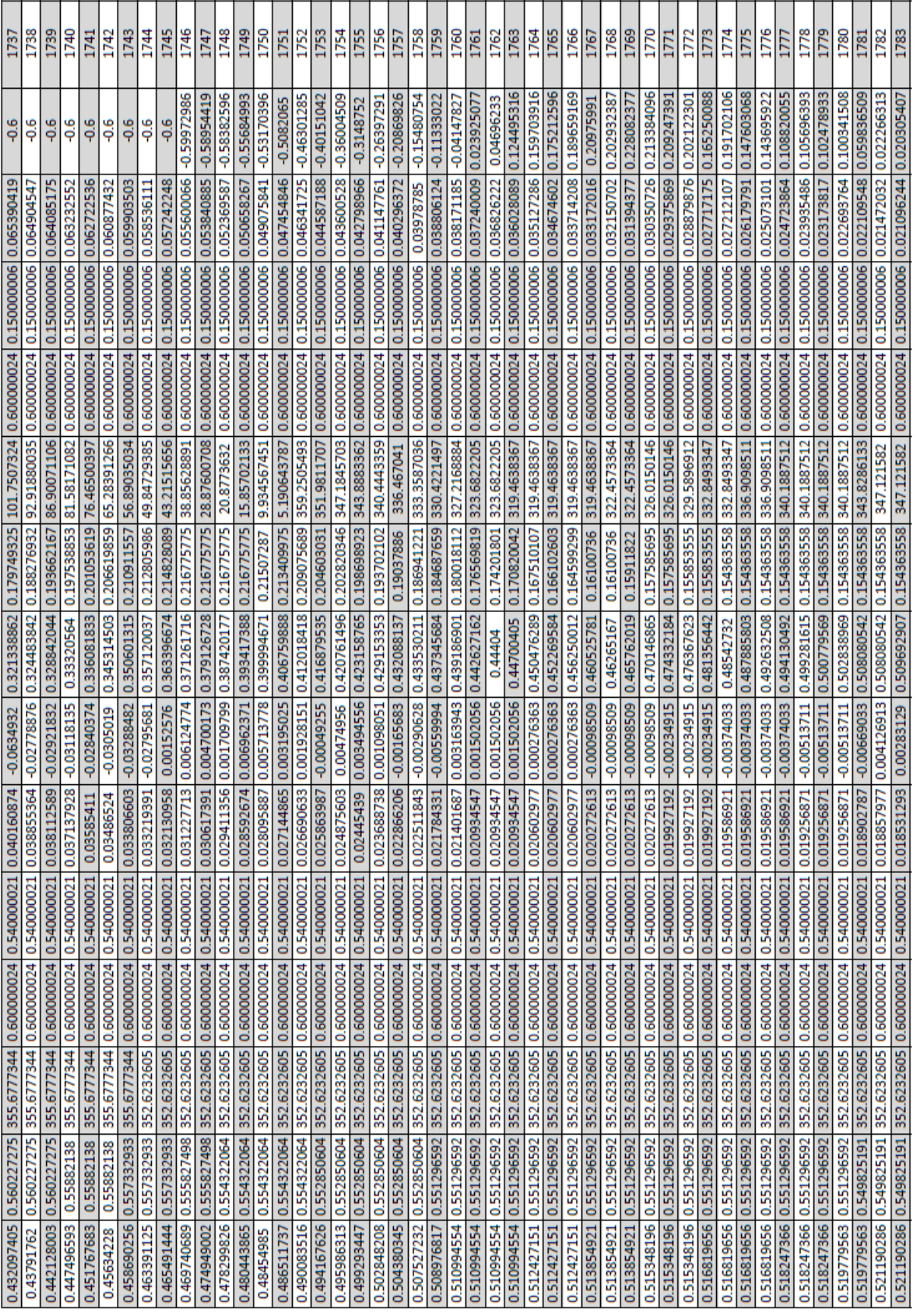

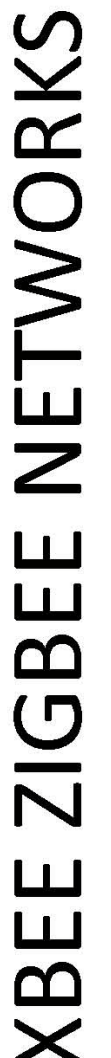

## Introduction to ZigBee

ZigBee is an open global standard built on the IEEE 802.15.4 MAC/PHY. ZigBee defines a network Alliance. The Alliance is made up of over 300 members, including semiconductor, module, stack, layer above the 802.15.4 layers to support advanced mesh routing capabilities. The ZigBee specification is developed by a growing consortium of companies that make up the ZigBee and software developers.

## ZigBee Stack Layers

(AF) layer also exists, but will be grouped with the APS layer in remaining discussions. The ZigBee The ZigBee stack consists of several layers including the PHY, MAC, Network, Application Support Sublayer (APS), and ZigBee Device Objects (ZDO) layers. Technically, an Application Framework ayers are shown in the figure below.

A description of each layer appears in the following table:

# **TECHNOLOGY OVERVIEW**

### **Communication Protocol** ZigBee: A High Level

radios based on the IEEE 802.15.4 Uses small, ultra low-power digital standard for wireless networks

## Targeted at RF Applications Requiring:

- Low data rate
- Long battery life
- Secure networking

## IEEE 802.15.4

Serves as the standard upon which<br>ZigBee is built

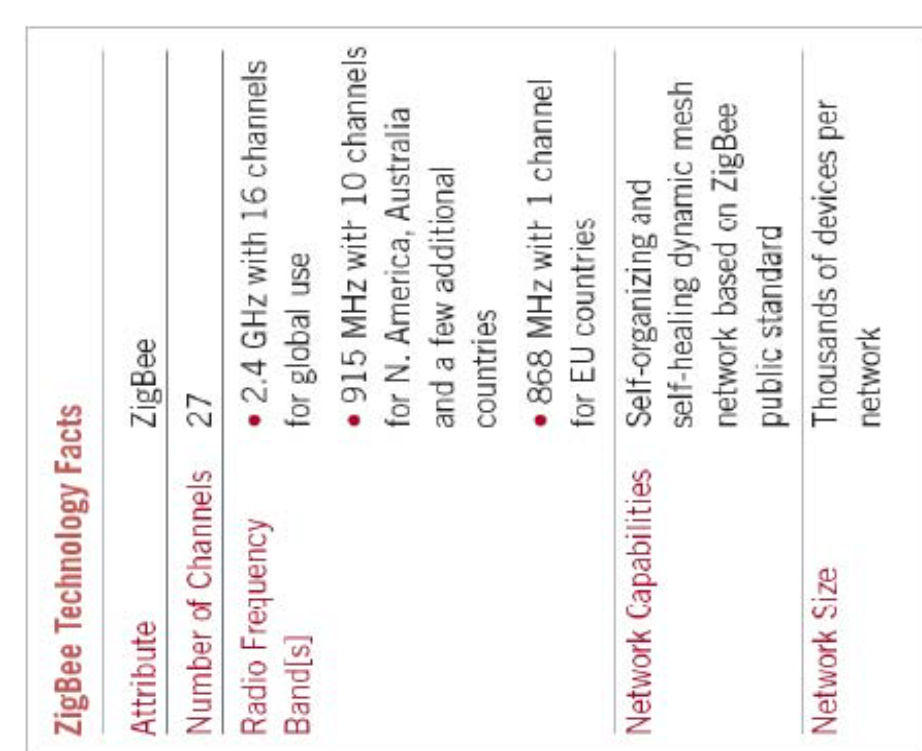

# ZIGBEE & OTHER WIRELESS STANDARS

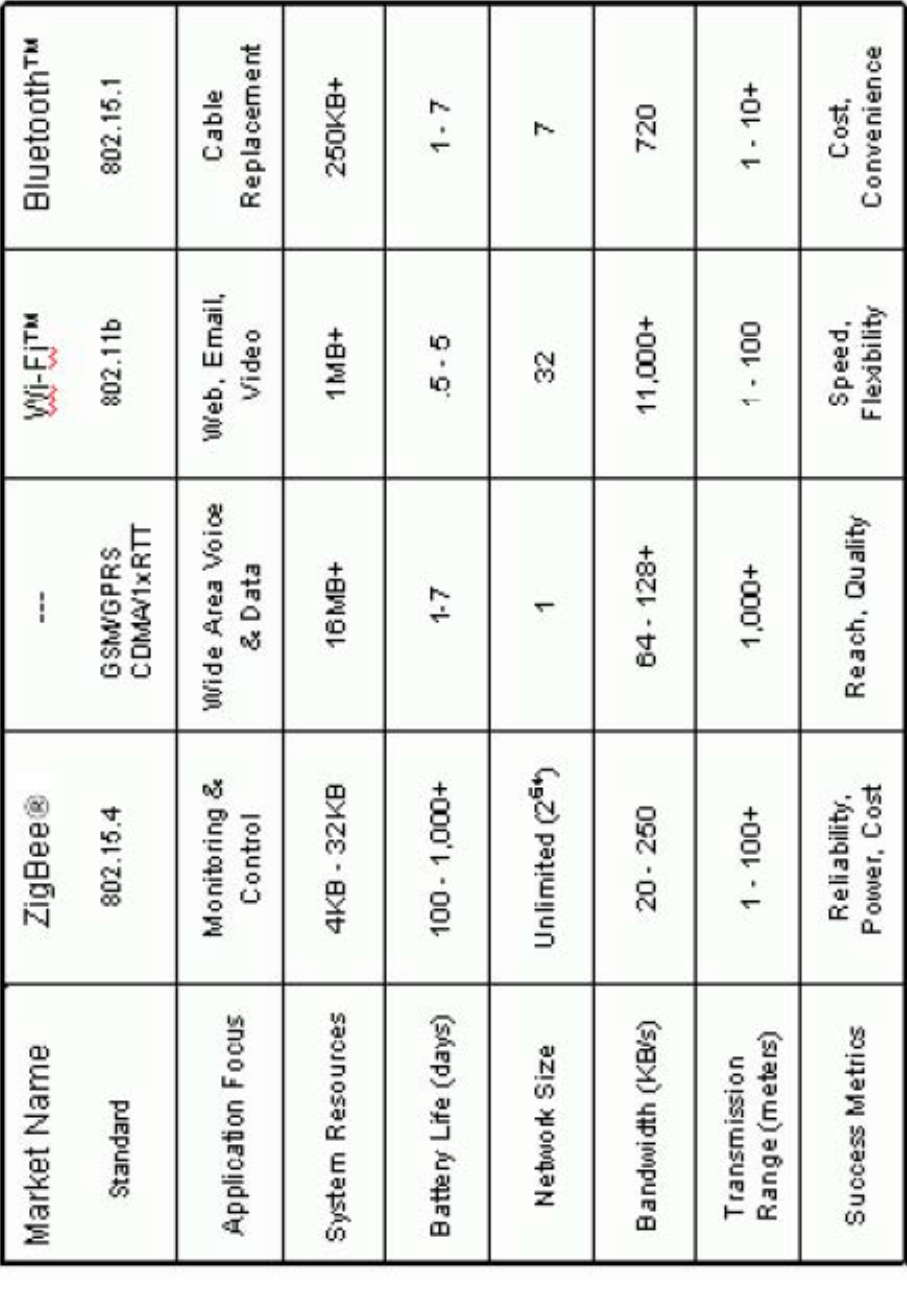

### Device Types

ZigBee defines three different device types: coordinator, router, and end device. Node Types / Sample of a Basic ZigBee Network Topology

A coordinator has the following characteristics: it

- . Selects a channel and PAN ID (both 64-bit and 16-bit) to start the network
- Can allow routers and end devices to join the network
- . Can assist in routing data
- · Cannot sleep--should be mains powered
- Can buffer RF data packets for sleeping end device children.
- A router has the following characteristics: it
- · Must join a ZigBee PAN before it can transmit, receive, or route data
- After joining, can allow routers and end devices to join the network
- . After joining, can assist in routing data
- Cannot sleep--should be mains powered.
- · Can buffer RF data packets for sleeping end device children.

An end device has the following characteristics: it

- · Must join a ZigBee PAN before it can transmit or receive data
- . Cannot allow devices to join the network
- . Must always transmit and receive RF data through its parent. Cannot route data.
- . Can enter low power modes to conserve power and can be battery-powered.

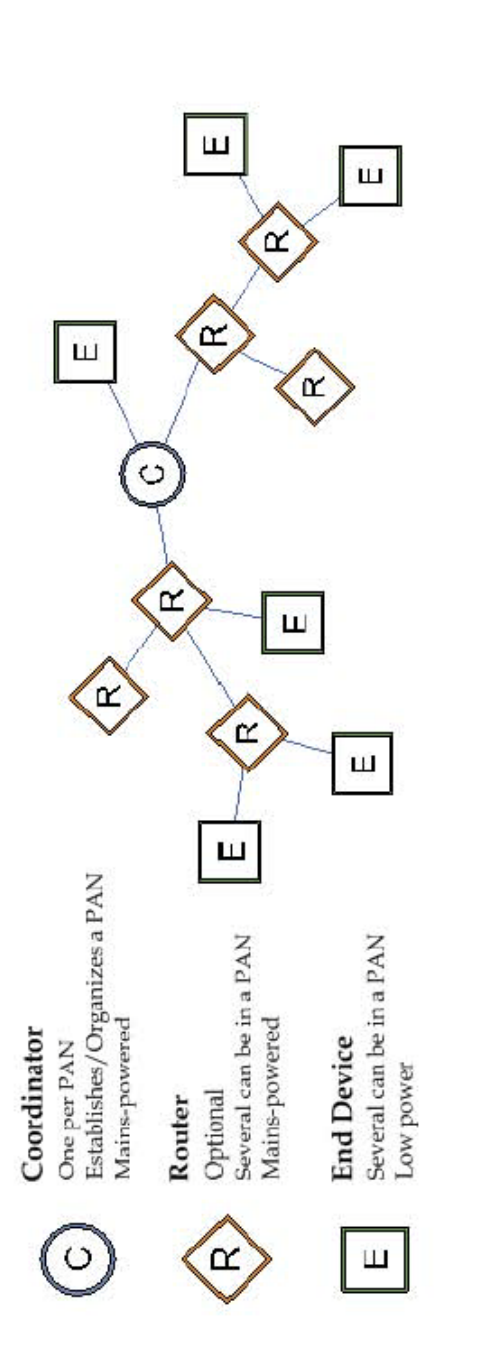

In ZigBee networks, the coordinator must select a PAN ID (64-bit and 16-bit) and channel to start a network. After that, it behaves essentially like a router. The coordinator and routers can allow other devices to join the network and can route data.

becomes the "parent" of the end device. Since the end device can sleep, the parent must be able to buffer or retain incoming data packets destined for the end device until the end device is able to through that router or coordinator. The router or coordinator that allowed an end device to join After an end device joins a router or coordinator, it must be able to transmit or receive RF data wake and receive the data.

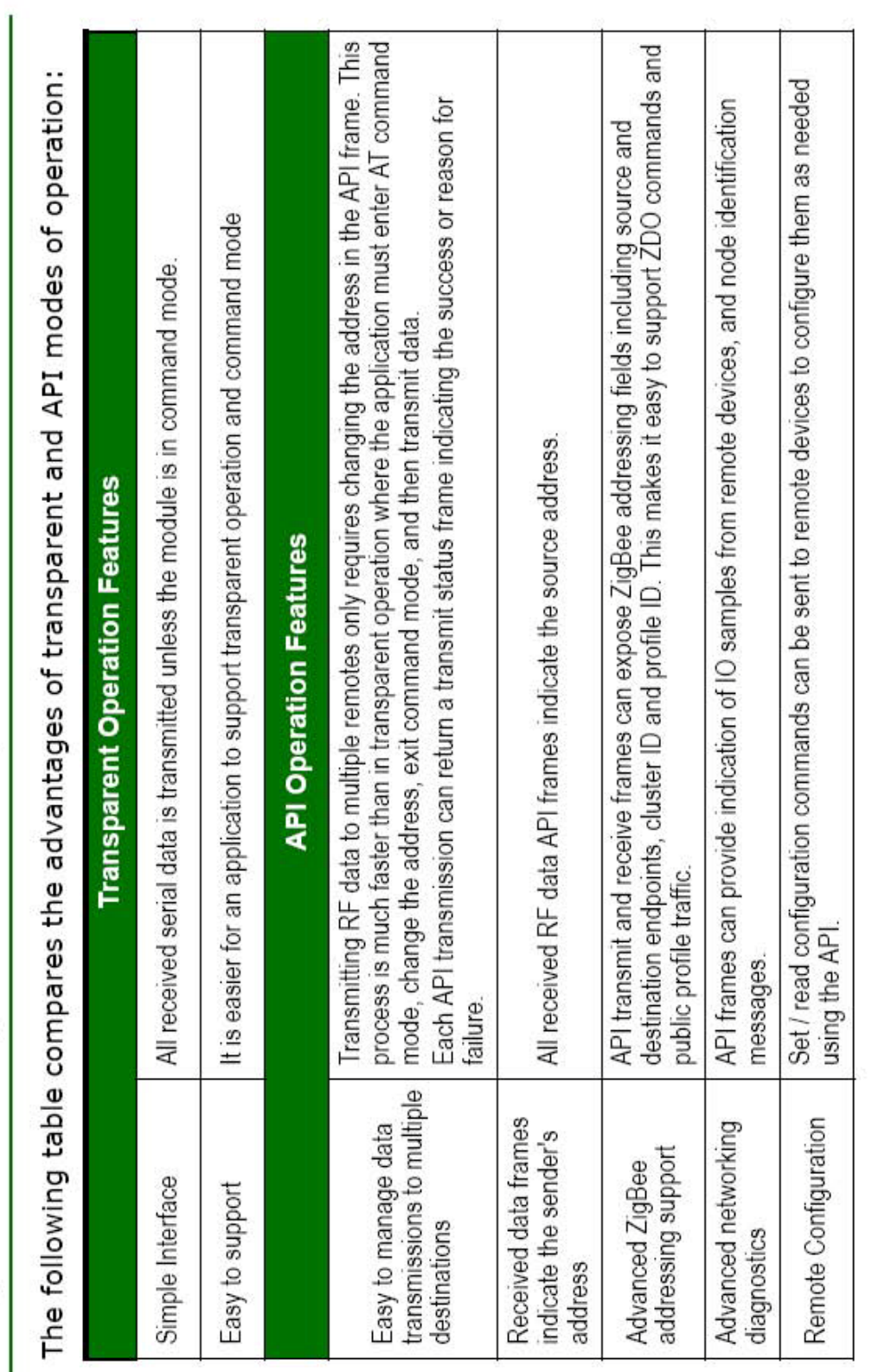

A Comparison of Transparent and API Operation

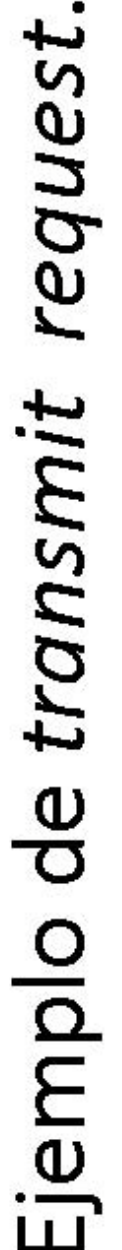

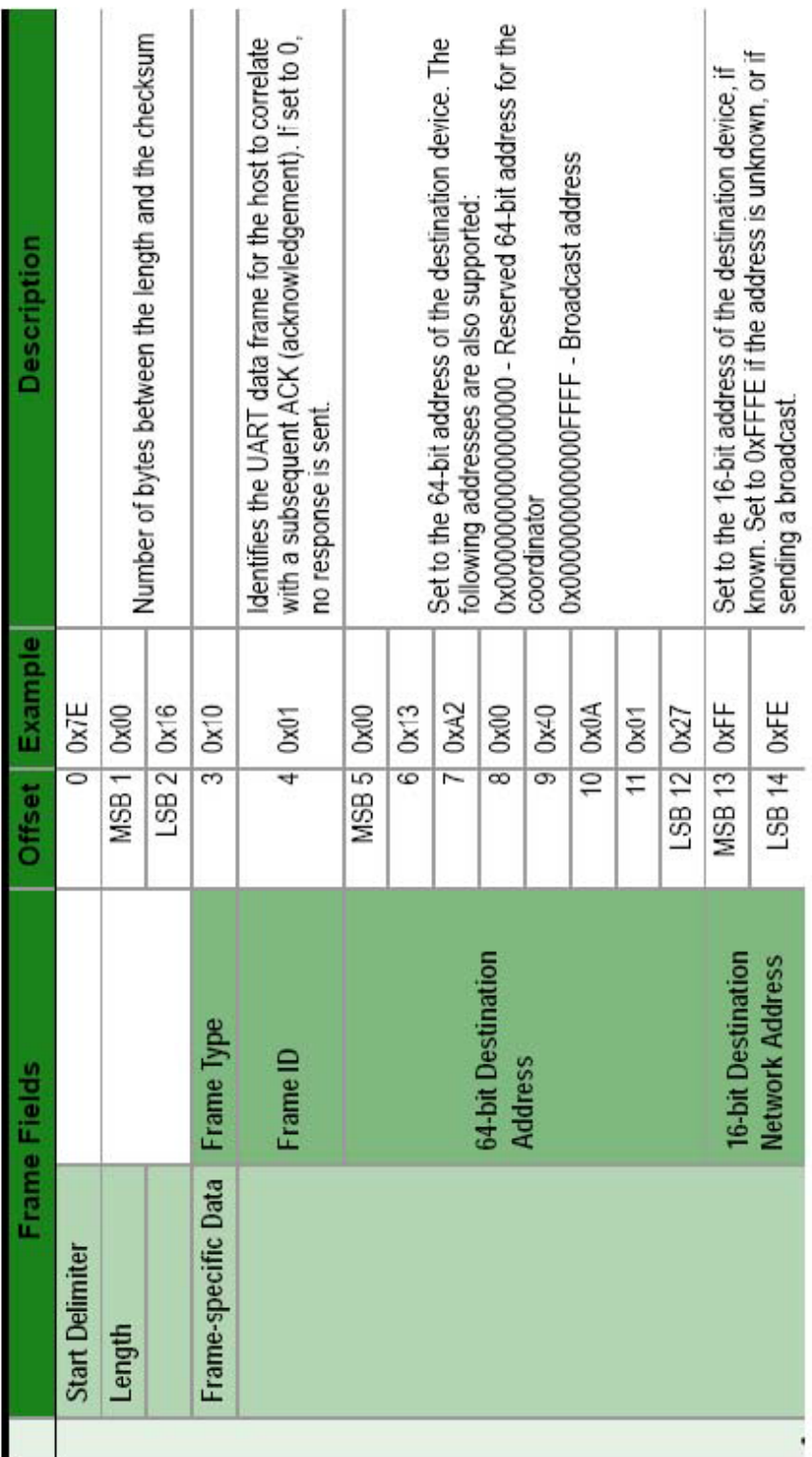

## Leer capítulo 9 de "Xbee\_API.pdf" para mayor<br>información.

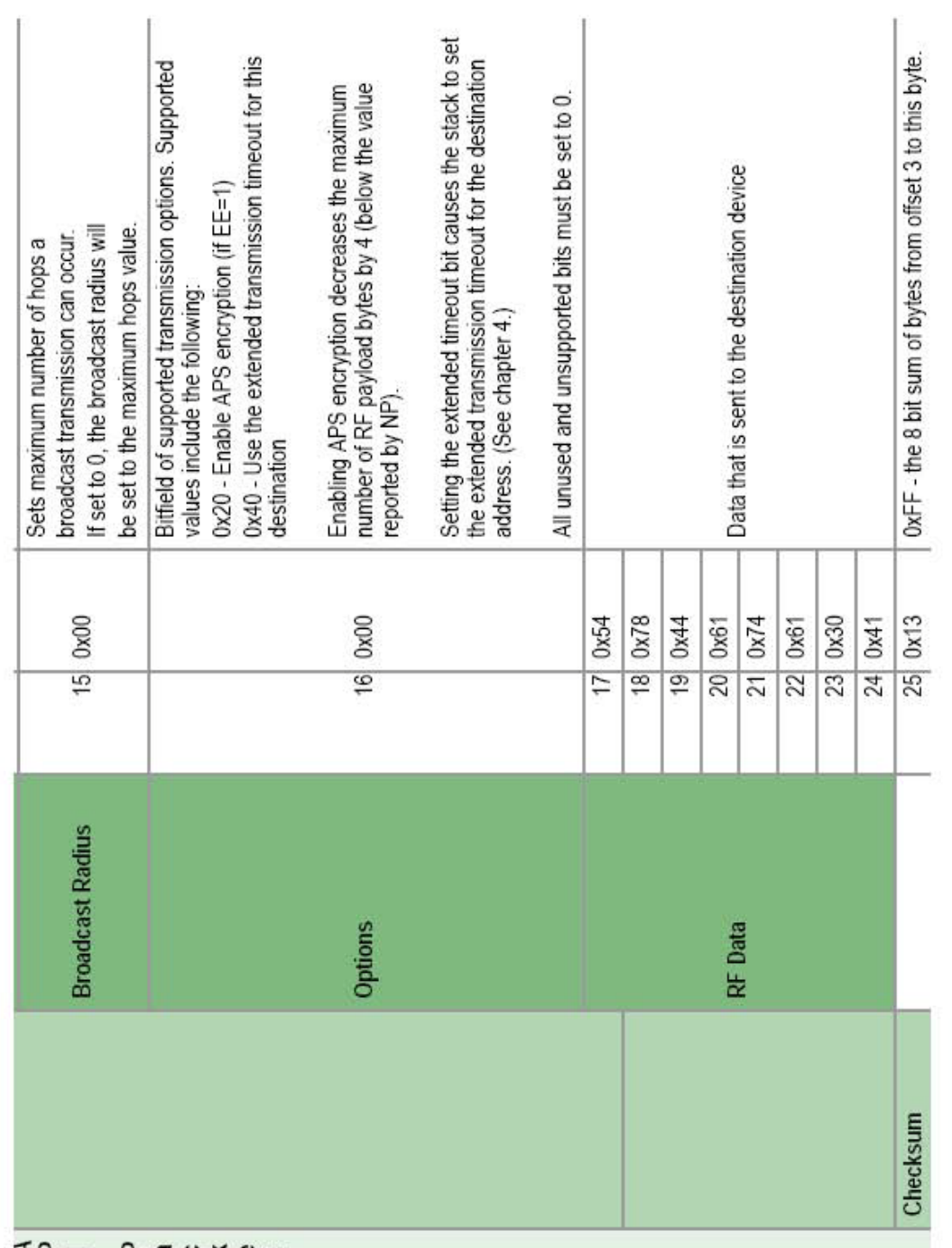

## Leer capítulo 9 de "Xbee\_API.pdf" para mayor<br>información.

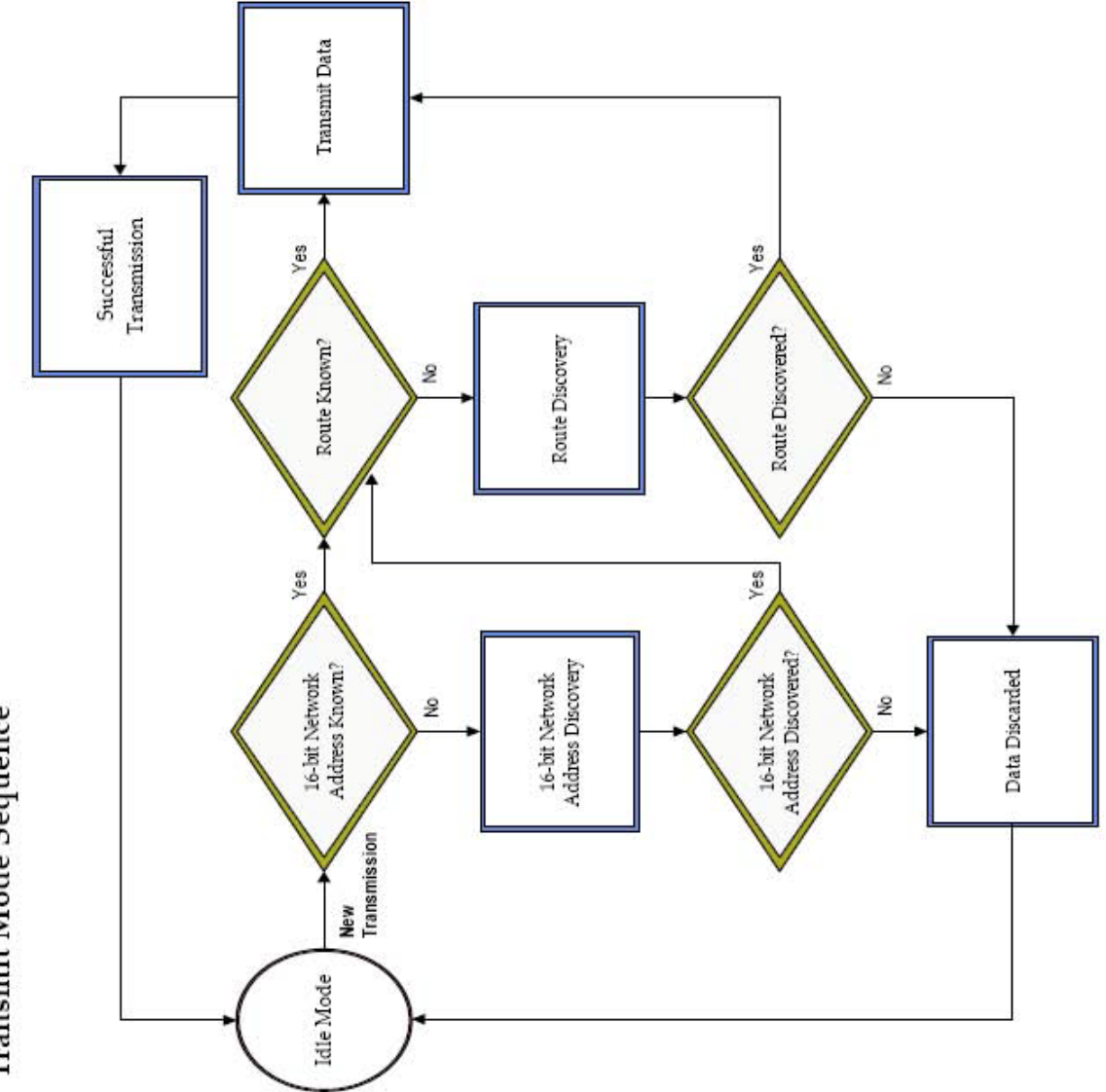

Transmit Mode Sequence

### 3.2. Optical marker tracking systems

The present work stemmed from our experience with dtouch, a system developed specifically for tangible user interfaces [3]. D-touch makes use of a topological recognition approach which we have not encountered elsewhere. Below we review some other systems and approaches.

Within our field we observe that the ARToolKit [6] is the most commonly employed optical marker tracking system. ARToolKit markers can be arbitrary images framed in a black square. Markers are recognised with a simplified template matching algorithm. The use of arbitrary images offers a significant benefit to many applications as the markers can be made readable by users. In addition to marker tracking ARToolKit provides tools for overlaying aligned computer graphics on a real-time video stream. We note that the success of ARToolKit is not necessarily due to the quality or speed of its marker tracking subsystem. Recent projects such as ARTag [14] have specifically aimed to address shortcomings in ARToolKit's marker tracking.

Zhang et al. [15] evaluated the strengths and weaknesses of four publicly available square-shaped marker tracking systems including ARToolKit. They considered criteria of usability, efficiency, accuracy, and reliability. They also provide an insightful discussion of the diversity of requirements placed on such systems in different application areas.

A range of other marker recognition techniques have been explored in the literature, including: projective invariant line pencils [16], circular bar codes [17], Discrete Cosine Transform basis functions [18], and non-symmetric patterns of equally spaced dots [19].

### 4. Topology Based Fiducials

This section introduces the representations and data structures used by reacTIVision to recognise fiducials in binary images. First the topological region adjacency graph is introduced. Following subsections discuss the application of this representation in d-touch and reacTIVision. We then describe our approach to determining the location and orientation of fiducials. Next we outline the method used to generate the topology and geometry of individual reac-TIVision fiducials. A final subsection introduces left heavy depth sequences, a method for computing canonical names for unordered trees which we use to recognise subgraphs corresponding to fiducials.

### 4.1. Topological Recognition

ReacTIVision employs the topological fiducial recognition approach introduced by Costanza and Robinson in the dtouch system [3]. In this approach, a region adjacency graph is derived from a binary image of the scene through the process of *segmentation*. The graph can be understood as

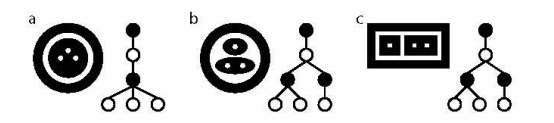

Figure 3: Some simple topologies and their corresponding region adjacency graphs.

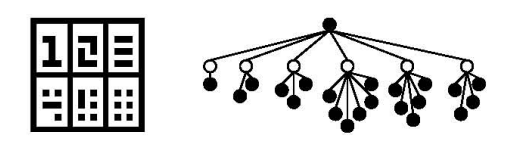

Figure 4: A d-touch fiducial and its region adjacency graph.

a tree representing the containership hierarchy of the image, that is, which black regions are contained inside which white regions and vice-versa. Regions of the image containing no other regions (unbroken blobs for example) appear as leaf nodes in the region adjacency graph. Figure 3 illustrates some simple images and their corresponding region adjacency graphs. Observe that figures 3b and 3c have identical region adjacency representations even though their geometries are different.

One important property of region adjacency graphs derived from binary images is that they belong to a class of graphs known as rooted trees [20]. Since the children of any node in the graph are not ordered the graphs are more specifically known as unordered rooted trees.

### 4.2. D-touch Fiducials

D-touch employs a single topology for all fiducials in a set. Figure 4 shows a d-touch fiducial and its region adjacency graph. The fiducial belongs to a set with a black grid containing six white regions each of which contains a different number of black regions from one to six. The set contains 120 unique fiducials which are differentiated using a permutational code expressed by the number of black leaf regions contained within the spatially ordered set of white regions. For example: reading clockwise, the code in Figure 4 is  $(1,2,3,6,5,4)$ .

We identified a number of aspects of the d-touch approach which offered opportunities for improvement in our context: Firstly, d-touch binds geometric extraction of the permutational code to specific fiducial sets. Secondly, the original d-touch publication does not prescribe a specific method for computing location and orientation, leaving some steps to traditional computer vision techniques. Finally, the simple geometries of d-touch fiducials (which incidentally have the advantage of being easily drawable by hand) were not designed to minimise fiducial size.

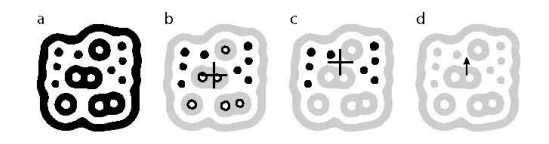

Figure 5: (a) a reacTIVision fiducial (b) black and white leafs and their average centroid (c) black leafs and their average centroid, and (d) the vector used to compute the orientation of the fiducial.

### 4.3. ReacTIVision Fiducials

Following our evaluation and re-implementation of a dtouch fiducial recogniser, we set out to produce smaller fiducials, and eventually arrived at a scalable technique which allows us to vary the size of the fiducials depending on the number of unique fiducials required. We also aimed to explore whether we could accurately compute the location and orientation of fiducials without resorting to additional image processing techniques such as corner or edge detection. Given that the region adjacency graph already existed and was relatively expensive to compute, it seemed wise to make maximum use of it.

ReacTIVision fiducials are identified purely by their topological structure. Each fiducial in a set has a unique topology. In addition to expressing the correct topology, the geometry of each fiducial is constrained by the method used to compute its location and orientation. In the next subsection we describe the method used to compute the location and orientation of fiducials; after that we discuss the generation of trees describing the topology of each fiducial; following which we give an overview of how we generate geometries which conform to the requirements of our location and orientation calculation method while minimising size. Note that the separation of this discussion is somewhat artificial as the methods were co-designed, with the requirements of each effecting the design of the others to some extent.

### 4.4. Fiducial Location and Orientation

Our method for computing fiducial location and orientation was influenced significantly by the design of our segmentation algorithm, which only retains axis aligned bounding boxes for each region. The center of a region's axis aligned bounding box provides a good approximation for the center of the region if the region is square, circular, and/or relatively small. We reasoned that as leaf regions will always be the smallest regions in a rendering of a tree, their centers are likely to be the most accurate spatial information we have about a fiducial. Consequently we choose to compute a fiducial's location and orientation as a combination of the bounding box centers of its leaf nodes.

As illustrated in figure 5, we compute the center point of

the fiducial by taking a weighted average of all leaf centers. The vector from this centroid to a point given by the weighted average of all black (or white) leaf centers is used to compute the orientation of the fiducial. Each leaf is weighted by a function of its depth in the tree to account for the total area it consumes.

We selected this method because it can be applied to any fiducial with at least one black and one white leaf region. Thus allowing us to vary the topological structure of fiducials without changing the method used to track them. In practice we found that a minimum of four black and four white leaf nodes was necessary to achieve the tracking stability which we previously achieved with our d-touch fiducial tracker.

### **4.5. Fiducial Tree Generation**

Before generating the geometry for a set of fiducials we generate a set of unique trees. Given a set size it is possible to calculate the number of tree nodes required to accommodate the set, however other constraints are also important such as ensuring a certain number of black and white leaf nodes. The number of nodes in a tree and its depth also impacts the minimum size of the geometry which can be generated for a tree. Additionally, smaller trees are less unique, leading to a greater potential for encountering false detections when trying to recognise them in a scene.

Rather than enumerating all possible trees (which is possible, see [21]), we randomly generate trees with the desired number of nodes and select those which fulfill criteria including maximum depth and number of black and white leaves. The generation process slows when many of the candidates have been found in the search space. By observing this slowing we experimentally reduce the number of nodes to the minimum required to generate a set fulfilling our criteria.

### **4.6. Fiducial Geometry Generation**

Given a tree representing a fiducial's topology we create a compact geometry which conforms to the constraints implied by the location and orientation method described above: that the computed centroid of the fiducial is the same as, or lies very close to the real center of the fiducial and that the centroid of all black leaves is sufficiently distant from the centroid of all leaves to allow the fiducial's orientation to be computed with reasonable accuracy.

Each tree can be drawn in a huge number of ways making an exhaustive search for 'optimally' rendered fiducials impractical. We chose to employ a genetic algorithm to optimise parameters such as fiducial area, aspect ratio, symmetry and centroid locations for black and white leaves. We experimented with many combinations of these parameters before achieving satisfactory results.

The method used to draw a single fiducial involves aggregating circular leafs at angles relative to a fixed starting point while maintaining a fixed spacing between regions. A list of these angles forms the genotype for the genetic algorithm. Circles are easy to pack together at arbitrary angles, which we consider important to optimise the location of the centroids used to compute location and orientation.

We implemented a simple but effective distributed computing system which allows us to compute a number of different versions of a fiducial set within a reasonable period of time. When producing the currently used set of 128 fiducials with 19 tree nodes with a maximum depth of 3, we obtained usable results after 12 hours of computation time on a cluster of 11 dual processor 1Ghz Pentium 3 machines. In this time we computed 20 pools of 500 fiducials for each of 128 trees and selected the best result for each tree according to size and orientation vector length.

### 4.7. Left Heavy Depth Sequences

In order to recognise subgraphs representing fiducials in the region adjacency graph of the whole scene it is useful to be able to compute a canonical name for any subgraph. This name can then be compared against a dictionary of recognisable fiducial names<sup>2</sup>. One canonical form for unordered rooted trees is the left heavy depth sequence discussed by Nakano and Uno [21] and Asai et al. [22] which we describe below.

The *depth sequence* of a graph is defined as the sequence of node depth values encountered in a preorder (depth first) traversal, where the root has depth 0 and the depth of any other node is the number of edges between it and the root. Depth sequences can be used to uniquely describe ordered trees, however some unordered trees can be described by multiple depth sequences, depending on the order in which children are visited. For example, the depth sequences  $(0,1,2,3,3,2,3)$  and  $(0,1,2,3,2,3,3)$  are both possible for the tree in figure 3c. To resolve this ambiguity we can order traversal according to the 'weight' of the depth sequence of each child, where heavier sequences are those which compare as lexically greater. Following from this, the left heavy depth sequence can be understood recursively as the concatenation of the left heavy depth sequences of the children of a node in lexically decreasing order, where the depth sequence of a leaf is simply its depth.

Figure 6 shows a fiducial and its corresponding region adjacency graph annotated with the left heavy depth sequence of each node. As in the reacTIVision system, the outermost black region (the top node in the graph) serves only to provide a boundary for the white region it contains.

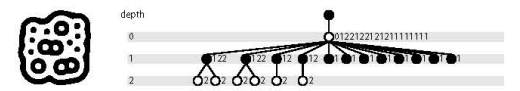

Figure 6: A fiducial and its left heavy depth sequence.

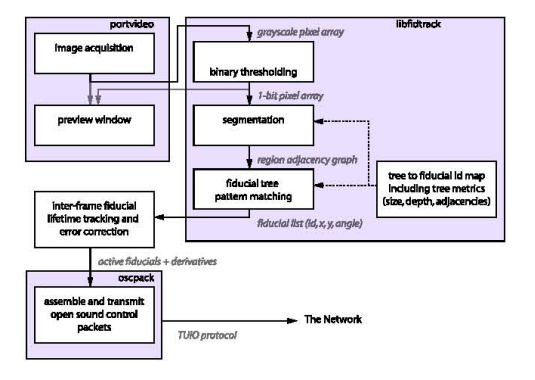

Figure 7: reacTIVision system diagram

### 5. Implementation

Figure 7 shows the module level design of the reacTIVision system, which aggregates three open source libraries: (1) PortVideo, a cross-platform real-time video acquisition and previewing library; (2) oscpack, a library for packing and unpacking Open Sound Control messages; and (3) libfidtrack, a library implementing the fiducial recognition algorithms described in this paper. The system communicates with clients using the TUIO protocol [4]. Glue code connects the libraries and handles fiducial object lifetime tracking, error correction and formatting of TUIO messages.

Figure 7 also illustrates the flow of data between modules: PortVideo acquires grayscale video frames from the operating system and passes them to libfidtrack. A thresholding algorithm produces a binary image which is fed to the segmentation module to construct a region adjacency graph. This graph is passed to the fiducial recognition module which recognises subgraphs whose topology matches those in a dictionary loaded from a fiducial tree description file. The recognised fiducial identifiers along with their location and orientation are then passed to a module which tracks fiducials as they become visible and disappear. This module also calculates second order information such as velocity and acceleration vectors. Finally this information is formatted into Open Sound Control packets conforming to the TUIO protocol and passed to clients via a network socket.

 ${}^{2}$ In practice we first identify candidate subgraphs using simple metrics such as their depth and number of descendants. Only then is the canonical name of the subgraph considered.

### 5.1. Thresholding

As noted by Pintaric [23], thresholding (binarisation) is an important and sometimes poorly handled step in optical marker tracking systems. Some earlier systems simply used a global threshold, while more recently, locally adaptive thresholding has been employed [23, 3]. Although the lighting conditions in the reacTable\* are not as unpredictable as in some augmented reality applications, we found an adaptive scheme to be useful.

Unlike many applications where quality is of greatest importance, we were equally concerned with speed. One property of our system which allowed us to select an efficient algorithm was that correct thresholding is only required on image areas containing clean, well lit fiducial images within a known scale range. The segmentation process tends to take time proportional to the number of black and white regions in the image, so ideally our thresholder should output non-fiducial areas in a single colour. Having experimented with a variety of schemes based on locally computed statistics we currently employ a tile-based variation of Berensen's method [24]. This method computes the threshold for each tile (e.g.  $32 \times 32$  pixels) as the mean of the minimum and maximum intensities in a larger surrounding tile. Areas of low dynamic range are clamped to black.

### 5.2. Segmentation

Segmentation constructs a region adjacency graph from the binary image produced by thresholding. This section presents some aspects of the technique used to build the graph. A key feature of our approach is that in general we construct an *incomplete* region adjacency graph.

The main data structure is the Region which represents a node in the graph. An axis aligned bounding box for each Region is stored for later use by the fiducial recogniser. During segmentation, the auxiliary RegionReference structure provides an additional level of indirection to support efficient region merging. Large pre-allocated arrays of Regions and RegionReferences are reused for each frame. Individual structures are allocated by taking the next free block from the end of the appropriate array. This mechanism is efficient and allows Regions to be enumerated by stepping through the array.

```
struct Region{
   int flags
   short left, top, right, bottom;
   int adjacent_regions_count;
   {\tt Region \ * adjacent\_regions\, [ \ \ MAX\_ADJACENT \ ] \ } \label{eq:1}\tt struct RegionReference{
     {\tt RegionReference * redirect} \label{def:reg-1} ,Region *region;
\}
```
During segmentation, arrays of pointers to RegionReferences corresponding to pixels in the current and previous

scan line are maintained. The algorithm proceeds through the source image line-by-line, extending existing Regions from the previous line and allocating new Regions when necessary. Adjacent Regions are linked together as discussed below. Some inputs require Regions to be merged. During merging the redirect pointer of one of the corresponding RegionReferences is set to point to the other RegionReference. This allows pointers to merged RegionReferences to be resolved lazily rather than requiring all pointers to be updated after every merge operation.

Bidirectional adjacency relations between Regions are represented using fixed size arrays of pointers to facilitate the allocation scheme mentioned earlier. This places an upper bound on the number of adjacency relations which can be maintained for a Region. When an adjacency array becomes full, new adjacencies are discarded and the participating Regions are marked as saturated (for the region whose array is full) or *fragmented* (for the other region) using the flags field. As a result of this mechanism, the segmentation algorithm may construct incomplete region adjacency graphs, however, note that subgraphs containing no saturated or fragmented nodes are complete. These complete subtrees are sufficient to perform fiducial recognition provided that the capacity of each region adjacency array is sufficient to represent the region adjacency graphs of the target fiducials.

### 5.3. Fiducial Recognition

Fiducial recognition proceeds in two steps: First, candidate subgraphs are identified in the incomplete region adjacency graph produced by the segmenter. Candidates are selected according to properties precomputed from the dictionary of recognisable fiducials, including total node count and maximum child depth. Second, the left heavy depth sequence of each candidate is computed according to the definition in section 4.7 and used as a key against a dictionary of depth sequences. If the sequence is found in the dictionary a fiducial has been identified and we compute its location and orientation according to the method described in section 4.4.

The incomplete region adjacency graph produced by the segmenter precludes top down traversal. As the graph is undirected, the parent of each node must be deduced during traversal. We employ a progressive bottom up traversal in which we iterate through each leaf attempting to traverse upwards. A counter in each parent is used to ensure that we only progress upwards once all of the children of the parent have been visited. Upwards traversal is terminated if a fragmented or saturated node is encountered, or if a criterion for candidate selection such as descendant count is exceeded.

Observe that in the worst case each node will be visited three times: once during the iteration to find leaf nodes, once during the upwards traversal to identify candidate sub-

| Library     | CPU Usage | Frame Rate |
|-------------|-----------|------------|
| libfidtrack | 18%       | $30$ fps   |
| libdtouch   | 82%       | $30$ fps   |
| dtouch_old  | 100%      | $10$ fps   |

Table 1: CPU utilisation and frame rate of d-touch and reacTIVision fiducial trackers tracking 12 fiducials in a  $640 \times 480$  frame.

trees, and (assuming each node can be in at most one candidate subtree) once during the recursive calculation of the left heavy depth sequence. Ignoring constant factors, and assuming that depth sequence dictionary look-up is a constant time operation, the time complexity for recognising all fiducials in a scene is linear with respect to the number of nodes in the region adjacency graph. This is the same time complexity offered by Costanza and Robinson's method [11]. While their method is constrained to three level trees, our method works with trees of any depth, allowing reacTIVision to recognise fiducials generated from a larger class of trees.

### **6.** Results

This section summarises improvements achieved by reac-TIVision over the d-touch topological fiducial tracker in three areas: performance, fiducial size, and scalability to different fiducial topologies and set sizes.

Table 1 compares the CPU utilisation and frame rates<sup>3</sup> obtained with reacTIVision (libfidtrack) and two versions of d-touch: a recent version available online (libdtouch) [25] and the original version obtained from the author (dtouch\_old). The table indicates that the current reacTIVision implementation is over 4 times faster than the current d-touch system, and over 16 times faster than the version in use when development of reacTIVision began. These gains arise from the techniques described in the implementation section and are equally applicable to tracking d-touch fiducials. In fact, reacTIVision can track the type of d-touch fiducials shown in figure 4 with similar performance to its native fiducials. We note that these results are not comprehensive as other factors such as noise or nonfiducial inputs may also effect performance in the field. We also note that d-touch supports features not provided by reacTIVision, such as reporting the coordinates of the corners of rectangular fiducials.

The d-touch fiducial shown in figure 4 is representative of the set containing 120 unique fiducials. Decomposing the fiducial on a grid of pixel-like squares, it has a size of  $21 \times 21$  units (including the required outer white boundary).

Taking the diameter of the smallest circles on a reacTIVision fiducial (such as the one in figure 5) as an equivalent unit, the maximum size of the reacTIVision fiducials generated for a unique set of 128 is  $15 \times 15$ , an almost 50% reduction in area.

The generalised methods for recognising and tracking fiducials described earlier allow the reacTIVision system to support fiducial sets of varying sizes and topologies without any code changes. We consider this a significant improvement over d-touch in our context, where we wish to experiment with fewer smaller fiducials (at one extreme) and a larger number of uniquely identifiable fiducials (at the other).

### **7. Future Work**

The current system partitions leaf nodes in the region adjacency graph into two classes based on their colour. The left heavy depth sequence provides a partial ordering of nodes, which could be used to construct alternate partitionings of the graph. Alternate dual partitionings might create opportunities for more efficient spatial packing. Partitioning into more than two classes could facilitate an implementation of three dimensional tracking using a generalised method similar to the one we currently use to compute location and orientation.

Some recent marker tracking systems are able to recognise markers which are partially occluded, by a finger for example [16, 14]. ReacTIVision currently only recognises fiducials if their topology has not been modified by occlusion or thresholding errors. By using fiducials with sufficiently complex topology it may be possible to apply the method described by Lladós et al. [26] to implement occlusion or error tolerant tracking.

### 8 **Conclusion**

In this paper we have described reacTIVision, a fiducial tracking system for tangible user interfaces. We provided an explanation of the topological technique used to recognise fiducials, and presented advances beyond the earlier work of Costanza and Robinson in the d-touch system. Our enhancements include: the application of left heavy depth sequences for fiducial recognition and identification; a scheme for computing fiducial location and orientation which is independent of the fiducial's specific topology; and an incomplete region adjacency graph representation for efficient image segmentation. We also improved performance by employing an efficient locally adaptive thresholding scheme. In addition, we outlined our approach to designing fiducials using evolutionary computation.

Our implementation techniques yielded a four-fold increase in performance over the current d-touch system. Our

<sup>&</sup>lt;sup>3</sup>These results were obtained while tracking 12 fiducials filling a  $640\times480$  frame. The system used was a 2.6 GHz Pentium IV with  $512$ Mb RAM running Fedora Linux 3, Kernel 2.6.11 with a fire-i camera in grayscale mode

### Apéndice H - Esqumas electrónicos tarjeta MD25

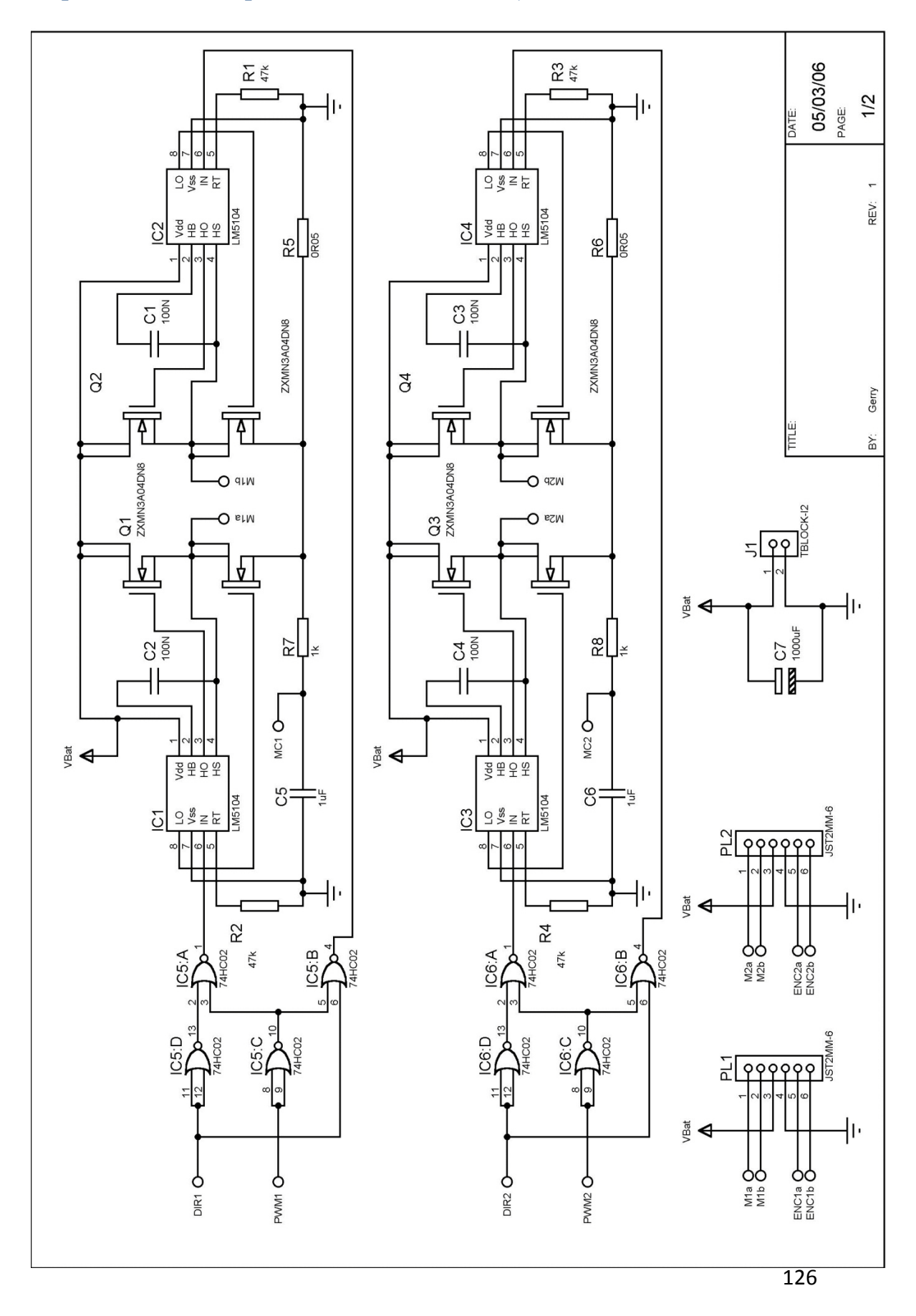

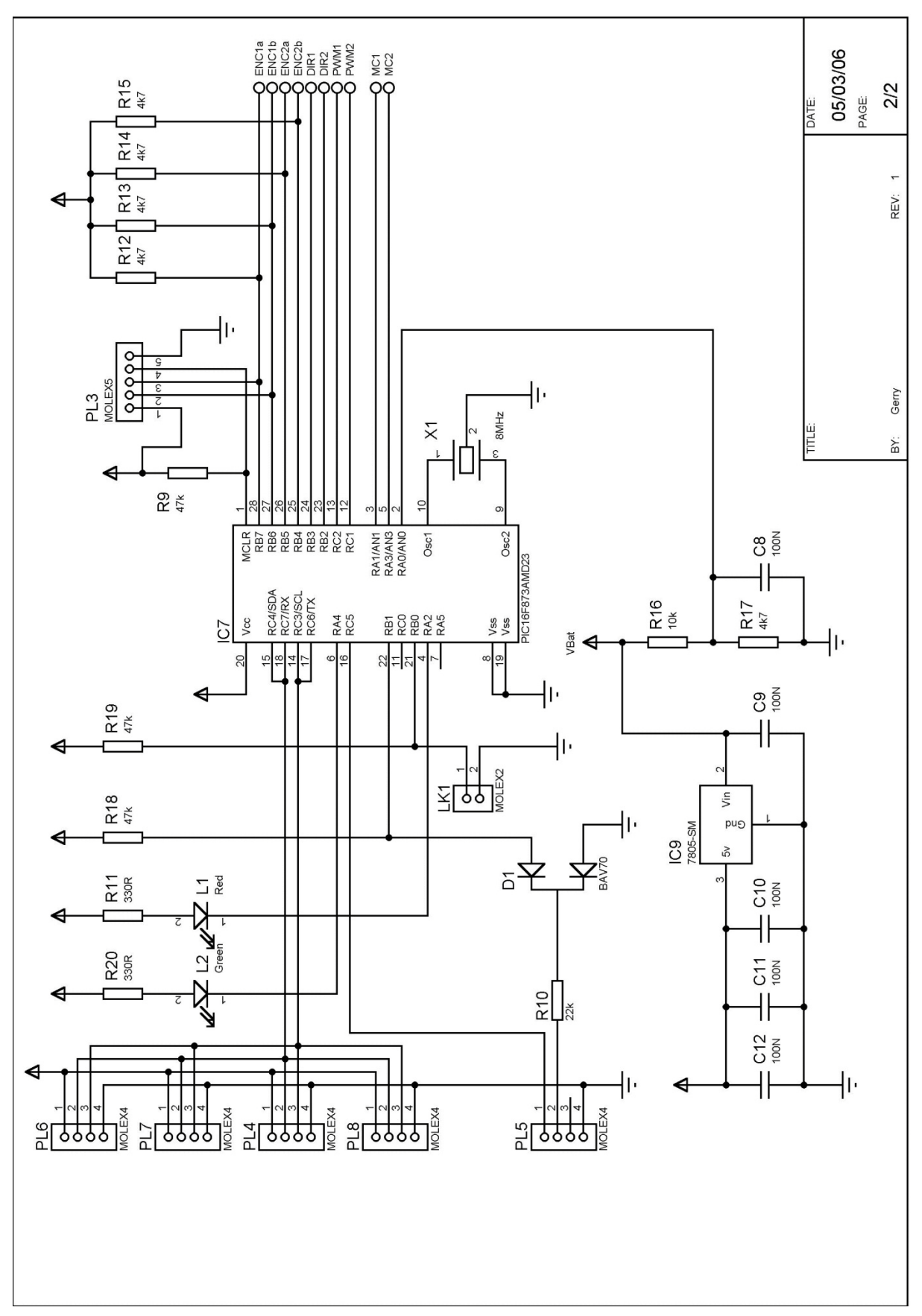

### REFERENCIAS

[1] Theraulaz, G., Goss, S., Gervet, J., & Deneubourg, J.-L. *Task differentiation in Polistes wasp colonies: a model for self-organizing groups of robots*. In Proceedings of the First International Conference on Simulation of Adaptive Behavior 346-355. 1990.

[2] Steels, L. *Cooperation between distributed agents through self-organization.*, Decentralized A.I. Elsevier Science. Yves Demazeau and Jean-Pierre Muller editors 1990.

[3] Matriac, M.J. *Interaction and Intelligent Behavior.* PhD thesis, Massachusetts Institute of Technology, 1994.

[4] Cai, A., Fudaka, T., Arai, F., Ueyama, T., & Sakai, A. *Hierarchical Control Architecture for Celular Robotic System – Simulation and Experiments*. Proc. Of the IEEE Int. Conference on Robotics and Automation, 1191-1196, 1995.

[5] Mitsumoto, N., Fuduka, T., Shimojima, K., & Ogawa, A. Micro Autonomous Robotic System and Biologically Inspired Immune Swarm Strategy as a Multi Agent Robotic System. *Proc. Of the IEEE Int. Conf. on Robotics and Automation,* 2187-2192. 1995.

[6] Sugawara, K., Kazama, T., & Watanabe, T. *Foraging behavior of interacting robots with virtual pheromone*. IEEE/RSJ International Conference, Intelligent Robots and Systems. 2004.

[7] Purnamadjaja, A., Iskandar, J., & Russell, R. *Pheromone Communication Simulation for Mobile Robots Using Java 3D. ICIS 2007* 6<sup>th</sup> IEEE/ACIS International Conference. 261-266. 2007.

[8] T.Fukunda, S. Nakagawa, Y. Kawauchi, and M. Buss. *Self organizing robots based on cell structures*. CEBOT. In Proceedings of 1988 IEEE International Workshop on Intelligent Robots and Systems (IROS' 88), pages 145-150, 1988.

[9] H. Asama, K. Ozasi, A. Matsumoto, Y. Ishida, and I. Endo. *Development of tasks assignement system using communication for multiple autonomous robots.* Journal of Robotics and Mechatronics, 4(2): 122-127,1992.

[10] J. Deneubourg, S. Goss, G. Sandini, F. Ferrari, and P. Dario. Self-organizing collection and transport of objects in unpredictable environments. In *Japan-U.S.A. Symposium on Flexible Automation*, pages 1093-1098, 1990

[11] Jin, K., Liang, P., & Beni, G. *Stability of synchronized distributed control of discrete swarm structure*. IEEE ICRA. 1033-1038. 1994.

[12] Lynne E. Parker, *Alliance: An Architecture for Fault Tolerant Multi-Robot Cooperation*, IEEE Transactions on Robotics and Automation, Vol. 14 No. 2 p. 220-240, 1998.

[13] Arkin, R. C., & Balch, T. AuRA: Principles and Practice in Review. *Journal of Experimental & Theoretical Artificial Intelligence*. 1997

[14] Caloud,P., Choi,W., Latomb, J.-C., Le Pape, C., & Yim, M. *Indoor automation with many mobile robots.* In *Proceedings of the IEEE International Workshop on Intelligent Robots and Systems,* 67-72. 1990

[15] Le Pape, C. *A combination of centralized and distributed methods for multi-agent planning and scheduling.* IEEE ICRA, 488, 493 . 1990.

[16] Lynne E. Parker. *Path Planning and Motion Coordination in Multiple Mobile Robot Teams.* Encyclopedia of Complexity and System Science, Robert A. Meyers, Editor-in-Chief, Springer, 2009.

[17] Ollero, Anibal. *Robótica, manipuladores y robots móviles"* Editorial Alfaomega, España, pag. 8-11, 2007

[18] Cao, Y. U., Fukunaga, A. S., & Kahng, A. B., *Cooperative Mobile Robotics: Antecedents and Directions.* In Autonomous Robots. 7-27. 1997

[19] Zebrowski, P. (2004). *Communication In Multi-Robot System.*

[20] Jordà, S. & Kaltenbrunner, M. & Geiger, G. & Bencina, R. *The Reactable.* Proceedings of the International Computer Music Conference (ICMC 2005) Barcelona, Spain. 2005.

[21] Kaltenbrunner, M. & Bovermann, T., Bencina, R., & Costanza, E. *TUIO- A Protocol for Table Based Tangible User Interfaces.* Proceedings of the 6<sup>th</sup> International Workshop on Gesture in Human- Computer Interaction and Simulation (GW 2005), Vannes (France), 2005.

[25] Borenstein, J., Everett, B., & Feng, L. *Navigating Mobile Robots: Systems and Techniques*. Wellesly, MA: A. K. Peters. 1996.

[26] Negenborn, R. *Robot Localization and Kalman Filters.* Utrecht University. "BT. Localización local". 2003.

[27] Martin, Matellan, Barrera & María. Localización basada en Lógica Difusa y Filtros de Kalman para robots con patas. Madrid: Grupo de robótica, Universidad Rey Juan Carlos. 2006

[28] Arkin, R. C., Balch, T. & Nitz, E. *Communication behavioral state in multi-agent retrieval tasks.* International Conference on Robotics and Automation, 588-594. 1993.

[29] Latombe, J. C., Robot Motion Planning. Boston: Kluwer Academic Publishers. 1991.

[30] J. A. Peña Casimiro, *Localization and control of a mobile robot for the pursuit of trajectories through visual feedback*. Thesis, Department of Mechatronics, UNAM. p. 46- 53, 2009

[31] Ollero, Anibal. *Robótica, manipuladores y robots móviles"* Editorial Alfaomega, España, pag. 97-102. 2007

[32] González-Villela, V. J., Parkin, R. M., Lopez-Parra, M., Dorador-González, J. M., et al. (2004). "A wheeled mobile robot with obstacle avoidance capability." Ingeniería Mecánica Tecnología y Desarrollo. Revista de la Sociedad Mexicana de Ingeniería Mecánica (SOMIM). ISSN 1665-7381. Vol: 1(5): 159-166.

[33] Lochmatter, Thomas., Roduit, Pierre., Cianci, Chris., Correll, Nikolaus., Jacot, Jaques and Martinoli *SwisTrack-A Flexible Open Source Tracking Software for Multy-Agent Systems.* 2008.

### **INTERNET**

[22] http://buscon.rae.es/draeI/SrvltConsulta?TIPO\_BUS=3&LEMA=comunicar

- [23] ZigBee Productos. Junio 2010. http://www.zigbee.org/
- [24] Digi. Soporte. Junio 2010 http://www.digi.com/support/eservice/login.jsp